**Werner Siegl**

# **Model Optimization for Hip Replacement Cost Estimation**

MASTERARBEIT

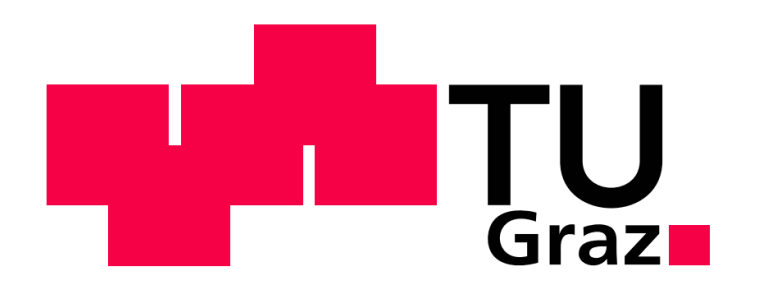

**Institut für Health Care Engineering** Technische Universität Graz Kopernikusgasse 24, A - 8010 Graz

Leiter: Univ. Prof. Dr. Norbert Leitgeb

Betreuer: Assoc.-Prof. Dr. Jörg Schröttner Begutachter: Assoc.-Prof. Dr. Jörg Schröttner

Graz, September 2013

# **STATUTORY DECLARATION**

I declare that I have authored this thesis independently, that I have not used sources/resources other than declared, and that I have explicitly marked all material that has been quoted either literally or as content from declared sources.

…………………………… …….……………………………………………….. date (signature) and the contract of the contract of the contract of the contract of the contract of the contract of the contract of the contract of the contract of the contract of the contract of the contract of the contr

## **Model optimization for hip replacement cost estimation**

Like in most European countries, the number of elderly people in Austria is an increasing fraction of the overall population, posing new challenges to the welfare system. To simulate these changes in the Austrian demographic and their consequent effects on the public healthcare system, in particular the costs due to hip replacements, predictive models have been developed at the Institute of Health Care Engineering at Graz University of Technology.

In this work, new optimization strategies have been designed and implemented into existing models. It is shown that the efficiency of a reference baseline model can be increased by a factor of more than 30, which results in a significantly faster simulation. Furthermore, an improved precision of estimates is achieved, and the functionality is enhanced.

*Keywords: Hip endoprosthesis, System Dynamics Modeling, costs, computational effort, simulation duration*

#### **Modelloptimierung zur Kostenabschätzung im Bereich Hüftendoprothetik**

Wie in vielen europäischen Ländern steigt auch in Österreich die Anzahl an Senioren in Relation zur Gesamtbevölkerung an. Diese Entwicklung stellt eine neue Herausforderung für das Sozialsystem dar. Um diese Veränderungen in der Demographie und die mit ihnen verbundenen Auswirkungen auf das öffentliche Gesundheitssystem, insbesondere auf die Kosten in Bezug auf Hüftendoprothesen, zu simulieren, wurden am Institut für Health Care Engineering der Technischen Universität Graz bereits Modelle zur Vorhersage entwickelt.

Im Zuge dieser Arbeit wurden neue Optimierungsansätze gefunden und in die bestehenden Modelle implementiert. Es wird aufgezeigt, dass die Effizienz des Referenzmodels um das dreißigfache erhöht werden kann, wodurch die Dauer einer Simulation wesentlich gesenkt wird. Des Weiteren wird die Prognosegenauigkeit erhöht und der Funktionsumfang erweitert.

*Schlüsselwörter: Hüftendoprothetik, System Dynamics Modellierung, Kosten, Rechenaufwand, Simulationsdauer*

# Table of contents

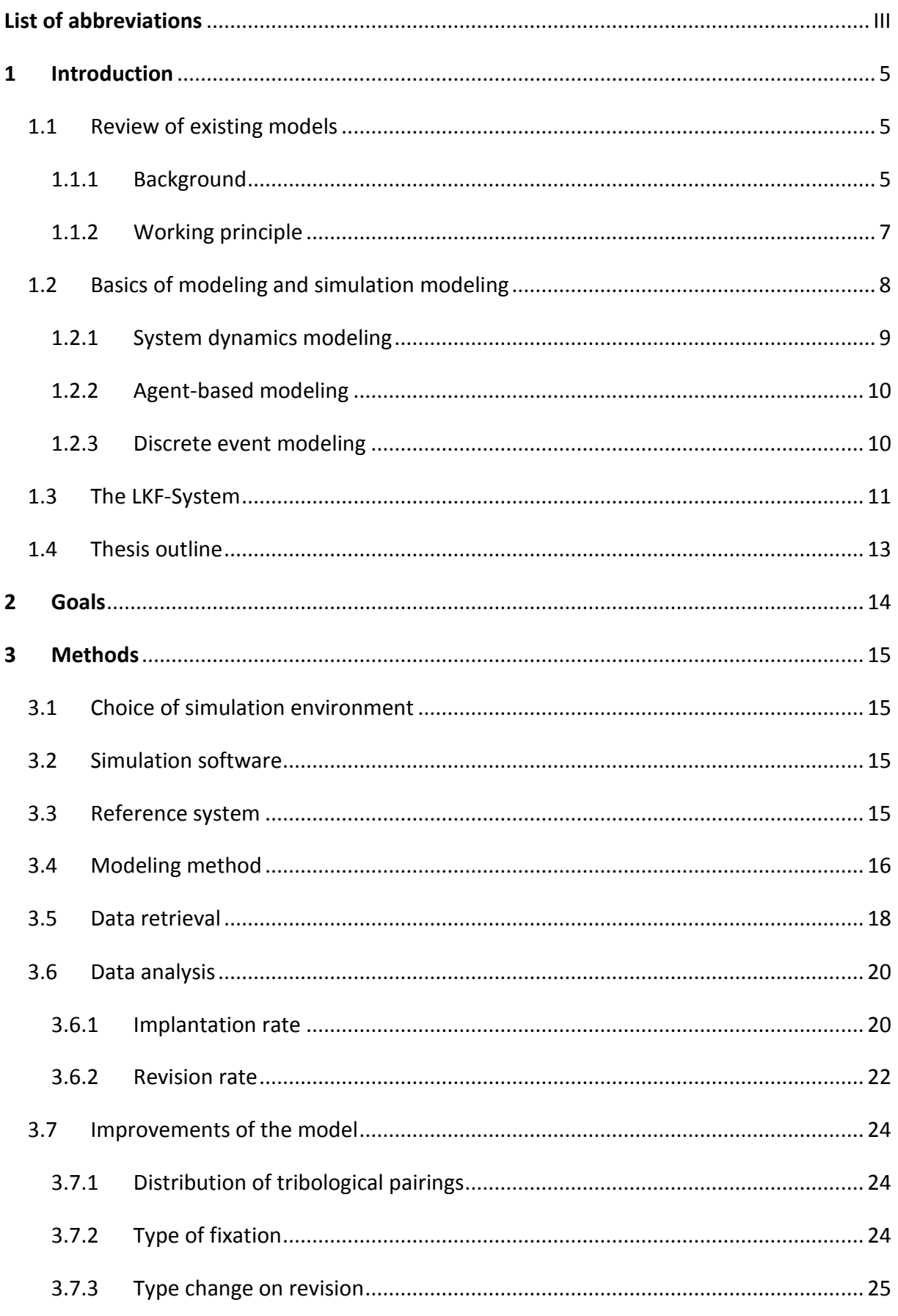

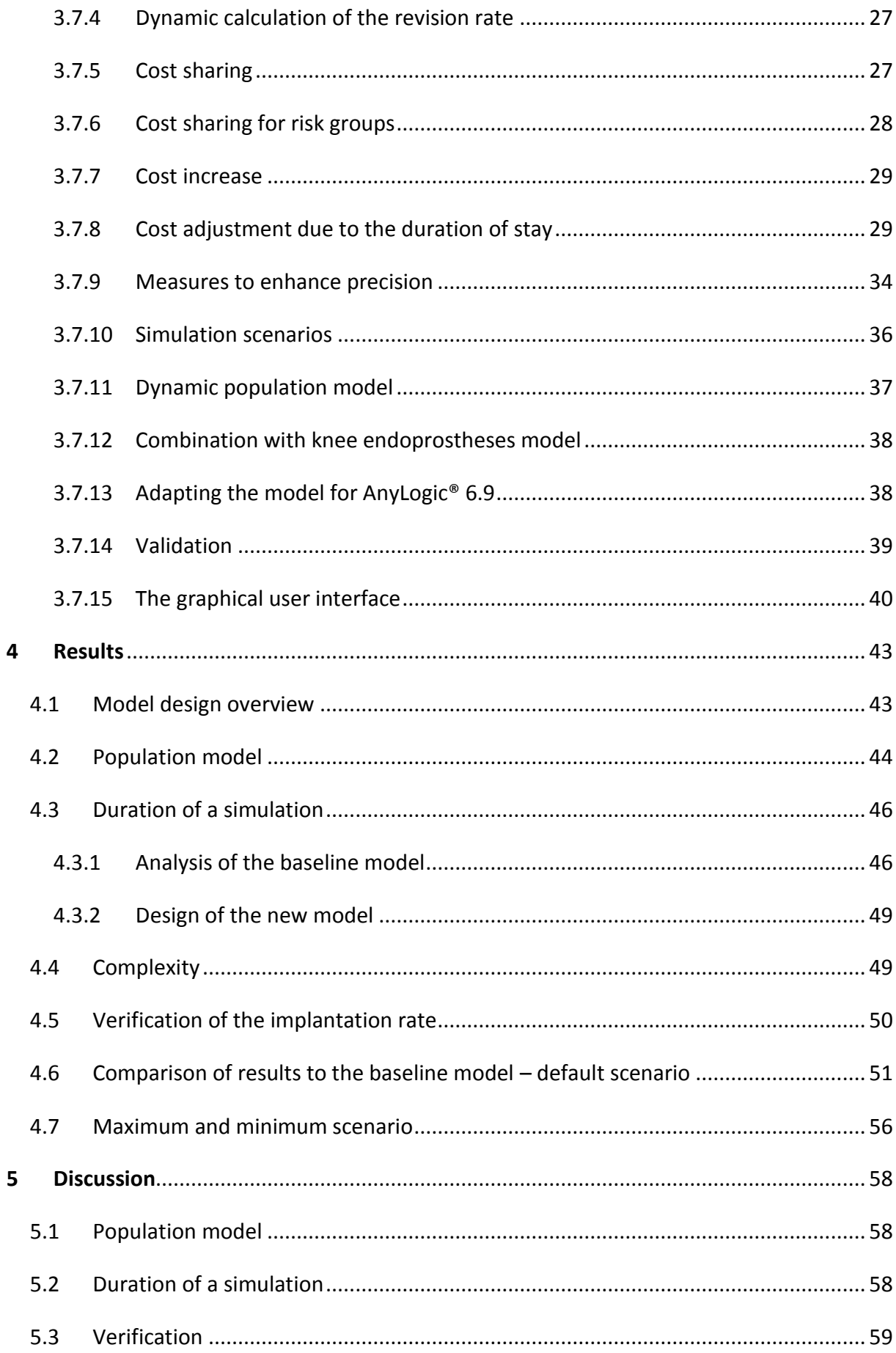

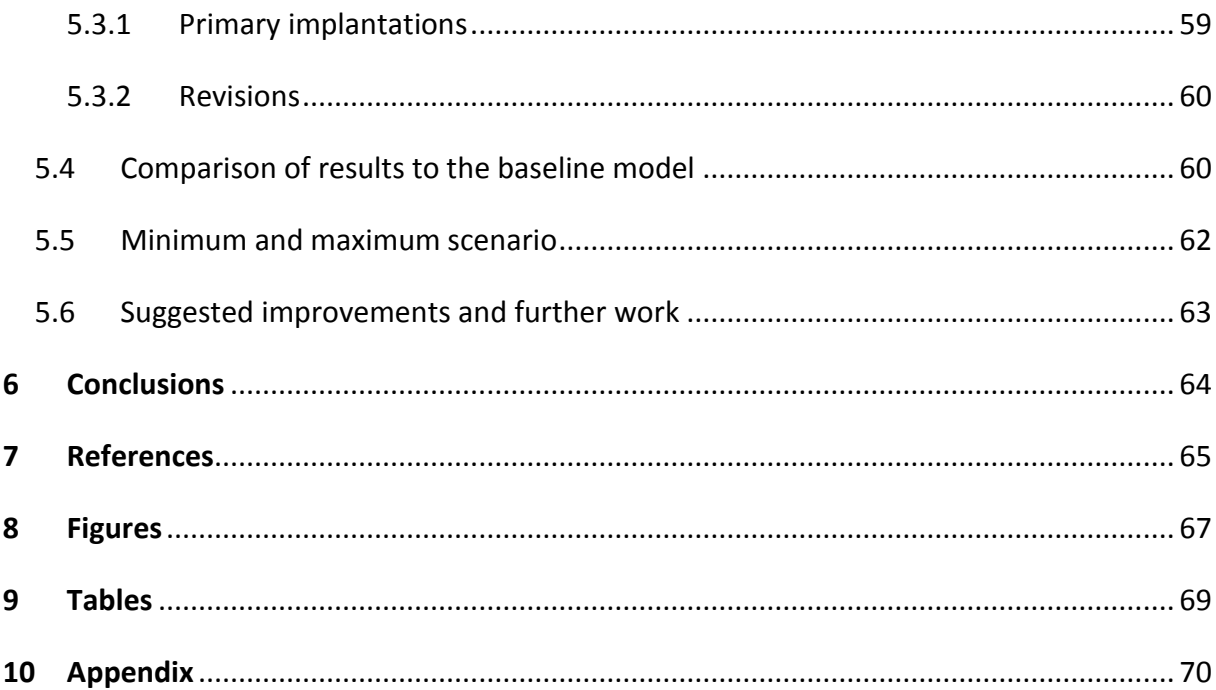

# <span id="page-5-0"></span>**List of abbreviations**

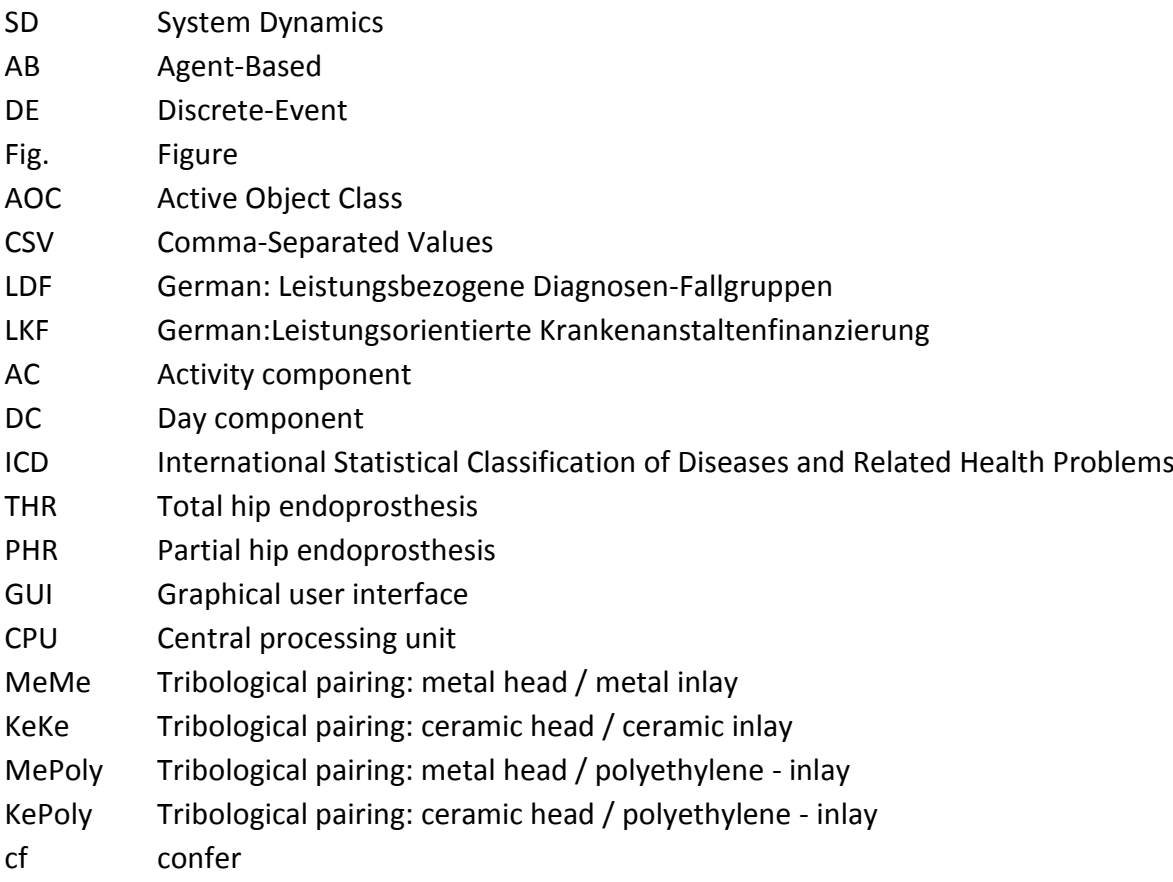

# <span id="page-6-0"></span>**1 Introduction**

The number of elderly people in Austria is an increasing fraction of the overall population, like in most European countries. Coupled with climbing life expectancy, the effects of this relative and absolute ageing of the population severely impact welfare systems, especially the public healthcare system.

To simulate the changes in Austrian population and related effects on the public healthcare system, in particular the costs due to hip replacement, models have been developed at the Institute of Healthcare Engineering, TU Graz.

This thesis reviews state-of-the-art models and extends, optimizes and updates a baseline model by Herzog [1] in terms of usability, applicability and accuracy.

# <span id="page-6-1"></span>**1.1 Review of existing models**

### <span id="page-6-2"></span>**1.1.1 Background**

As mentioned above, the Austrian demographic is subject to a change tending towards higher ages. The current fraction of people over the age of 60 is 23 %, and this fraction is expected to increase up to 35% by the year 2060 in Styria as well as the whole of Austria (cf. [Fig. 1\)](#page-6-3) [2, 1].

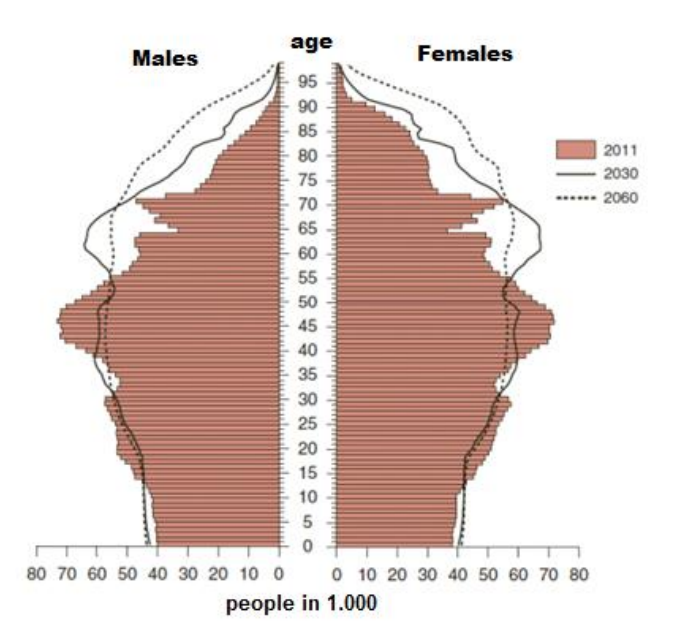

<span id="page-6-3"></span>**Fig. 1: Age-wise population distribution and forecast for Austria [2]**

**Hip replacement** is a procedure that is highly age-related, as will be pointed out in Section [3.6.1.](#page-21-1) Two major indications for hip replacement, covering more than 92% of the procedures, are **arthrosis** and **fracture**, the latter mostly occurring at the neck of the femur [1]. In combination with the known demographic trend, this development poses new challenges to the Austrian public health care system.

Two different types of hip replacement procedures are distinguished:

#### **Hemiarthroplasty**

Hemiarthroplasty mainly refers to replacing the femoral head, while retaining the acetabular cup in its original state (partial hip endoprosthesis). This procedure is mainly prescribed after fracture of the femur neck where the acetabular cup is undamaged (cf. [Fig. 7](#page-23-1) of Section [3.6.1\)](#page-21-1).

#### **Total hip arthroplasty**

In the case of total hip arthroplasty both parts of the joint, the acetabular cup and the femoral head, are replaced (total hip endoprosthesis). This procedure is mainly prescribed for patients suffering from arthrosis (cf. [Fig. 6](#page-22-0) of Section [3.6.1\)](#page-21-1).

An important factor that determines the lifetime of hip endoprostheses is the material the implant is made of. The femoral head and the inlay of the acetabular cup constantly rub against each other when the patient moves, and these two materials these parts are made of are referred to as **tribological pairing**. The degradation of the tribological pairing and the aseptic prosthesis loosening caused by inflammatory processes are enhanced by the presence of rubbed-off particles [1, 3]. The following common tribological pairings were integrated in the baseline model [1, 4, 5, 6]:

- metal head / metal inlay (MeMe)
- metal head / ultra-high molecular weight polyethylene inlay (MePoly)
- ceramic head / ceramic inlay (KeKe)
- ceramic head / ultra-high molecular weight polyethylene inlay (KePoly)

Another important parameter is the type of fixation of the implant, for which two different options exist in the baseline model [1]. The prosthesis can either be anchored using bone cement, a polymethylmethacrylate based substance that fills the space between the bone and the implant, or be attached without cement, using special rough surfaces that enhance the natural osteointegration [1, 7, 8].

The latter method is preferably used for younger patients, as it conserves most of the surrounding bone and therefore allows re-implantation if needed in future. On the other hand side cementless fixation has less durability in comparison to cemented fixation [1, 8, 9, 4].

# <span id="page-8-0"></span>**1.1.2 Working principle**

The flowchart presented in [Fig. 2](#page-8-1) provides an overview about the operating principle of the baseline model. The model consists of several modules. The first module simulates the population development in Styria, based on demographic indicators including fertility, mortality, immigration and emigration. Based on this population data, the number of implantations per year is calculated using implantation statistics from 1996 to 2008. Subsequently, the number of people with implants is determined in a second step, where the rate of revisions, depending on the type of fixation and the tribological pairing, can be taken into account. For further description of the working principle the reader may refer to  $[1]$ .

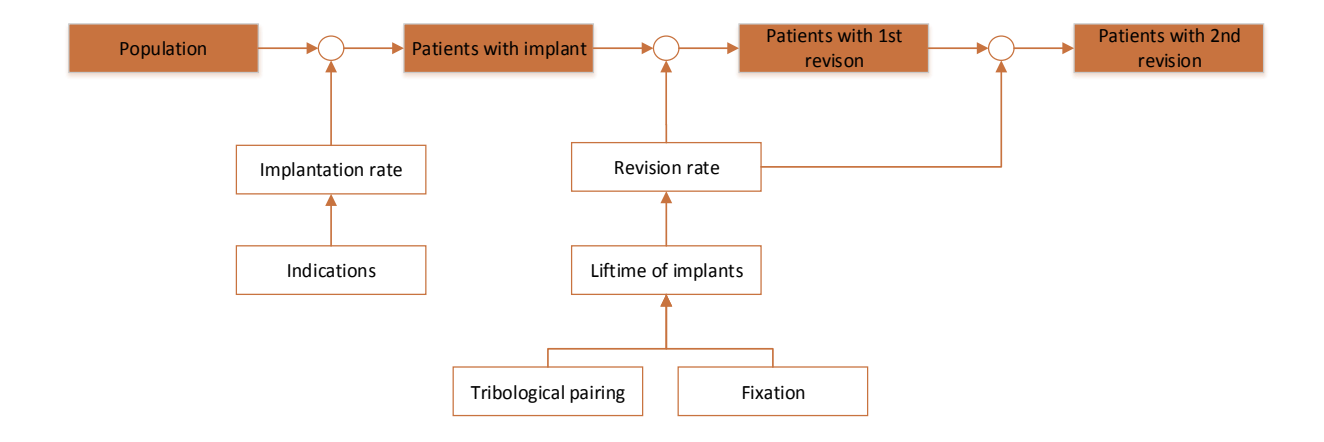

<span id="page-8-1"></span>**Fig. 2: Flow chart of the baseline model**

# <span id="page-9-0"></span>**1.2 Basics of modeling and simulation modeling**

**Modeling** offers an opportunity to solve real world problems in cases where satisfactory experimental solutions are not possible. Since the entire complexity of the real world cannot be incorporated into the model, some simplifications must be made in the model building process. By disregarding (sufficiently) irrelevant aspects one can find a simplified but adequate representation of a problem as a model that can be solved with acceptable computational effort and contribute to understanding the solution in the real world [10]. The process of problem-solving by modeling is illustrated in [Fig. 3.](#page-9-1)

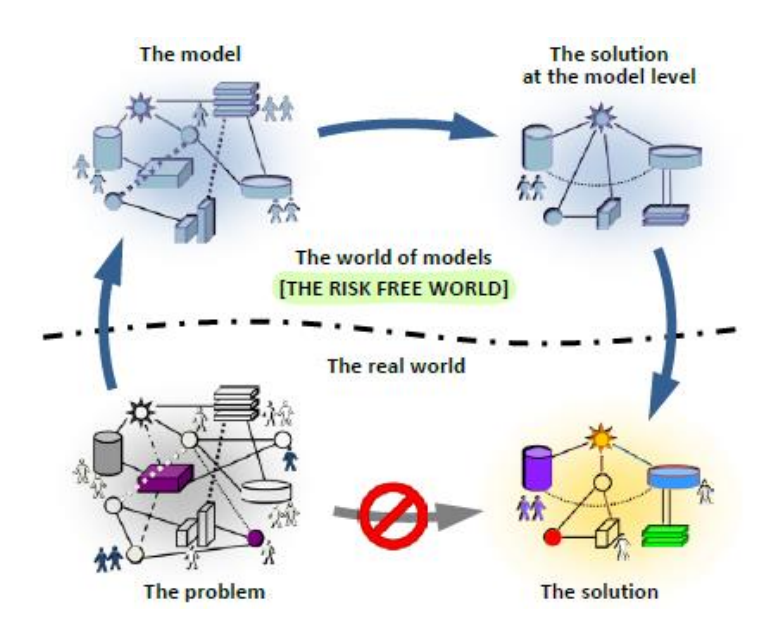

**Fig. 3: The process of problem solving through modeling [11]**

<span id="page-9-1"></span>In contrast to analytical modeling, where only static relations between variables are permitted, simulation modeling allows for dynamic relations and behavior. Three main methods of simulation modeling can be distinguished [10] and are described in the following sections:

- System dynamics modeling (SD)
- Agent-based modeling (AB)
- Discrete event modeling (DE)

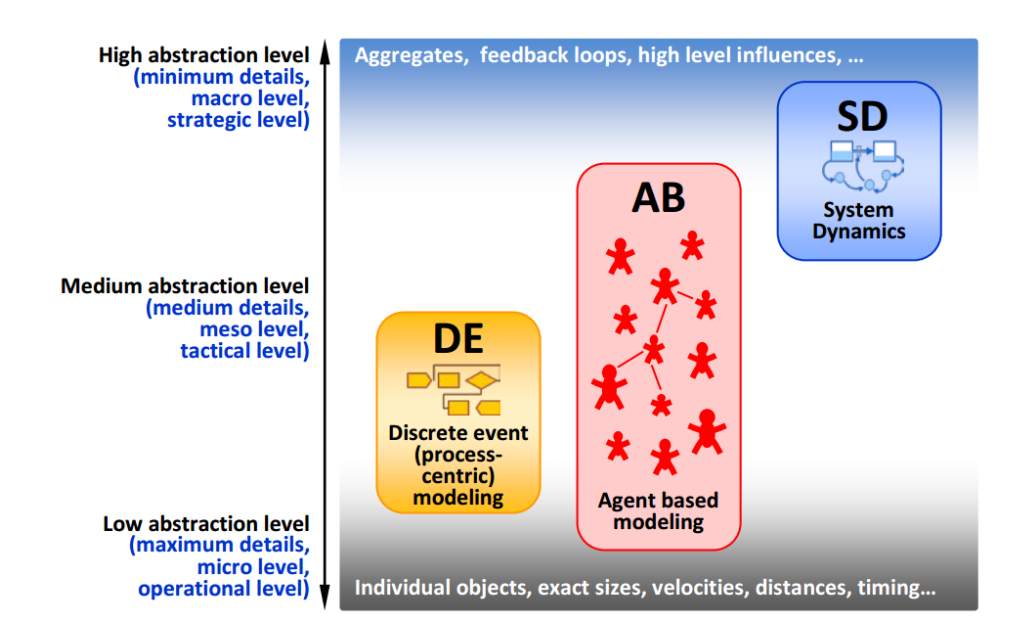

#### **Fig. 4: Overview over the three major modeling methods and their abstraction levels [10]**

<span id="page-10-1"></span>Omissions and simplifications in the model building process lead to (and require) a certain degree of abstraction. [Fig. 4](#page-10-1) shows the three main methods of simulation modeling supported by Anylogic® (XJ Technologies Company; St. Petersburg, Russia) as well as their corresponding abstraction level.

#### <span id="page-10-0"></span>**1.2.1 System dynamics modeling**

The **system dynamics** approach was developed in the 1950s and can be described as follows [10], cited from [12]:

*"System dynamics is a perspective and set of conceptual tools that enable us to understand the structure and dynamics of complex systems. System dynamics is also a rigorous modeling method that enables us to build formal computer simulations of complex systems and use them to design more effective policies and organizations."*

System dynamics models typically consist of stock and flow variables that build feedback loops. The latter define the change of the stocks over time, where the stock variables represent accumulations and characterize system states [1].

For example, the number of people (in a population) with hip endoprosthesis is a stock variable whereas the amount of hip replacement surgeries per year is a flow variable.

#### <span id="page-11-0"></span>**1.2.2 Agent-based modeling**

**Agent-based modeling** is based on knowing (or being able to simulate) the behavior of single objects in a defined environment. The overall model behavior then results from the interaction of these objects, also referred to as agents, with each other or the environment. The agent-environment interaction usually is a function of time. The agent behavior itself may be defined by simple rules in state-charts or using internal models. Internal models normally benefit from the system dynamics approach as well as the discrete event modeling. A drawback of agent-based models is their higher demand with respect to CPU power and memory [10].

For the hip endoprosthesis model, a possible agent-based approach would be to model every patient that undergoes hip replacement surgery as a single agent, with an internal logic that lets the patient/agent age every year and finally die, based on a life-expectancy model.

From this example one may observe that agents do not necessarily have to interact, as one person with hip replacement does not affect another person with hip replacement. However it should be noted that there is no need to limit agents to physical people. Nearly everything can be an agent, even a completely passive object, as long as the internal logic can be described [10].

#### <span id="page-11-1"></span>**1.2.3 Discrete event modeling**

As cited from [10],

*"The idea of discrete event modeling method is this: the modeler is suggested to think about the system being modeled as of a process, i.e. a sequence of operations being performed over entities."*

An entity can for instance be a patient whereas the operation can for example be a hip replacement surgery. Similar to agent-based modeling the entities are not limited to be physical entities, but can also be products, tasks, events or similar.

**Discrete event models** are typically represented in a process flowchart. These models usually start with a 'source' generating entities and end with a 'sink' removing them. As resources performing operations (e.g. doctors) may be limited, entities will start to queue.

Discrete event models are usually stochastic since entity creation and times for operations are normally stochastic. Therefore several simulation runs need to be carried out to obtain useful output [10].

#### <span id="page-12-0"></span>**1.3 The LKF-System**

In 1997 the **LKF-System** (German: Leistungsorientierte Krankenanstaltenfinanzierung) was introduced for merit-based funding of healthcare providers in the Austrian public healthcare system. Previous payment/reimbursement systems had mainly been based on the duration of a patient's stay in a specific facility. The reformed funding system became necessary when the required durations of hospitalization decreased rapidly due to advances in treatment. As a consequence of this decrease, the former system no longer reflected the real costs, or would instead incentivize long hospitalizations. The LKF-system now enables diagnosisrelated billing based on the International Statistical Classification of Diseases and Related Health Problems (ICD) or alternatively a special checklist issued by the Austrian Ministry of Health [13].

The new system is additionally meant to encourage standardized documentation in all participating hospitals and therefore also to provide important data for decision-making and controlling in the Austrian public healthcare system. [13]

The billing is based on the LDF-allowance (German: Leistungsbezogene Diagnosen-Fallgruppen), signifying so-called treatment-related diagnosis groups. The Austrian Federal Ministry of Health determines the LDF-allowance based on detailed investigations in selectively chosen 'reference hospitals'. Patients in these hospitals were grouped according to the treatment they received and their diagnosis. This led to the definition of 998 LDF groups. The applicable LDF-allowance was then calculated as the median of the costs per patient for every specific group, where the allowance itself consists of two parts. The first part represents the specific procedure itself, while the second part represents the costs due to care. The parts are referred to as 'Activity Component' and 'Day Component', respectively [13, 14].

The system also defines limits for the duration of hospitalization. If the patient leaves hospital earlier than defined by the lower boundary, the LDF allowance is calculated as follows [13, 14]:

$$
points/case = AC + \frac{DC \times (X + 1)}{(BDUG + 1)}
$$
 (1)

AC: activity component DC: day component BDUG: lower border for duration of stay X: duration of stay

In contrast, if the duration of stay exceeds the upper boundary defined by the system, a declining top-up is billed per day. This top-up (*Tu*) is determined as follows, but never gets smaller than half of the applicable day-component [13, 14]:

$$
T_u(X) = \frac{DC \times BDOG}{X} \tag{2}
$$

#### DC: daily component BDOG: upper border for duration of stay X: duration of stay

Finally, the LDF-points as calculated above are converted to cost. [Fig. 5](#page-13-0) shows an example for the billed LDF-points as a function of the duration of hospitalization for a total hip arthroplasty. In this example, the daily component equals 3514 points and the activity component equals 3642 points. The boundaries for the duration of stay are 3 and 17 days, while the mean duration of stay is 11.6 days. Therefore the top-up never decreases below 151 points per day [14]. Therefore it can be seen from [Fig. 5](#page-13-0) that on the right hand side the line starts to continue with a linear trend.

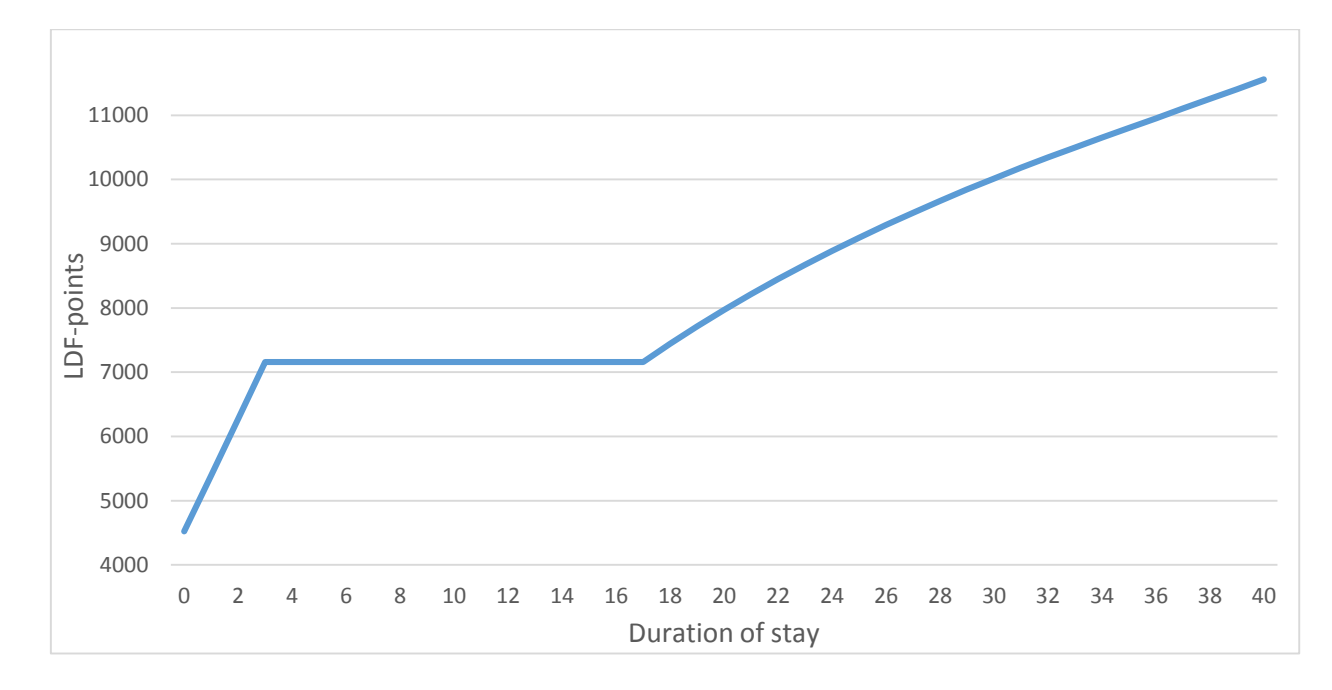

#### <span id="page-13-0"></span>**Fig. 5: Example for LDF-allowance depending on the duration of stay.**

## <span id="page-14-0"></span>**1.4 Thesis outline**

This thesis is organized as follows. Chapter 2 describes the research goals and requirements. Chapter 3 points out the applied methods, including the choice of the simulation environment and modeling method, data retrieval and analysis, as well as the modifications and enhancements that have been integrated into the model. Chapter 4 gives results for a basic scenario, compares them to the baseline model, and points out the improvement in efficiency. These results are subsequently discussed in Chapter 5. Finally, Chapter 6 summarizes the conclusions of this study and further work that remains to be done.

# <span id="page-15-0"></span>**2 Goals**

The goal of this thesis work is to develop a model for estimating the costs that need to be covered by the Austrian public healthcare system due to hip replacement procedures. In detail this involves the following primary goals:

- Review of existing models for resource modeling of replacement procedures, in particular previous work at the Institute of Healthcare Engineering, TU Graz
- Choice of modeling system and software
- Implementation of the modeling system
- Review of present GUI (Graphical User Interface) and enhancements, if applicable
- Testing and development process validation
- Discussion and comparison to existing models

In terms of the model itself, the following requirements shall be met:

- During modeling, clinical data that has become available over the last years shall be considered
- Provision for special input parameters shall be made such as a limit to the benefit for certain groups of people (E.g. to give only 'low cost' prostheses to people over a certain age.).
- A dynamic simulation of population development shall be possible.

In parallel to this work, a model for cost estimation in the area of knee endoprostheses is currently being developed by A. Bleckenweger [15]. Throughout this work, it should be noted that some advantages can be gained by the possibility to fuse these two models.

# <span id="page-16-0"></span>**3 Methods**

# <span id="page-16-1"></span>**3.1 Choice of simulation environment**

The basic relations within the model are based on a baseline model [1], as mentioned in Chapter 1. This model was created using the **AnyLogic®** (XJ Technologies Company; St. Petersburg, Russia) version 6.1 programming environment. The overall performance of this model was found to be poor, and improvements were desired in its efficiency.

Additionally, major changes to the underlying software during the upgrade to AnyLogic<sup>®</sup> version 6.9 had rendered this model unusable without substantial modification. A model therefore needed to be developed that is compatible to the latest and future versions ad releases of AnyLogic®.

# <span id="page-16-2"></span>**3.2 Simulation software**

AnyLogic® 6.9 University License (XJ Technologies Company; St. Petersburg, Russia) was used to develop the presented model. AnyLogic<sup>®</sup> is an Eclipse-based (Eclipse Foundation, Inc.; Ottawa; Canada) programming and simulation environment, which supports most common modeling methods and their combinations. AnyLogic® provides a graphical user interface (GUI) for simple model creation. Pre-built blocks can be easily inserted by dragging and dropping, and AnyLogic® generates Java code according to the inserted blocks and their links. The user may also insert self-created Java code if desired.

# <span id="page-16-3"></span>**3.3 Reference system**

In order to obtain comparable results when testing the performance of different models, a reference system with the following specifications was used:

- **Operating system:** 64-bit Windows 7 Professional N Service Pack 1 (Microsoft Cooperation; Redmond; USA)
- **Central Processing Unit:** 3 GHz AMD Phenom ™ II X4 940 (AMD Microdevices Inc.; Sunnyvale; USA)
- **Random Access Memory:** 4 GB /1000 MHz (G.SKILL International Enterprise Co.; Taipei City, Taiwan)
- **Java:** 32-bit version 7 Update 25 (Oracle Corporation; Redwood Shores; USA)

 **AnyLogic®:** 64-bit Version 6.9 University License (XJ Technologies Company; St. Petersburg, Russia)

## <span id="page-17-0"></span>**3.4 Modeling method**

An improved modeling approach has been evaluated and implemented in order to increase the efficiency of the baseline model. All modeling methods described in Section [1.2](#page-9-0) have their advantages and disadvantages. The following paragraphs will briefly discuss these, and explain the rationale behind the chosen modeling method.

#### **Discrete event modeling**

The main drawback of discrete event models is that a single entity cannot be traced during model run. Since system dynamics models, like the baseline model, also suffer from this shortcoming this would not be a knockout criterion. But since in a discrete event model there is no possibility to let an entity directly undergo the process of ageing, a model consisting of people (entities) raging up to the age of 95 would need at least 95 delay segments to represent the age of the persons. Additionally, the endoprosthesis also ages (up to 30 years), starting from the moment of implantation. This would add a second 'axis' to the model resulting in an array of approximately 95x30 delay elements.

To build a model with more than 2850 elements is considered unfeasible for performance reasons, and the effort to build this model would be of no reasonable relation to the advantages.

#### **Agent-based modeling**

The baseline model suffers from not being able to track a single patient through the treatment process. Therefore it cannot be evaluated if a patient undergoes his first implantation procedure or already has one prosthesis and receives another one for his other hip. As the ability of an agent-based model to track individuals is considered as the main advantage, several options of agent-based models were evaluated.

Since it was clear that a model consisting of 8 million agents, representing the whole population of Austria, would cause too much computational effort, several concepts of grouping patients with the same properties were developed.

Option 1: Grouping people with same age

The main advantage of this option would be that ageing can be implemented very easily since it involves only changing one value within the agent. But since this option would mix males and females, as well as different fixation types and tribological pairings, a complex inner logic would be needed to calculate the number of revisions.

Considering that the youngest patients receiving hip replacement are about 35 years old, a period of 60 years has to be covered by the model. Also considering a prediction timespan of at least 40 years this would result in 2400 agents.

Option 2: Grouping people with same age, sex, and prosthesis type

This option would result in the number of agents being increased to 48000 as there are five different types of prosthesis, two types of fixations and separate implementation for men and women.

Option 3: One agent per year of simulation

This option would need a significantly lower number of agents, but requires an even more complex inner logic compared to Option 1. An inner logic that is very similar to a complete population model would be needed to take care of the ageing process of the people. Ageing of the implant can be implemented very easily as the year of implantation is known.

All options presented above share the drawback that in case of revision patients have to be transferred to another agent, which requires additional programming and computational effort.

To evaluate these options several test models have been built. Firstly the number of agents that can be simulated at reasonable computational effort has been determined by building a model consisting of agents that carry out a simple mathematical task (e.g. an addition and multiplication). Using the reference system described in Section [3.3](#page-16-3) it was found to be unfeasible to simulate more than 10000 agents. As the complexity of the inner logic required for Option 1 is estimated to be four times higher than the one for the test model, Options 1 and 2 were discarded.

A test model for Option 3 that consisted of agents containing the population model [16] was also found to have very poor performance.

#### **System dynamics**

The baseline model was based on the system dynamics approach because the population model also was based on system dynamics [1]. In general the system dynamics method was found to be very efficient for this kind of problem, as the number of patients is a stock variable, and implantations and revisions are flow variables. Therefore the system dynamic approach was found to be the most suitable for the presented model, although the difficulties in combining the system dynamics population model with an implantation model that uses a different simulation method pointed out by [1] as a decisive reason have not been verified while creating the test systems for agent based modeling.

Besides the clear applicability of the system dynamics approach through the variables, a practical reason to continue with this modeling method was that arrays could be accessed easily by self-created Java code as well as by built-in AnyLogic® functions.

# <span id="page-19-0"></span>**3.5 Data retrieval**

There now exists an endoprostheses register in Austria that consists of data starting from the year 2008 and covers approximately 15% of the hip replacement procedures performed in Austria [17]. However, this data was not available at the time of creation of the baseline model [1], and currently has restricted availability. Since this data was not at disposal, the data for the creation of the improved model was therefore again obtained from the Swedish [9] and Australian [18] endoprostheses registers, which are publicly accessible. From these registers data on the lifetime and revision rate of hip endoprostheses made from different materials, and the revision rate for different fixations have been obtained. Furthermore the share of different materials for the tribological pairings has been filtered out.

Data for the determination of the implantation rate has been obtained from the Statistics Austria StatCube database [2]. The following queries were carried out:

#### Number of hip replacement procedures

- Region: Austria
- Year: 2002-2012 in 1-year divisions
- Age: up to 95 years in 1-year divisions
- Sex: male/female
- Medical procedure:
	- o <4252> Hemiarthroplasty
	- o <4262> Total hip arthroplasty
	- o <NE080> Hemiarthroplasty
	- o <NE120> Total hip arthroplasty
- ICD-10 Codes:
	- o Arthrosis: M16-M19
	- o Fracture of the hip: S70-S71

### Duration of stay in hospital

- Region: Austria
- Year: 2002-2011
- Age: up to 95 years in 1-year divisions
- Sex: m/f
- Medical procedure:
	- o <4252> Hemiarthroplasty and
	- o <4262> Total hip arthroplasty
	- o <NE080> Hemiarthroplasty and
	- o <NE120> Total hip arthroplasty
- Care sector: acute
- Duration of stay:
	- o Up to 40 days in daily divisions
	- o Up to 20 weeks in weekly divisions

#### Population

- Region:
	- o Austria
	- o Styria
- Year: 2002-2011
- Age: up to 95 years in 1-year divisions
- Sex: male/female

#### Number of hip replacement procedures distinguished by type of fixation

- Region: Austria
- Year: 1997-2000 in 1-year divisions
- Age: up to 95 years in 5-year divisions
- Sex: male/female
- Medical procedure:
	- o <4266> Hemiarthroplasty with cemented fixation
	- o <4261> Total hip arthroplasty with cemented fixation
	- o <4251> Hemiarthroplasty with cementless fixation
	- o <4246> Total hip arthroplasty with cementless fixation
- ICD-10 Codes:
	- o Arthrosis: M16-M19
	- o Fracture of the hip: S70-S71

# <span id="page-21-0"></span>**3.6 Data analysis**

#### <span id="page-21-1"></span>**3.6.1 Implantation rate**

Data provided by Statistics Austria (cf. Section [3.5](#page-19-0) for retrieval procedure) have been used to calculate the implantation rate. For comparison purposes, this has been carried out as outlined in [1]; for every age, the total number of implantations per year and per indication was divided by the number of people at risk. This age-dissected, risk-weighted implantation number was determined with a one-year time resolution for the period 2002-2011. The arithmetic mean over this period  $(I_{mean})$  is input into the model

$$
I_{mean} = \frac{1}{10} \sum_{year=2002}^{2011} \frac{Implantations_{(age, sex, indication, year)}}{Population_{(age, sex, year)}} \tag{3}
$$

Although there is more historic data available from Statistics Austria ranging further back in time than 2002 [2], the averaging period had to be limited to ten years, as longer periods would cause a possible increase in the implementation rate over the past years to vanish. On the other hand the averaging period cannot be chosen to short as this would make the result prone to outliers.

In addition to this 10-year average implementation rate, 10-year minimum  $(I_{min})$  and maximum ( $I_{max}$ ) trends have been implemented by using the minimum and maximum values respectively for the implantation rate that occurred through the observed 10-year period. For this calculation the implantation rate has been determined as explained above, but with 5-year dissection of the age, as a single-year dissection would make the result prone to outliers again.

$$
I_{\min(n, indication, sex)} = \min\left(\frac{\sum_{5(n-1)}^{5n-1} Implantations_{(age, indication, sex, year)}}{\sum_{5(n-1)}^{5n-1} Population_{(age, sex, year)}}\right)
$$
(4)  

$$
I_{\max(n, indication, sex)} = \max\left(\frac{\sum_{5(n-1)}^{5n-1} Implantations_{(age, indication, sex, year)}}{\sum_{5(n-1)}^{5n-1} Population_{(age, sex, year)}}\right)
$$
(5)

n….Index for age groups (e.g. n=1… age 0 to 4)

[Fig. 6](#page-22-0) and [Fig. 7](#page-23-1) show the 10-year average implantation rates (2002-2011) related to the age of the patient. Since [Fig. 8](#page-23-2) shows a clear difference between males and females in the rate of total hip endoprostheses, all values were considered for males and females separately. In contrast the difference concerning partial hip endoprostheses is very small. This might be due to the fact that women are more likely to suffer from arthrosis and other bone-degrading diseases at advanced ages.

Implantation rates for arthrosis decrease for people aged over 75, whereas rates for the fracture of the hip still increase. This might be due to occurring comorbidities contraindications, as arthrosis is slowly progressing, implantation can be omitted. In contrast there is no other admissible option than to treat fracture of the femur neck immediately. Since elderly people are more likely to fall down, implantation rates increase with age.

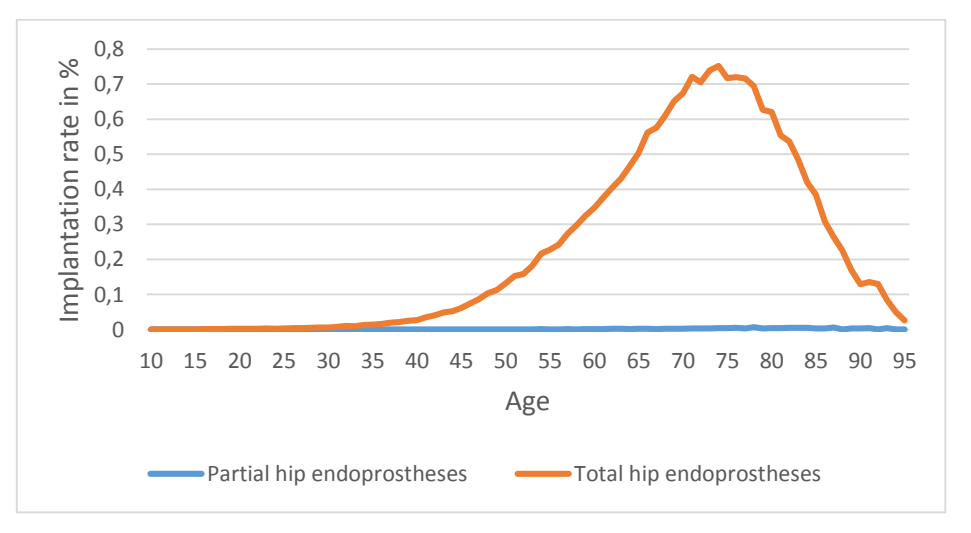

<span id="page-22-0"></span>**Fig. 6: 10-year average implantation rate per year, indicated by arthrosis for males and females combined**

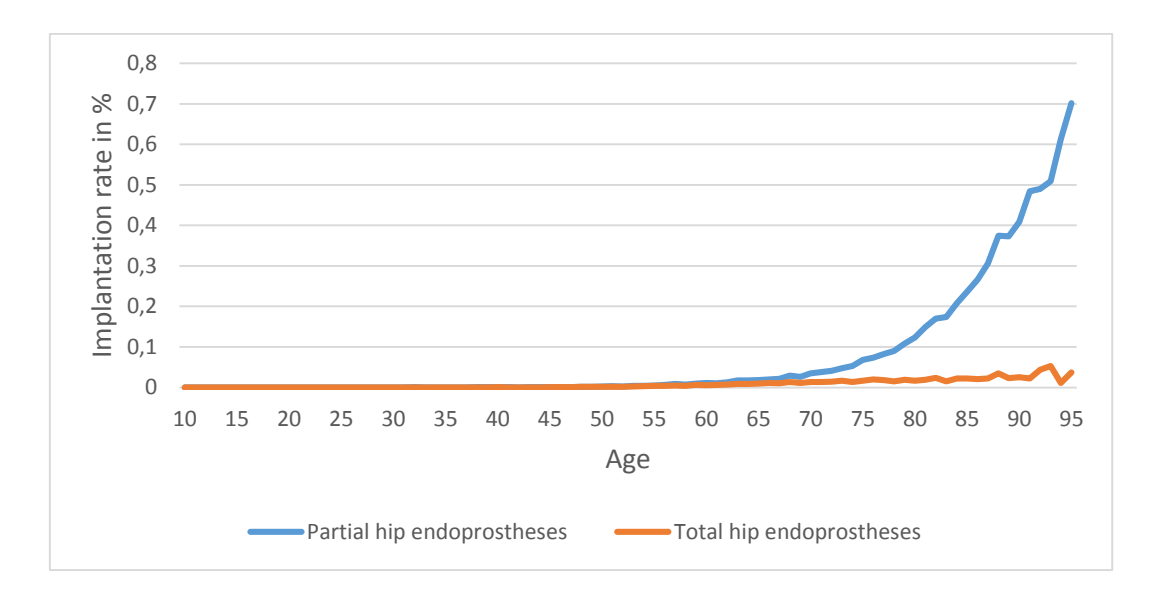

<span id="page-23-1"></span>**Fig. 7: 10-year average implantation rate per year, indicated by hip fracture for males and females combined**

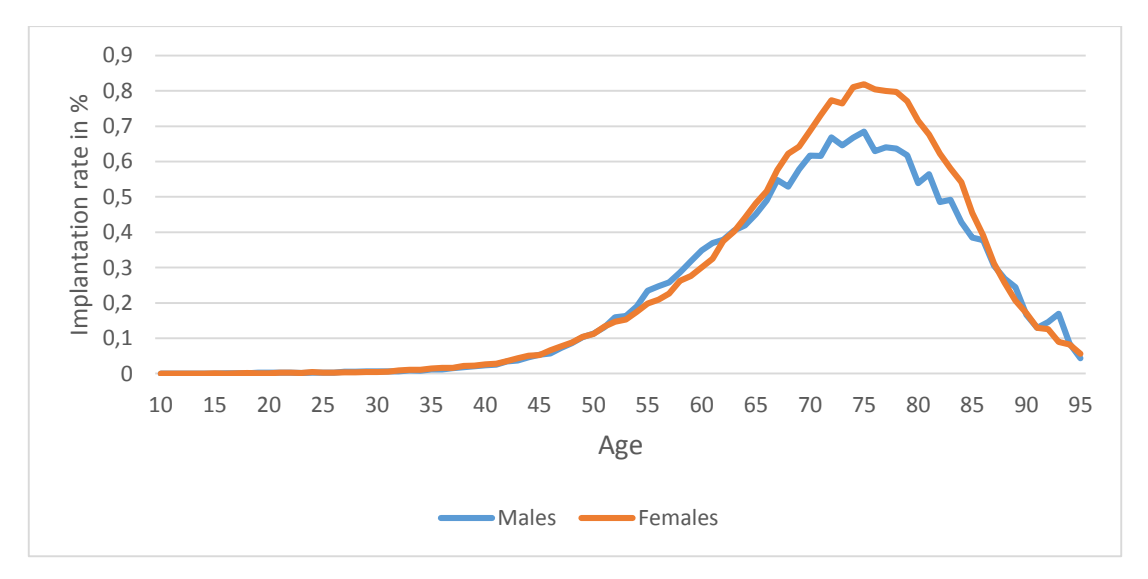

<span id="page-23-2"></span>**Fig. 8: 10-year average implantation rate per year, for total hip endoprostheses, comparison between males and females**

#### <span id="page-23-0"></span>**3.6.2 Revision rate**

Statistics Austria provides data on the number of reoperations and revisions performed in Austria. Since the total number of patients with hip implants is unknown due to lack of data in the Austrian prostheses register (cf. Section [3.5\)](#page-19-0), no reliable revision rate can be derived from this data.

Data has therefore been obtained from the Australian [18] and Swedish [9] hip endoprostheses registers. From the Australian register, the most recent dataset has been retrieved. In the Swedish register, the methodology of reporting was changed in 2009 to

only give values for the ten-year outcome (i.e. if there has been a hip revision surgery within ten years after the original implantation). As the average lifetime of prostheses is likely to be more than 15 years [1], data from 2009 have been used because they report on a timespan of up to 30 years after original implantation. Further to obtaining the raw revision rate, the Australian register [18] data has been used to calculate an age dependent factor of the change in revison rate (cf. Section [3.7.4\)](#page-28-0).

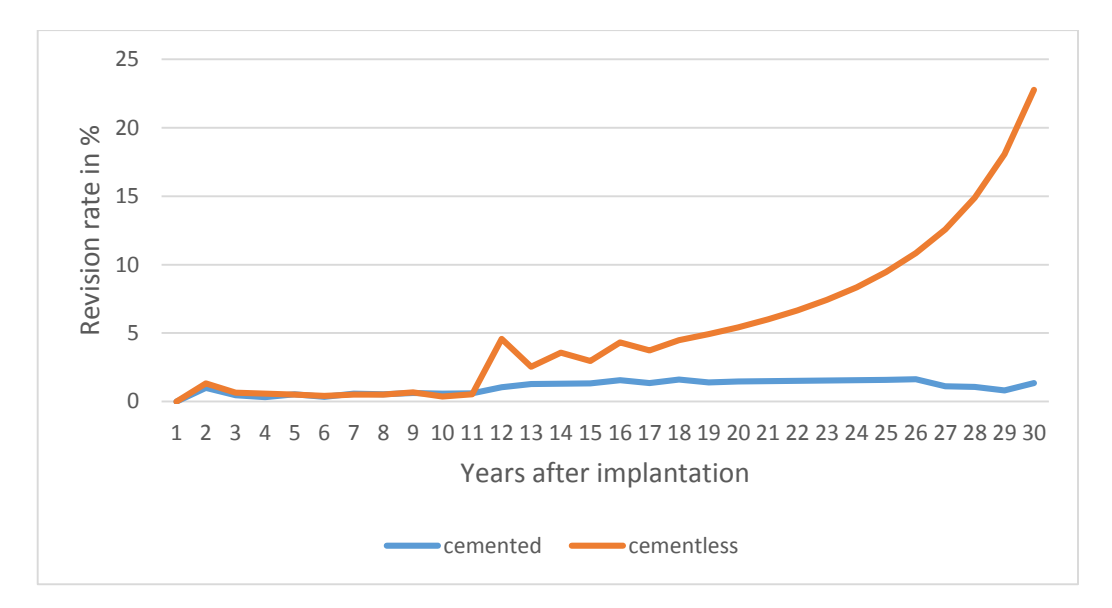

<span id="page-24-0"></span>**Fig. 9: Revision rates for cemented and cement-less fixation depending on the years since implantation**

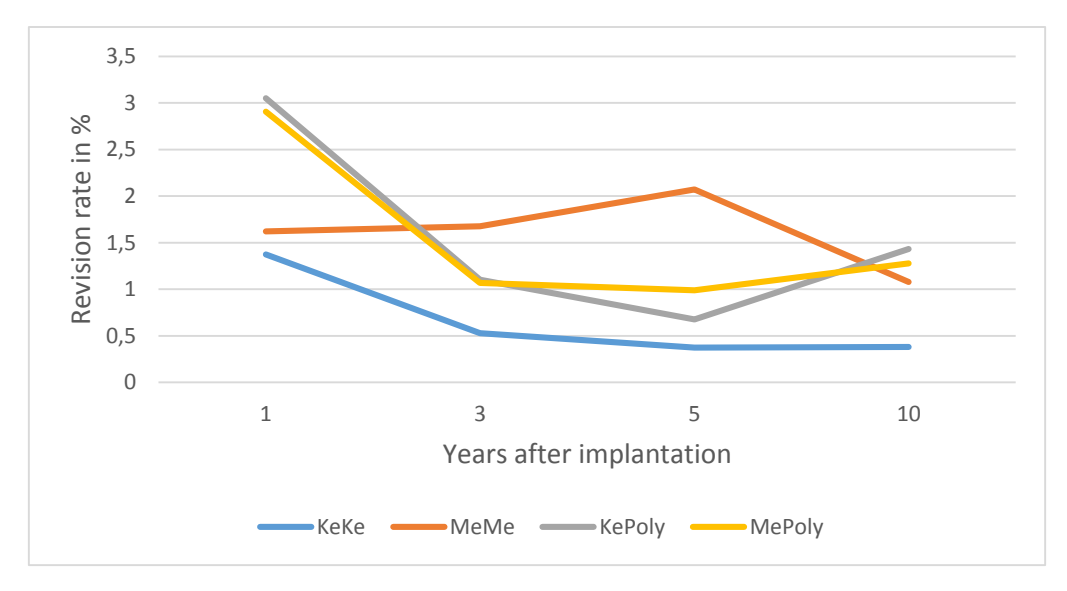

#### <span id="page-24-1"></span>**Fig. 10: Revision rates for different tribological pairings as a function of years since implantation**

[Fig. 9](#page-24-0) and [Fig. 10](#page-24-1) illustrate the revision rates implemented in the model. As expected cemented fixation techniques show longer durability than implants fixed in a cement-less way. The sudden increase after ten years is due to the fact that the documentation in [9] was restarted ten years ago to obtain more recent data, as lifetime of prostheses might have

increased due to engineering progress. It can also be observed that KeKe (ceramic head/ceramic inlay) implants have a longer lifetime (lower revision rate) than other tribological pairings. MeMe (metal head/metal inlay) implants do not match the trend in [Fig.](#page-24-1)  [10,](#page-24-1) but are less important than the other pairs since they are hardly used anymore (<1% of the total implantations [9]). The higher rates during the first two years might be due to poorly performed implantation procedures.

The model calculates the revision rate for every combination of implant and type of tribological pairing by building their respective arithmetic means.

### <span id="page-25-0"></span>**3.7 Improvements of the model**

So far the basic data analysis has been discussed. This straightforward analysis was carried out in a similar way to [1]. The main difference is that instead of grouping the people by age into 20 groups (e.g. 40-44 years old) a one-year dissection was used if appropriate data was available. More recent data has been used if available.

#### <span id="page-25-1"></span>**3.7.1 Distribution of tribological pairings**

Tribological pairings on primary implantation are now distributed according to statistical data instead of being equally distributed. Moreover the graphical user interface allows to define a custom distribution with a 5-year age dissection. In this way also a scenario that only gives low-cost prostheses to people above a certain age can be built.

| <b>Tribological pairing</b> | <b>Fraction</b> |
|-----------------------------|-----------------|
| MeMe                        | 1%              |
| MePoly                      | 85%             |
| KeKe                        | 1%              |
| KePoly                      | 13%             |

**Table 1: Percentage of tribological parings on primary implantation [9]**

#### <span id="page-25-2"></span>**3.7.2 Type of fixation**

The preexisting model did not contain any data distinguishing the type of fixation. As Statistics Austria does not discern the type of fixation anymore, historic data from the years 1997 to 2000 has been used to determine the fraction of the different fixation types. This is done by dividing the number of cement-less fixed prostheses by the total number of implanted prostheses for a specific age group. [Table 2](#page-26-1) shows the determined values. Due to

the lack of more recent data it was assumed that these fractions did not change over the last years.

| Age       | THR    | PHR    |
|-----------|--------|--------|
| $0 - 39$  | 97.73% | 84.00% |
| $40 - 44$ | 97.85% | 47.06% |
| $45 - 49$ | 98.41% | 50.00% |
| $50 - 54$ | 97.65% | 57.14% |
| $55 - 59$ | 97.98% | 46.81% |
| $60 - 64$ | 96.90% | 39.71% |
| $65 - 69$ | 95.00% | 38.71% |
| 70 - 74   | 91.68% | 34.22% |
| $75 - 79$ | 88.21% | 34.13% |
| $80 - 84$ | 82.27% | 32.41% |
| $85 - 89$ | 72.36% | 32.60% |
| 90 - 94   | 62.24% | 32.03% |
| $95+$     | 56.67% | 32.71% |

<span id="page-26-1"></span>**Table 2: Fraction of cement-less fixed implants (THR: total hip replacement, PHR: partial hip replacement)**

### <span id="page-26-0"></span>**3.7.3 Type change on revision**

In the baseline model [1] a patient undergoing revision operation will be supplied with the same type of prosthesis again, as well as the same fixation method. This fact was found to be a major shortcoming, because in reality the type of new prosthesis and fixation method is chosen based on medical indications. As can be seen in [Table 2,](#page-26-1) older patients are more likely to get cemented fixation, as regeneration might be faster due to the fact that there is no need to wait for natural osteointegration. In contrast younger patients are mostly provided with cement-less fixation methods as this procedure preserves most of the remaining bone [8, 1]. This becomes important if the patient has to undergo revision procedure as there will be enough bone left for another implant.

For this reason a possibility to simulate the change on revision, for the type of prosthesis, the tribological pairing and the fixation method, has been implemented in the model. To start with, the total number of patients that need revision is determined. These patients are then distributed according to the age-dependent setting that also applies to primary implantation. However one has to take into account certain limitations for this process. Firstly, a change from cemented to cementless fixation is impossible, as there will hardly be enough bone left for the latter method. Secondly, after total hip arthroplasty there is no

more possibility to perform hemiarthroplasty. [Fig. 11](#page-27-0) shows a flow chart for the change of prosthesis type on revision.

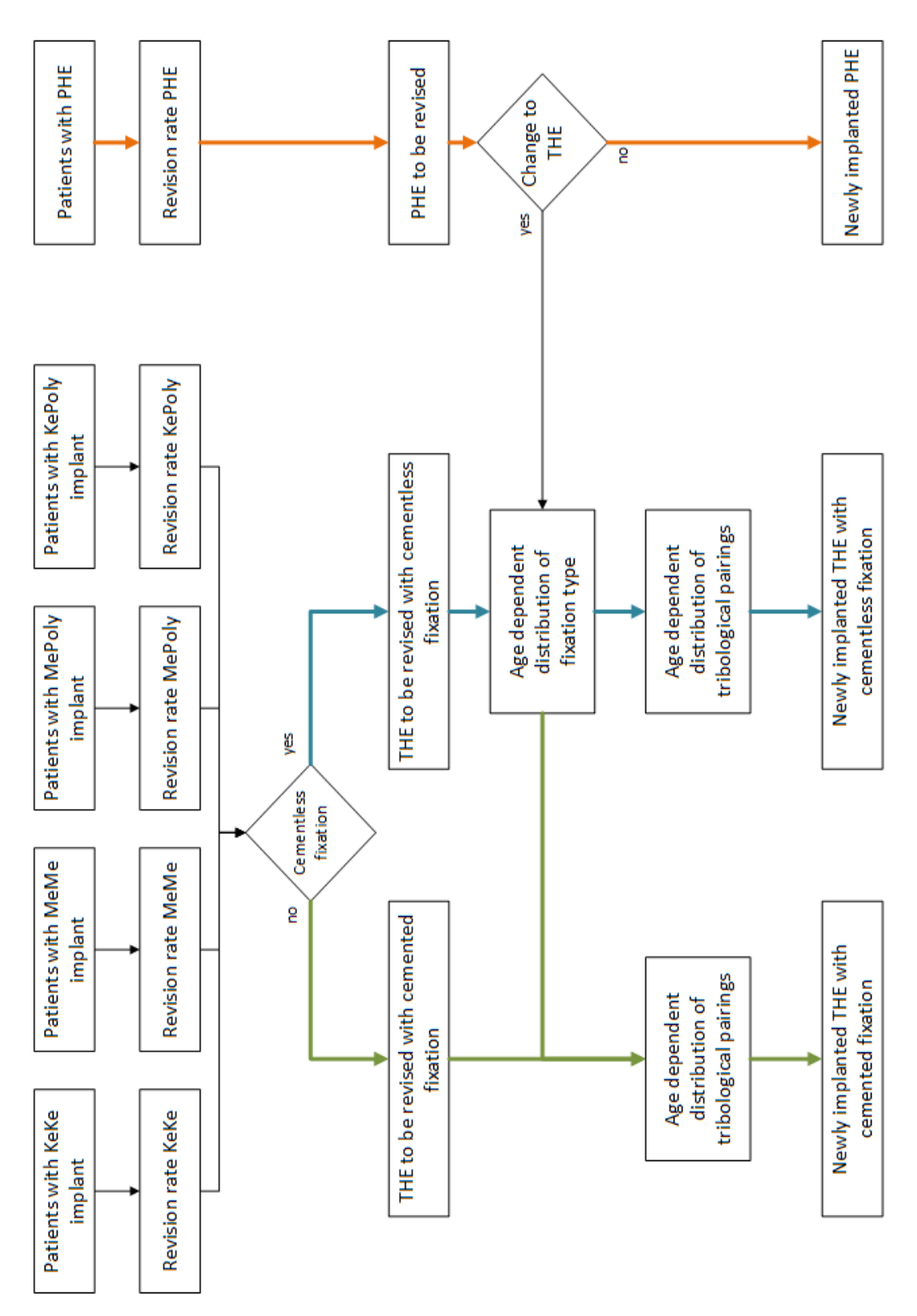

<span id="page-27-0"></span>**Fig. 11: Flow chart for change of prosthesis type on revision. Orange lines indicate partial hip endoprostheses (PHR), green lines indicate total hip endoprostheses (THR) with cemented fixation, while blue lines indicate THR with cement-less fixation.**

## <span id="page-28-0"></span>**3.7.4 Dynamic calculation of the revision rate**

The method of determining the initial values for the revision rate has been explained in Section [3.6.2.](#page-23-0) The possibilities for the user to modify these values at runtime have been extended.

The baseline model [1] includes a parameter called 'Engineering Progress', which should represent the extension of the implants lifetime due to newly discovered technologies. During code analysis it was found that the way this parameter was integrated does not match its intended function, as it affects all implants regardless of the year of implantation. Once implanted a prosthesis can no longer benefit from engineering progress, and therefore its lifetime must not be affected by this progress anymore.

For this reason a function performing a stepwise update of the revision rate has been implemented in the presented model. In this way only patients, who received their implant after the engineering progress has been made, are affected. Moreover this parameter can now be set separately for the type of fixation and the tribological pairing.

A new parameter to cut the benefit for the insurant has been introduced. This parameter delays the revision for a period of time specified by the user. In addition the Body Mass Index can now be set separately for males and females.

An age-dependent factor was derived from the Australian prostheses register [18] data, as abrasion is related to the degree of activity of the patient. As activity is likely to be lower in older patients, the revision rate is also slightly lower, as shown in [Table 3.](#page-28-2)

| Age       | <b>Males</b> | <b>Females</b>        |
|-----------|--------------|-----------------------|
| $40 - 54$ |              | 1.00657058 1.01846907 |
| $55 - 64$ |              | 1.00207715 1.00591900 |
| $65 - 74$ |              | 0.98902077 0.98971963 |
| >75       |              | 0.9998587 0.98976413  |

<span id="page-28-2"></span>**Table 3: Age dependency factor for the revision rate (1 = no change due to age)**

### <span id="page-28-1"></span>**3.7.5 Cost sharing**

The options for cost sharing have been increased. Now it is possible to define progressive cost sharing models containing up to three steps that specify different amounts to be paid depending on the age of the patient. The user has the possibility to specify a total amount or a percentage of the total costs with upper and lower limits.

#### **Cost sharing discount for the socially-disadvantaged**

Austrian public healthcare system provides at least basic service to every person, regardless of his/her financial situation. Since the model contains cost sharing elements as explained above, one also must take into account that not every person is capable of paying these fees. Therefore, in the optimized model, the percentage of non-paying people can be specified by the user (cf. [Fig. 12\)](#page-29-1), and discounts ranging from 25% to 75% can be applied.

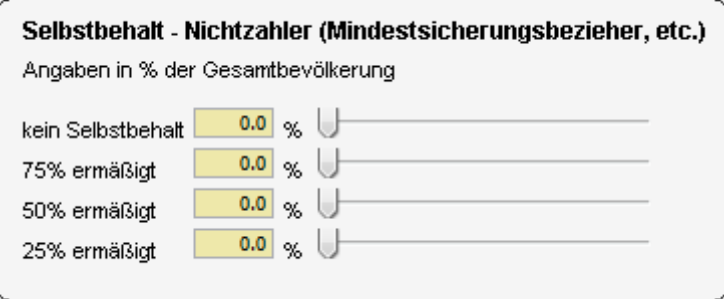

**Fig. 12: GUI to set discounts for the socially-disadvantaged**

## <span id="page-29-1"></span><span id="page-29-0"></span>**3.7.6 Cost sharing for risk groups**

The idea of cost sharing for risk groups has been introduced in [1]. However, the calculation of the used coefficients has not been documented adequately in the implementation. Because patients from both indications, arthrosis and fracture, are affected by these coefficients, the original idea of cost sharing for people who have higher risk due to performing dangerous sports might not be addressed.

In the improved model, the relative fraction of sports accidents within the total number of accidents resulting in the fracture of the femur has been calculated, based on values obtained from [19]. The values integrated into the model are shown in [Fig. 13.](#page-30-2) A decrease for elderly people can justified by the lower likelihood of elderly persons performing highrisk sport activities, as well the increase in accidents occurring at home.

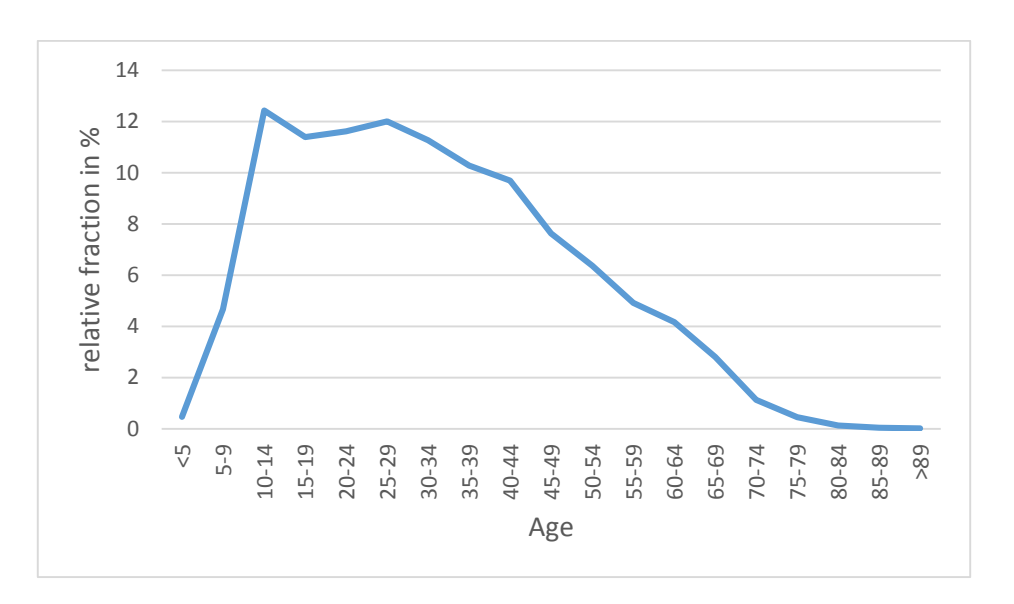

<span id="page-30-2"></span>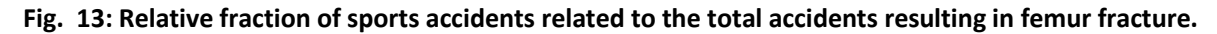

The values obtained in this way now represent only the fraction of sports accidents based on the total number of accidents and therefore are only multiplied with the number of implants due to hip fracture. This contrasts with the baseline model which multiplied the total number of implantations with a parameter for cost sharing.

## <span id="page-30-0"></span>**3.7.7 Cost increase**

The baseline model [1] integrated a parameter that defines the percentage of costs due to staff, to be able to simulate cost increases in this area. It was assumed by [1] that the costs due to staff equal 40% of the total costs. A second hardcoded parameter (60%) equals the fraction of costs that are not due to staff. The result is obtained by multiplying with the factor built of these two parameters. If no cost change is specified by the user, the sum of the parameters is 100% and the final result does not change. If the user prompts a different value for the staff costs, for example 50%, the sum equals 110% and the final result changes accordingly.

In the new model this section of the program has been modified in a way that allows it to simulate any change of costs. In addition to yearly inflation the user can specify a percentage for cost change. There is no longer any need for the cost change to be related to staff.

#### <span id="page-30-1"></span>**3.7.8 Cost adjustment due to the duration of stay**

The calculation of the costs due to arthroplasty was found to be a major shortcoming in the baseline model. As explained in Section [1.3,](#page-12-0) billing in the Austrian public healthcare system is based on the LKF-system that involves cutting or top-up due to the duration of stay in hospital.

Since the baseline model [1] did not retrieve any data for the duration of stay in hospital, the billed amount of LKF points was mainly influenced by a user-specified parameter representing the average period of stay in hospital. On the one hand the assumption that this data follows normal distribution may not be valid, which would make the use of arithmetic mean incorrect. On the other hand, even if the assumption of normal distribution holds, the LDF points will not be awarded properly as their trend is not linear (cf. [Fig. 5\)](#page-13-0). For this reason the patients on one side of the bell-shaped Gaussian curve do not outweigh their symmetric counterparts on the other side.

[Fig. 14](#page-31-0) shows the main problem of the application of mean values for the duration of stay. In case A for all patients the standardized LDF-allowance would be billed, whereas in case B for every patient a top-up would apply. It is clear that neither the former nor the latter case occur in reality.

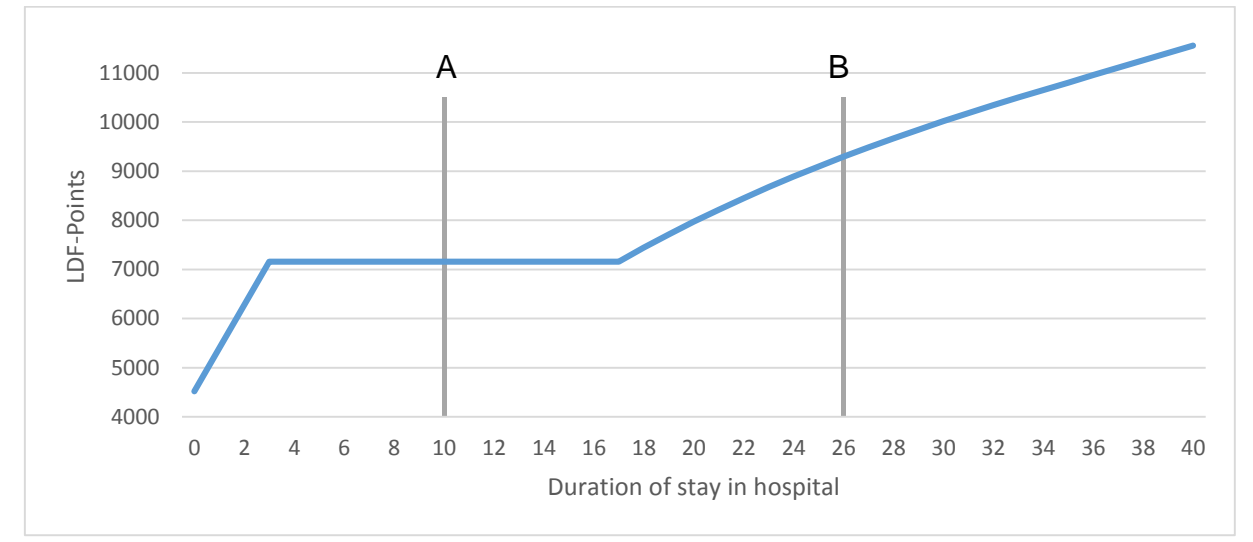

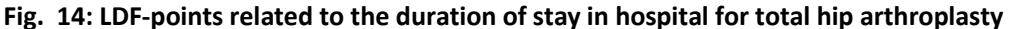

<span id="page-31-0"></span>[Fig. 15](#page-32-0) shows an example of how the duration of stay is actually distributed. The data has been obtained from Statistics Austria [2] for the years 2002 to 2011 divided by age, gender and performed medical procedure. For the data analysis, stays up to 49 days (or 7 weeks) were considered. Longer stays were neglected as more than 95% of the stays were covered by the stated period of time. Longer stays can be highly related to the presence of comorbidities and are therefore considered out of the scope of the presented model. The retrieved data was subsequently averaged over the ten-year period to make the result less prone to outliers.

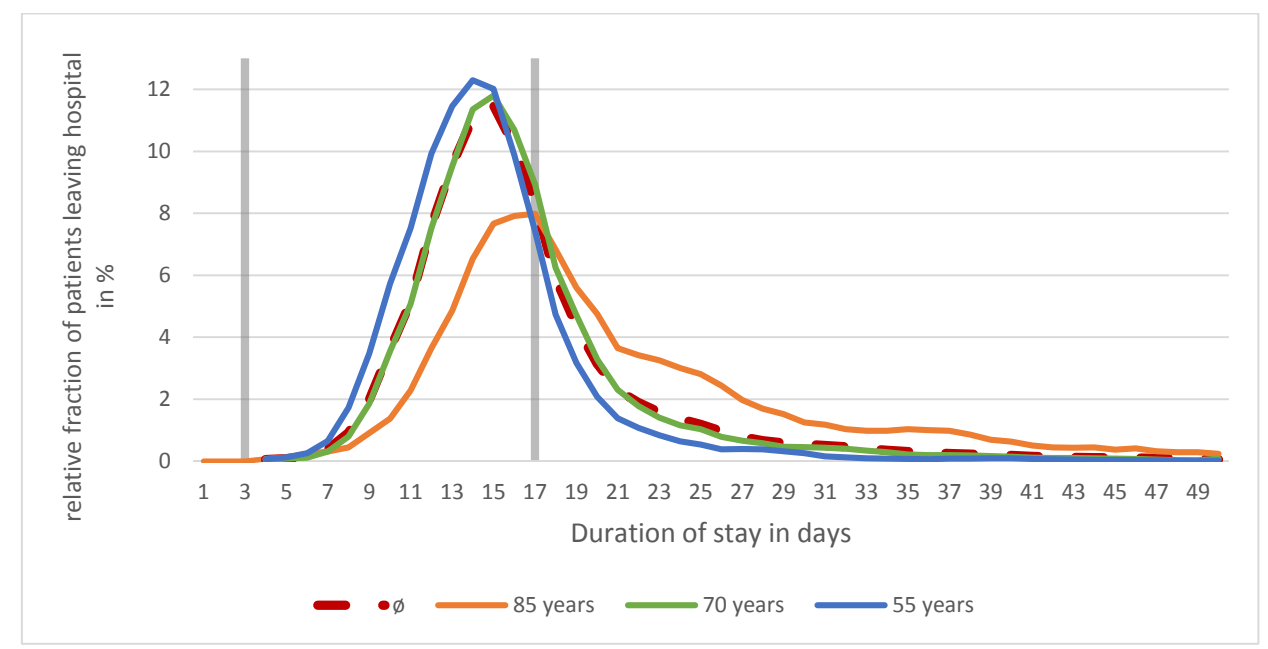

<span id="page-32-0"></span>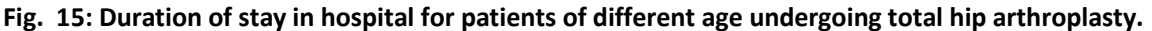

It can be observed in [Fig. 15](#page-32-0) that the duration of stay tends to increase with age. The fact that elderly people are more likely to get cemented implants (cf. Section [3.7.2\)](#page-25-2) that are supposed to allow faster recovery as there is no need to wait for natural osteointegration, seems to be outweighed by the general decrease of the ability for fast recovery with age and also may be affected by the presence of comorbidities.

Keeping in mind the amount of awarded LDF-points depending on the duration of stay, it is clear that for the distribution highlighted in [Fig. 15](#page-32-0) a considerable number of top-up points will apply. The corresponding limits for the duration of stay that triggers either top-up or point deduction are indicated by the grey lines.

[Fig. 16](#page-33-0) points out how the duration of stay of patients undergoing hemiarthroplasty is distributed. For this procedure the expected extension of time spent in hospital has not been verified. This can be reasoned as follows: the total number of procedures within the evaluated ten-year period is only about 30000, while the number of total hip arthroplasty procedures is higher than 150000. Broken down per age, the quality of data for hemiarthroplasty becomes quite poor because of the small sample size. As an example, the blue line indicating the fraction of 55-year old patients shows considerable steps. On the

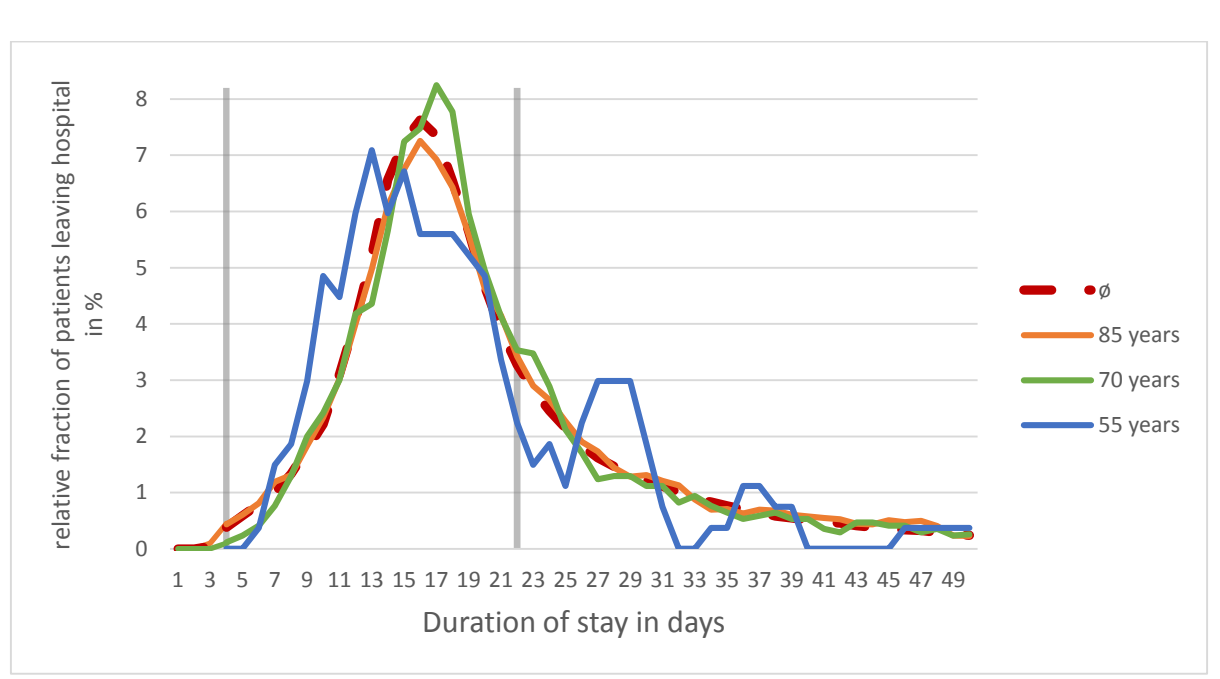

other hand, extending the ten-year period might result in disguising possible decreases in the general duration of stay due to new operation techniques and medical progress.

#### <span id="page-33-0"></span>**Fig. 16: Duration of stay in hospital for patients of different age undergoing hemi arthroplasty.**

Finally the data was integrated separately for men and women, since a stay in hospital tends to be slightly longer for women as can be seen in [Fig. 17.](#page-33-1)

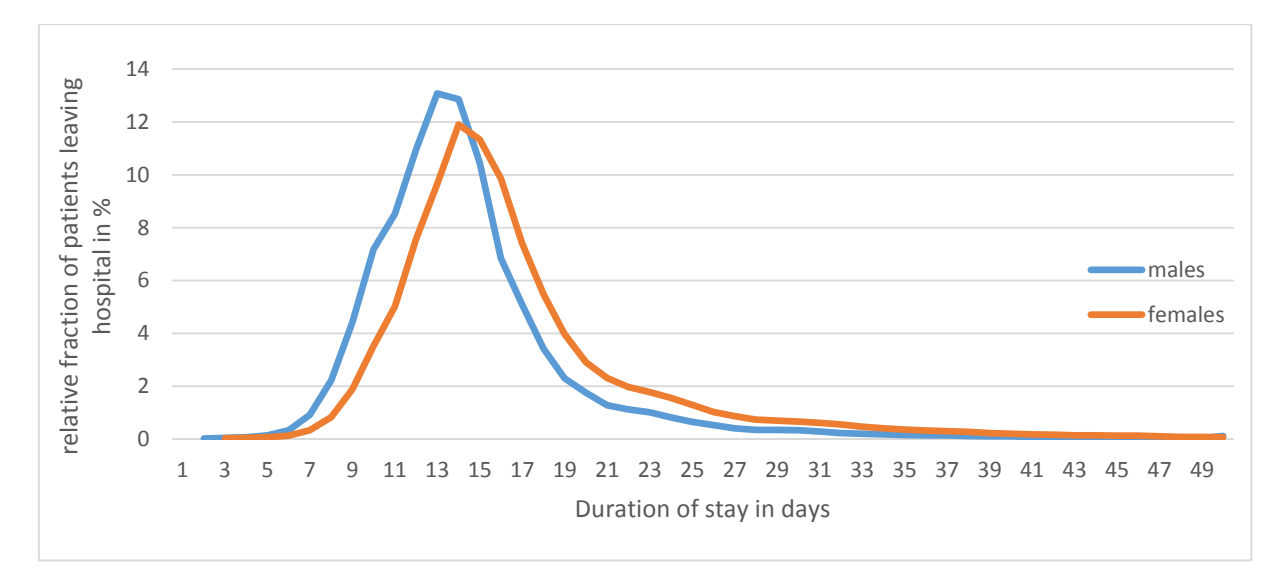

#### **Fig. 17: Duration of stay in hospital for patients undergoing total arthroplasty grouped by sex.**

<span id="page-33-1"></span>From the implementation point of view, the data were saved in an array variable instead of implementing a fitted distribution function. This approach was chosen to allow custom modification of the distribution at runtime, and for performance reasons. A graphical user interface is provided, which enables shifting the implemented distribution along the time

axis with respect to user-defined minimum values. Since the duration of stay will never exceed 49 days, no patients are dropped from the distribution table but accumulation on day 49 takes place (e.g., if the user specifies an increase of 50 days, the probability for day 49 will be set to 100% when accumulation takes place).

It has also been found to be more efficient to calculate the expected value ( $E(x)$ ) for the LDFpoints corresponding to the implemented distribution once at the beginning of a simulation run, rather than applying the distribution function for every time step. In this way the calculation of the total number of LDF-points is reduced to a single multiplication of the number of implantations per year, gender, age and prosthesis type, with the expected value of the LDF-points. The expected value itself is calculated as follows:

$$
E_{(x)} = \sum LDF_{(x)} \times p_{(x)}
$$
 (6)

E(x): expected value X: day of discharge from hospital LDF $_{(x)}$ : amount of LDF-points billed if patients is discharged on day x  $p(x)$ : probability that patient leaves hospital on day x

#### **Costs of implantations and revisions based on LKF**

The costs of revisions are approximately 22% percent higher than those for primary implantation [20, 1]. Based on this, the baseline model implemented a factor that increases the costs for revisions by 22%. Since the LKF-System contains separate values for revision operations, these values have been integrated as additional points are added in case of revision, if the activity component is higher than for primary implantation. However, this increase of LDF points is very small and does not cover the 22% stated above. Therefore the option of using a custom multiplier specified through the graphical user interface is also retained.

The LDF-allowance for the different medical procedures was retrieved from the Austrian Ministry of Health [14] as follows:

- Re-implantation of a partial hip endoprosthesis < NE 100>
	- o Activity component: 2727
	- o Day component: 5437
	- $\circ$  Limits for duration of stay:  $4 22$
	- o Mean duration of stay: 14.7
- Implantation of a partial hip endoprosthesis < NE 080>
	- o Activity component: 2845
	- o Day component: 5443
	- $\circ$  Limits for duration of stay: 4 22
	- o Mean duration of stay: 14.7
- Re-implantation of a total hip endoprosthesis < NE 100>
	- o Activity component: 4190
	- o Day component: 3513
	- $\circ$  Limits for duration of stay:  $3 17$
	- o Mean duration of stay: 11.6
- Implantation of a total hip endoprosthesis < NE 080>
	- o Activity component: 3642
	- o Day component: 3514
	- $\circ$  Limits for duration of stay:  $3 17$
	- o Mean duration of stay: 11.6

#### <span id="page-35-0"></span>**3.7.9 Measures to enhance precision**

#### **Age division**

The given population model provides the number of people per gender and age in one-year divisions. However, in the baseline prosthesis model, patients were grouped by age into 20 age-groups, each covering 5 years. This grouping may have had some benefits for the performance of the baseline model, but raised a major problem. When people were growing older, the number of people to be transferred to another age group could not be determined exactly due to lack of information on the age-distribution within the age group. Therefore every year one-fifth of the patients were transferred to the next group. This approach tends to delay and camouflage trends in the population forecast. More importantly, the resulting imprecision accumulates over time.

To prevent this, the new model retains the one-year divisions provided by the population model, although the computational effort increases five-fold. Additionally, implantation rates for the main scenario were updated to values with one-year divisions.
### **Monitoring period**

So far patients have been monitored for 25 years after undergoing arthroplasty. After the end of this period they were no longer included in the model. This was found to be another drawback of the baseline model, since implantation rate significantly increases at the age of 40. These patients would only be monitored until the age of 65, but life expectancy in Austria is above 80 years [2]. Therefore the baseline model is likely to underestimate the number of revision procedures.

Now, in the new model, the monitoring period is extended to 30 years after implantation. Additionally, patients are not omitted at the end of this period. Patients not undergoing revision within 30 years are kept static at year 30 after implantation. The revision rate would of course tend to further increase, but the Swedish hip prosthesis register [9], which has existed for a little more than 30 years and is the oldest register available, does not so far provide values for revision rates after more than 30 years. Therefore the new model still tends to underestimate the total number of revisions, but delivers better results than the baseline model.

#### **General mortality**

The included population model not only consists of actual demographic indicators, but also predicts several parameters such as mortality. So far changes in mortality did not affect the prosthesis model. The new prosthesis model also considers the change in mortality predicted by the population model.

#### **Delay of implantation**

The baseline model [1] contains a possibility to limit the benefit on the healthcare insurance in a way that implantation or revision is postponed for a specified period of time. This can be a suitable solution for patients suffering from arthrosis, but is considered not practicable for people with fracture of the femur. Therefore, in the new model, this option is limited to primary implantations due to arthrosis.

#### **Custom parameters**

The graphical user interface provides the possibility to influence the model at runtime by specifying custom parameters. In the baseline user interface these options were limited as age divisions were mostly set to 20 or 25 years. Now the following custom values can be prompted with 5-year divisions:

- Body Mass Index
- Distribution of the type of tribological pairing
- Distribution of the type of fixation

In addition the Body Mass Index can now be defined separately for males and females. The unisex option is also available.

## **Third revision**

Mean prosthesis lifetime is assumed to be approximately 15 years [1]. Since implantation rate increases significantly for people older than 40 years, and life expectancy is more than 80 years [2], it is likely that a third revision will occur, as second revision prostheses on average may be broken at the age of 85 when the patient received primary hip replacement very early. As the Australian prostheses register also states values for revision 3+, the possibility to monitor 3+ revision was integrated into the new model. 3+ means that patients may also undergo further revisions, but are afterwards again added to the 3+ stock variables. However, since a system dynamics model does not allow tracking individuals, the number of people undergoing more than 3 revisions cannot be resolved.

## **3.7.10 Simulation scenarios**

For enhancing the capability to simulate different scenarios some additional parameters can be customized in the new model. As pointed out in Chapter [3.6](#page-21-0) scenarios for three different implantation rates are already built in. The main scenario is based on the ten-year average of the implantation rate. Further scenarios based on the maximum and minimum values that occurred during the last ten years are provided. A combined scenario, which starts with the average implantation rate for a user-specified period of time and then switches to high or low implantation rate, is also available. Additionally, the average scenario can be adjusted by a user-specified percentage.

If all the built-in scenarios do not meet the user's needs an arbitrary scenario may be loaded from a csv file. In this way any desired simulation can be performed.

## <span id="page-38-1"></span>**3.7.11 Dynamic population model**

Despite the recent modification and update of the population model by Trausnitz [16], some further optimization potential was discovered.

So far the population model was available for either Styria or Austria. In the presented model, these two models have been fused and the user may choose from the graphical user interface whether to include data from the whole of Austria or only from Styria.

The simulations so far always started in the year 1996. To simulate history (i.e. before 2012 in this case) can be useful for validation purposes, but does not meet the requirements for daily use. One can now choose whether to start in the year 1996 or 2012. If the simulation start is set to 1996, deviations occurring until 2012 are corrected by setting population values retrieved from Statistics Austria [2] for the year 2012.

Einstellungen Bevölkerungsmodell und Bevölkerung mit Implantat bei Simulationsbeginn

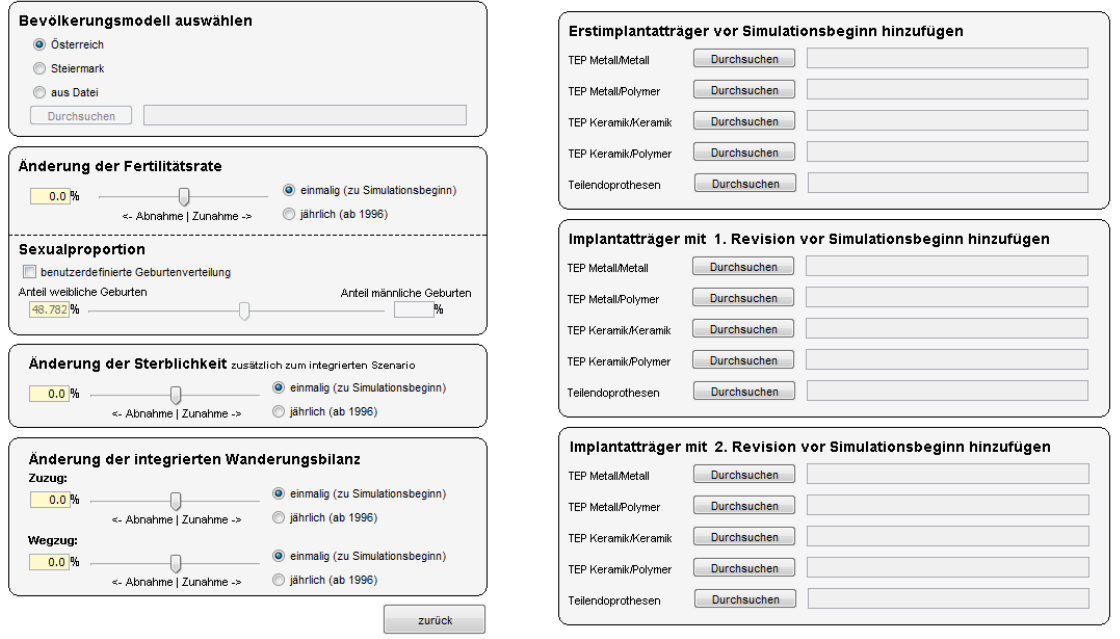

#### **Fig. 18: Graphical user interface of the population model module.**

<span id="page-38-0"></span>The population model can now be modified at runtime. The following parameters may be influenced by the user through a new graphical user interface (see [Fig. 18\)](#page-38-0):

- Sex ratio
- total fertility rate
- mortality
- immigration and emigration

Since it is crucial for obtaining correct simulation results to know the number of people with prostheses at the simulation start, these values can be loaded into the model from a csv file provided by the user.

Additionally, all parameters included in the population model can be loaded from csv files. In this way the model can be used to simulate the population for any desired country.

## **3.7.12 Combination with knee endoprostheses model**

There is currently research ongoing to develop a model for knee endoprostheses by Bleckenweger [15]. Since the final goal is to obtain a single model for knee and hip implants, compatibility with this knee implant model was ensured during this thesis work.

For this reason a modular composition was chosen whenever possible, instead of mixing different types of prostheses in one array. The main part of the new hip prostheses model now consists of five identical modules, one for each tribological pairing and an additional one for partial endoprostheses. New modules can be added easily, and a fusion with the knee prostheses model can be done with low effort, since parameters that possibly influence knee arthroplasty but do not influence hip arthroplasty are already integrated in the model with neutral values (e.g. Body Mass Index for primary implantation) [15, 1].

## **3.7.13 Adapting the model for AnyLogic® 6.9**

An objective for this work was also to adapt the baseline model such that it works with the newest AnyLogic® version, since major changes in this software between versions 6.1 and 6.4 rendered the model inoperative. A change within the syntax for HyperArrays caused nearly 2500 runtime errors with the baseline model.

AnyLogic® is an Eclipse-based programming and simulation environment, and is therefore intrinsically Java-based. AnyLogic® provides a graphical user interface for simple model creation that allows to insert prebuilt blocks by dragging and dropping, and generates Java code according to the inserted blocks and their links.

A solution more robust to future changes within the underlying AnyLogic® software has been developed and implemented. Java is a widespread programing language used in numerous applications in the world wide web, and therefore compatibility between different Java versions is likely over a longer period of time. Therefore the new model was created with focus on Java code rather than built-in functions of AnyLogic®.

## <span id="page-40-1"></span>**3.7.14 Validation**

Crucial for the success of a model is proper validation, to ensure that one can rely on the results obtained and that the model meets the original requirements. Reliable results are important especially in the area of cost estimation, since this is often the basis for decisionmaking in the public healthcare system. For validation, the V-model for software development was applied [\(Fig. 19\)](#page-40-0).

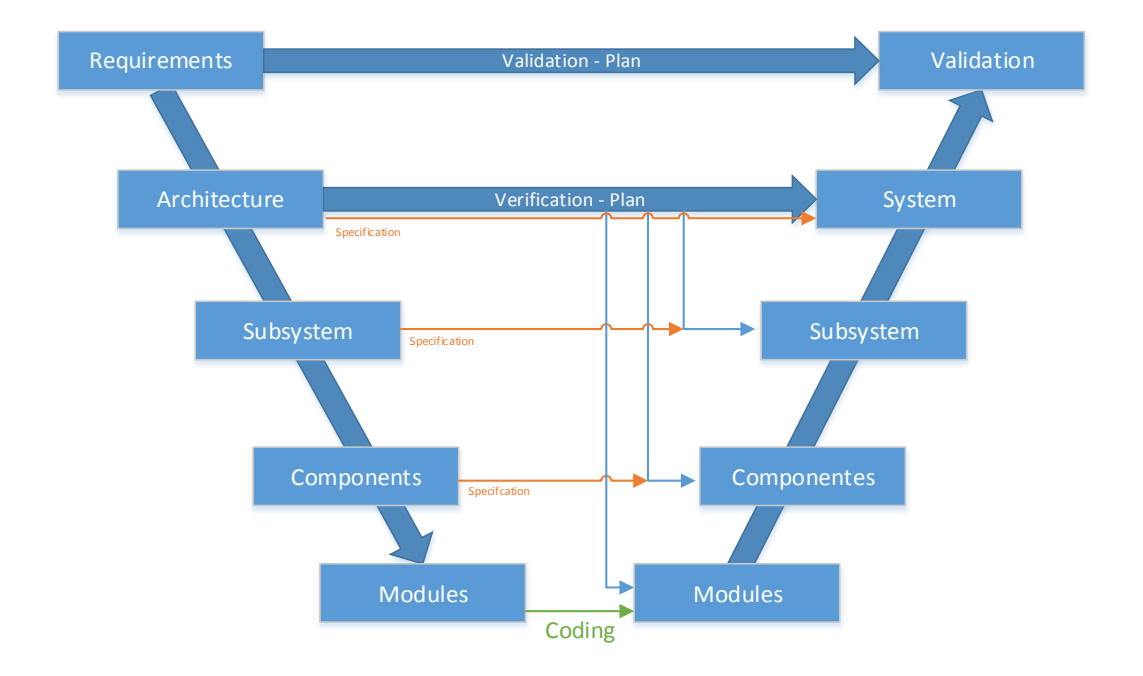

**Fig. 19: V-model for software development. Adapted from [21]**

<span id="page-40-0"></span>The V-model describes the process of software development from the requirements specification to the determination of system architecture, and subsequently down to the development of single modules that can be easily coded and reviewed. These modules can be integrated stepwise into components after being verified. The components thus formed are assembled to a subsystem and so on until the whole system can be validated according to the validation plan [21].

## **3.7.15 The graphical user interface**

## **Parameter input**

|                                                                                                    | Hüftendoprothetik in der Steiermark                                                                                                    |                                                                                                    | Technische Universität Graz<br>Institut für Health Care Engineering |                                                                                                    |                                                                                                    |  |
|----------------------------------------------------------------------------------------------------|----------------------------------------------------------------------------------------------------|----------------------------------------------------------------------------------------------------|---------------------------------------------------------------------|----------------------------------------------------------------------------------------------------|----------------------------------------------------------------------------------------------------|--|
| Modell zur Kostenentwicklung im österreichischen Gesundheitswesen<br>Diplomarbeit: Arnold HERZOG<br>aufgrund von Implantationen von Hüftendoprothesen.                                                                                      |                                                                                                    |                                                                                                    |                                                                     |                                                                                                    |                                                                                                    |  |
| <b>ERSTIMPLANTATIONEN</b><br>Implantationsrate:                                                                                                    | <b>REVISIONEN</b>                                                                                                    | Angaben in [%]                                                                                                    | <b>KOSTEN</b>                                                       |                                                                                                    |                                                                                                    |  |
| Minima (a) Mittelwerte (c) Maxima<br>Start der Vorhersage<br>2.002                                                                                                    | Untergewicht<br>BMI < 18.5<br>$^{+}$<br>20 - 24 Jahre<br>$2 +$<br>25 - 34 Jahre<br>$\overline{+}$                                                                                                    | Normalgewicht<br>Übergewicht<br>Adipõs<br><b>BMI &gt;30</b><br>BMI 18.5 - 25<br>BMI 25-30<br>77<br>$+$<br>$20 +$<br>68<br>$24$ +<br>68<br>25 | Eingaben<br>OK?<br>$2$ +<br>$6 +$<br>$6+$                           | LDF - Punkte für Eingriff It, LKF-Katalog:<br>Implantation einer Totalendoprothese:<br>3,698<br>Tagespauschale:<br>3,640<br>Leistungspauschale:<br>LDF-Pauschale:<br>7,338                                                                                                    | Implantation einer Teilendoprothese:<br>5,661<br>Tagespauschale:<br>2,852<br>Leistungspauschale:<br>LDF-Pauschale:<br>8.513                                                                                                    |  |
| Um wieviele Jahre später sollen die Implantationen<br>durchgeführt werden?<br>C Keine späteren Implantationen                                                                                                    | 35 - 44 Jahre<br>$+$<br>45 - 54 Jahre<br>l 4<br>55 - 64 Jahre<br>$+$                                                                                                    | 52<br>35<br>$\ddot{}$<br>49<br>37<br>48<br>38                                                                                                | $12 +$<br>$14 +$<br>$13 +$                                          | $\frac{4}{3}$<br>Belagsdaueruntergrenze:<br>20<br>Belagsdauerobergrenze:<br>13.5<br>Belagsdauermittelwert:                                                                                                    | 5<br>Belagsdaueruntergrenze:<br>25<br>Belagsdauerobergrenze:<br>16.5<br>Belagsdauermittelwert:                                                                                                    |  |
| S Jahre<br>◯ 10 Jahre<br>◯ 15 Jahre<br>20 Jahre                                                                                                    | 65 - 74 Jahre<br>$1+$<br>76 plus Jahre<br>Faktor Gewicht                                                                                                    | $31 +$<br>61<br>l+<br>$\mathbf{1}$                                                                                                    | $7+$<br>$\mathbf{1}$                                                | 13.5<br>tats. Belagstage TEP:<br>Implantatskosten:<br>1,400<br>Metall / Metall:                                                                                                    | Einstellungen zu den Szenarien:<br>13.5<br>tats. Belagstage TEILEP:<br>LDF-Pauschale neu TEP:<br>7,338<br>LDF-Pauschale neu TEILEP:<br>8,513                                                                                                    |  |
| Leistungsbegrenzung bei der Erstimplantation<br>für folgende Altersgruppen:<br>ab 50 Jahren<br>ab 75 Jahren<br>ab 55 Jahren<br>ab 80 Jahren<br>ab 60 Jahren<br>ab 85 Jahren<br>ab 65 Jahren<br>ab 90 Jahren<br>ab 70 Jahren<br>ab 95 Jahren | Leistungsbegrenzung bei der Revision für folgende Altersgruppen:<br>ab 50 Jahren<br>ab 55 Jahren<br>ab 60 Jahren<br>ab 65 Jahren<br>ab 70 Jahren<br>Um wieviele Jahre später sollen die Revisionen durchgeführt werden?<br>Exeine spätere Revision D Jahre: | ab 75 Jahren<br>Zweite Revision<br>ab 80 Jahren<br>ab 85 Jahren<br>ab 90 Jahren<br>ab 95 Jahren<br>$0+$                                      |                                                                     | 1,730.5<br>Metall / Polyethylen:<br>2,049<br>Keramik / Polyethylen:<br>2,378.S<br>Keramik / Keramik:<br>900<br>Teilendoprothese:<br>Selbstbehalte Erstimplantationen:<br>Selbstbehalt Implantation:<br>Riskogruppe<br>Personen ab 70 Jahren<br>Personen ab 80 Jahren<br>Personen ab 90 Jahren | 0.65<br>EURO pro LDF-Punkt:<br>0.6<br>Personalanteil der Kosten:<br>0.2<br>Mehresten der Revision:<br>Selbstbehalte Revisionen:<br>Selbstbehalt Implantation:<br>$\Omega$<br>Zweite Revision<br>Personen ab 70 Jahren<br>Personen ab 80 Jahren<br>Personen ab 90 Jahren |  |
| Verteilung der implantierten Gleitpaarungen von Totalendoprothesen nach Altersgruppe<br>alle Angaben in [%]<br>Metall / Metall<br>Metall / Poly                                                                                             | <b>GLEITPAARUNG</b><br>Keramik / Keramik<br>Keramik / Poly                                                                                                    | VERANKERUNG<br>Totalendoprothesen<br>zementiert<br>zementfrei                                                                                | VERANKERUNG<br>Teilendoprothesen<br>zementfrei<br>zementiert        | PRÜFUNG<br>Eingaben OK?                                                                                                    |                                                                                                    |  |
| $25 +$<br>$25 +$<br>$0 - 39$ Jährige:                                                                                                    | $25 +$<br>$25 +$<br>GS.                                                                                                    | $0$  +<br>100                                                                                                    | $0$  +<br>100                                                       |                                                                                                    |                                                                                                    |  |
| $25 +$<br>$25+$<br>L.<br>40 - 59 Jährige:<br>$25+$<br>$25+$<br>60 - 69 Jährige:<br>L an                                                                                                    | $25+$<br>$25+$<br>×<br>u,<br>$25 +$<br>$25 +$<br>i.                                                                                                    | $0$  +<br>100<br>$2+$<br>98                                                                                                    | $55$ +<br>Ŀ<br>45<br>$79 +$<br>×                                    | $\overline{\phantom{a}}$<br>                                                                                                    | <b>START Simulation</b>                                                                                                    |  |
| $25+$<br>$25 +$<br>Ŀ.<br>70 - 79 Jährige:<br>- 1                                                                                                    | $25+$<br>$25 +$<br>G.                                                                                                    | $3+$<br>97                                                                                                    | 21<br>$79 +$<br>g,<br>21                                            | v                                                                                                    | <b>Reset Einstellungen</b>                                                                                                    |  |
| $25+$<br>$25 +$<br>80 - 89 Jährige:<br>Ŀ.                                                                                                    | $25+$<br>$25+$                                                                                                    | $12$ +<br>88                                                                                                    | $77+$<br>23                                                         |                                                                                                    |                                                                                                    |  |
| $25+$<br>$25+$<br>90 plus Jährige:                                                                                                    | $25 +$<br>$25 +$                                                                                                    | $44 +$<br>56                                                                                                    | $\sim$<br>$75 +$<br>25                                              |                                                                                                    |                                                                                                    |  |

**Fig. 20: GUI of the baseline prostheses model [1]**

<span id="page-41-0"></span>The goal of enhancing the usability of the model resulted in a newly-designed graphical user interface. [Fig. 20](#page-41-0) shows the baseline GUI that had a very compact design. Since the new user interface needed to contain more adjustable parameters, a compact design would have made the interface much less user-friendly. Therefore a modular user interface was created that divides the GUI into 8 parts, enabling different properties to be set as follows:

- Main GUI (cf. [Fig. 21\)](#page-42-0)
	- o Provide access to the other modules
	- o Set implantation rate
	- o Set start time for simulation
- Population model GUI
	- o Choose between Austria and Styria
	- o Set parameters listed in Section [3.7.11](#page-38-1)
- Total hip prostheses GUI
	- o Set distribution of tribological pairings
- $\circ$  Set distribution of fixation type
- Partial hip prostheses GUI
	- o Set distribution of fixation type
- Engineering progress GUI
	- $\circ$  Set increase in lifetime of prostheses, separated by fixation and tribological pairing
- Body Mass Index GUI
	- o Set distribution of BMI separately for males and females, or unisex values
	- o Set influence factor for different ranges of the BMI
- Costs GUI
	- o Set parameters given by the LKF-System
	- o Set material costs for the different types of prostheses
	- o Influence the distribution of the duration of stay in hospital
	- o Set inflation and yearly cost change
- Cap on the benefit GUI
	- o Set a delay for implantations and revisions
	- o Introduce a cost share
	- o Define discount for socially disadvantaged people

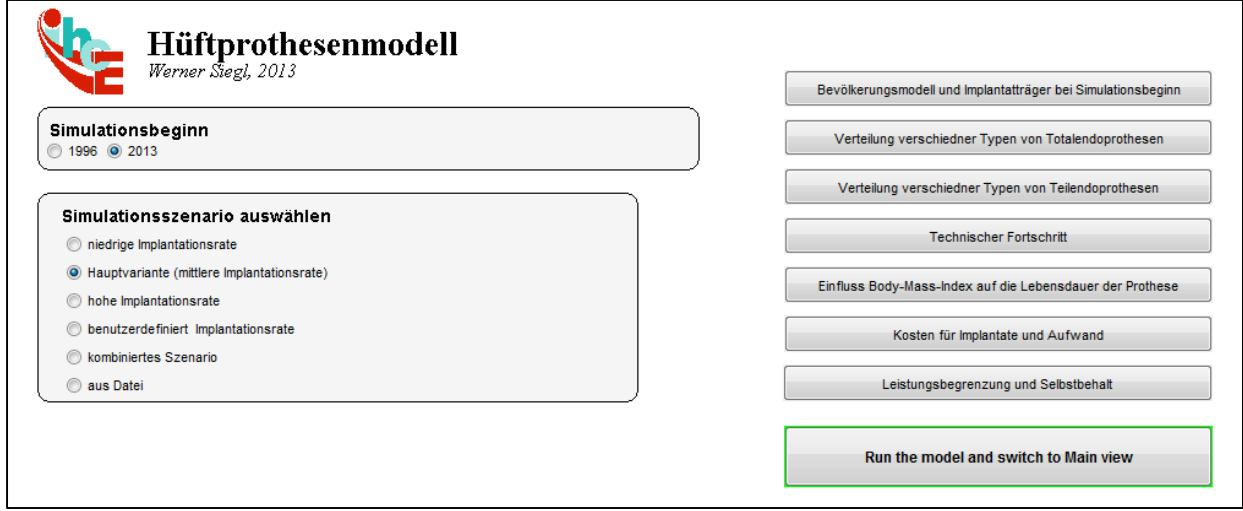

#### **Fig. 21: Main GUI of the new model**

<span id="page-42-0"></span>[Fig. 21](#page-42-0) shows the main user interface of the new model. On the right hand side the 7 submodules can be accessed to set different properties. Besides the modular structure, the main difference in comparison with the old graphical user interface is the option to set agedependent values with five-year divisions instead of ten-year divisions.

All values specified by the user are checked for validity. For example, the distribution of tribological pairings must equal 100%. A warning indicator pops up if the check conditions are not met. The model does not start the simulation until all input values are valid.

## **Results output**

The output interface is kept simple and contains three graphs:

- Costs divided into primary implantation and revisions
- Costs divided into primary implantation and revisions after subtraction of the cost share
- Number of primary implantations and revisions

The output interface is kept simple to achieve maximum performance, since graphical output slows down the system enormously. The implemented output options are considered sufficient also because the new model provides the option to easily copy data after the end of the simulation from integrated datasets into third-party software (e.g. Microsoft Excel or MATLAB) which are more powerful tools for data analysis.

# **4 Results**

## **4.1 Model design overview**

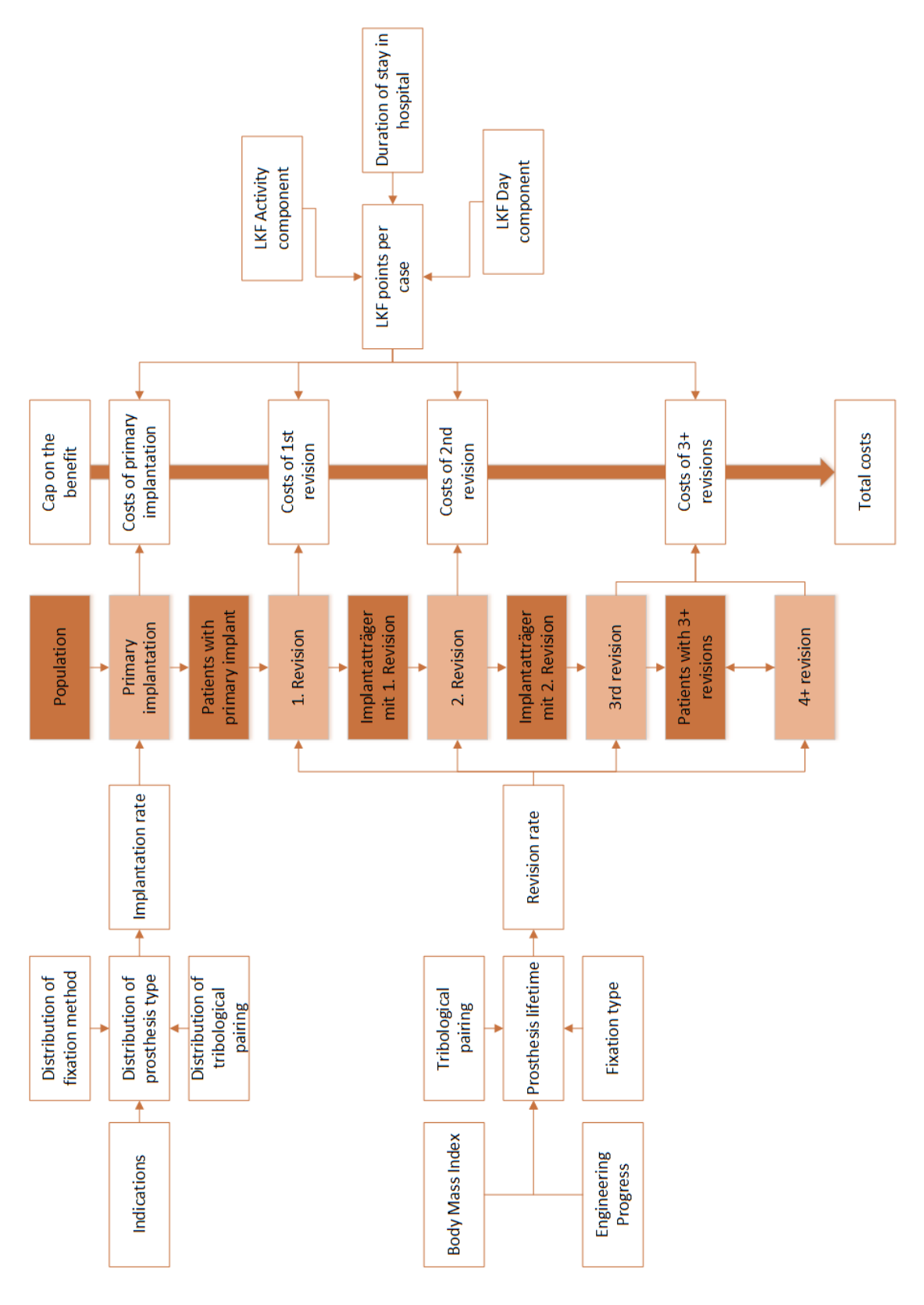

<span id="page-44-0"></span>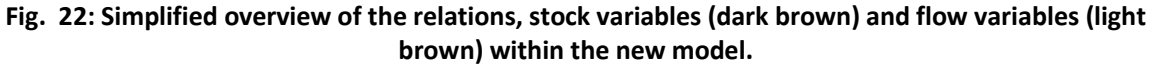

[Fig. 22](#page-44-0) illustrates the basic relations within the new model and points out the different stock and flow variables. The clear improvements compared to the baseline model are the more detailed calculation of costs, and the consideration of the 3+ and 4+ revisions. Additionally, the distribution of different fixation types, tribological pairings and prosthesis types is now considered by default.

## <span id="page-45-0"></span>**4.2 Population model**

Since the population model was extended to be able to simulate the population in Austria as well as in Styria, the whole model was reviewed and re-implemented in the Java programming language.

#### **Duration of a simulation**

The duration for a single run spanning a 60-year period was decreased from 60 seconds to ~3 seconds.

#### **Verification**

As mentioned before, the underlying data for the population model was retrieved from Statistics Austria [2]. Therefore, the main population forecast published by Statistics Austria as well as the output of the baseline population model were chosen as references for verifying the new model.

[Fig. 23](#page-46-0) and [Fig. 24](#page-47-0) illustrate the result of the simulation used to compare the model, for Austria as well as for Styria. The vertical line indicates the present time (the year 2013). Up to this year statistical data provided by Statistics Austria [2] was used as reference value.

In comparison to the baseline model, the cumulative deviation using the new model was decreased by 1.8% for a simulation of the Austrian population, and by 45% for a simulation of the Styrian population, within a 60-year period starting from 1996. For population simulation in Styria and in the whole of Austria, deviation for a single year never exceeded 0.5% when compared to the Statistics Austria [2] data (cf. [Table 4](#page-46-1) and [Table 5\)](#page-47-1).

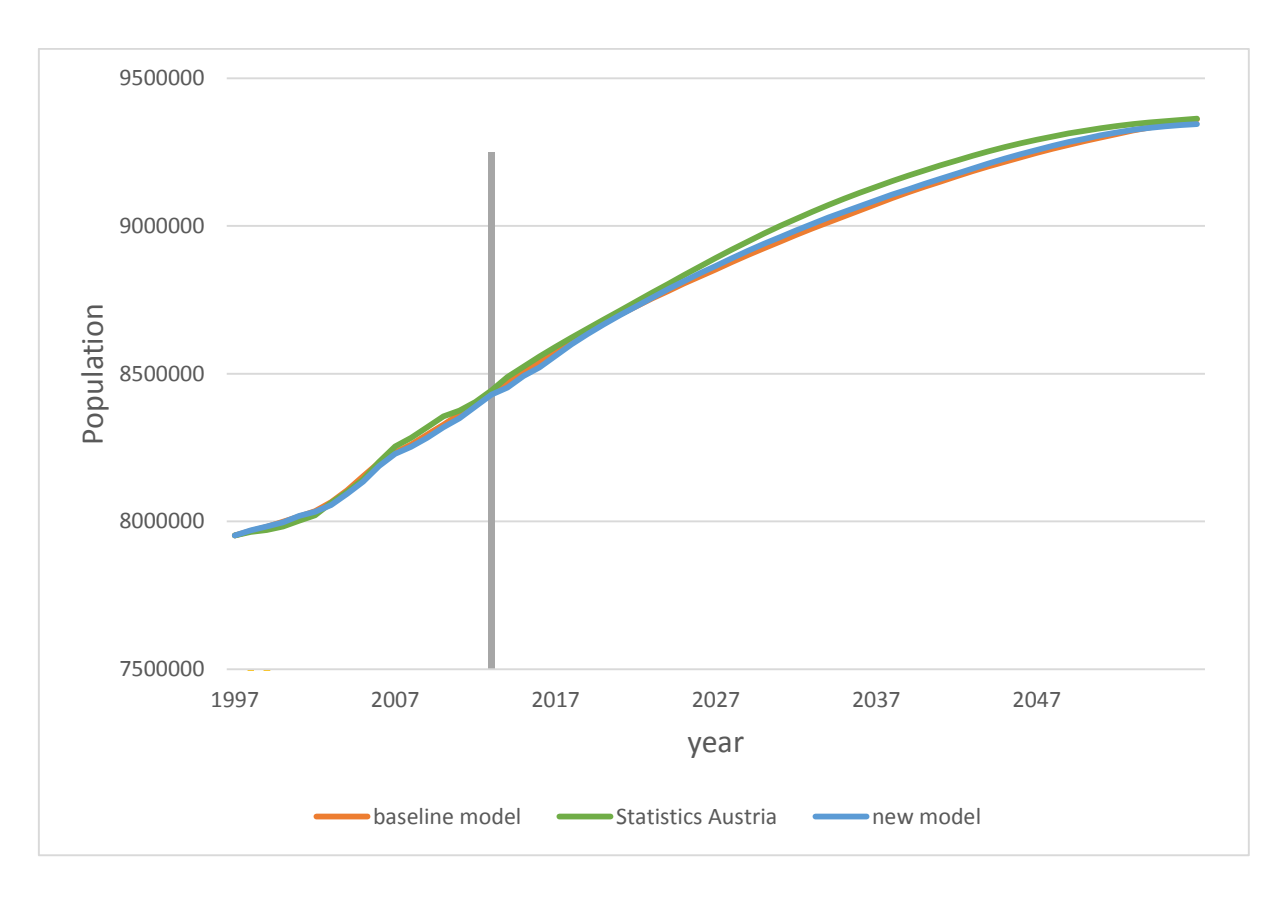

<span id="page-46-0"></span>**Fig. 23: Output of the new population model for Austria compared to reference values.**

<span id="page-46-1"></span>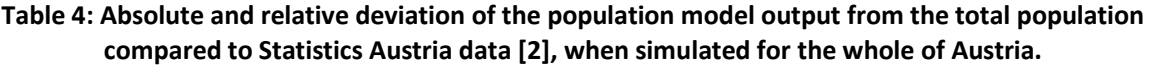

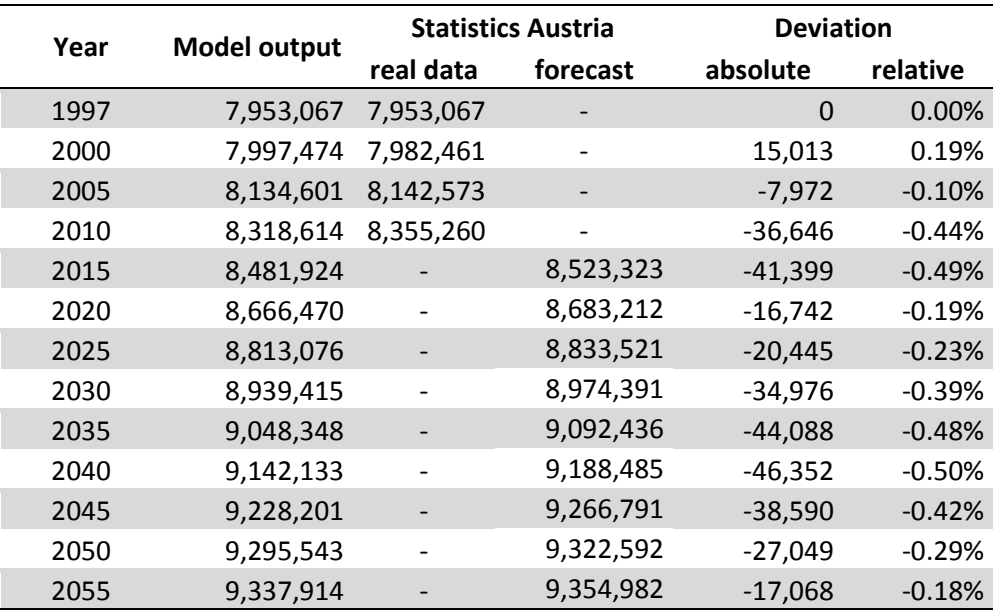

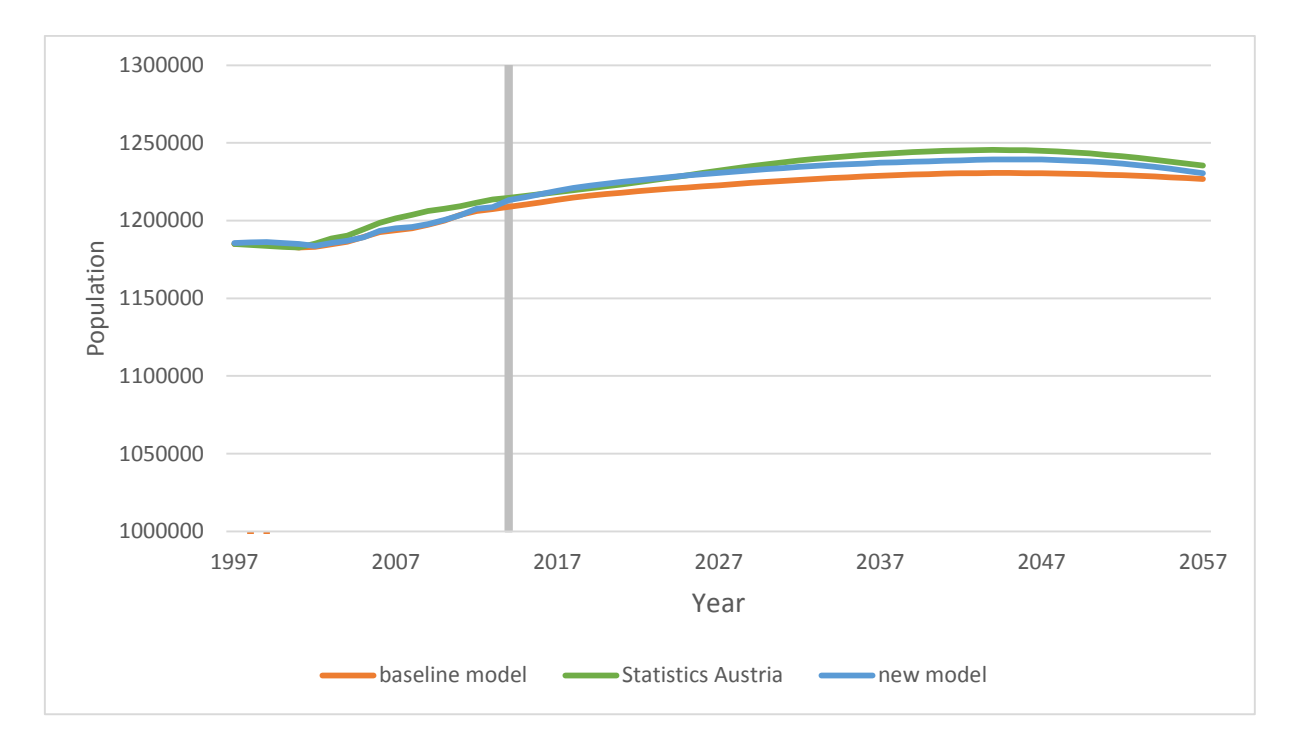

**Fig. 24: Output of the population model for Styria compared to reference values.**

<span id="page-47-1"></span><span id="page-47-0"></span>**Table 5: Absolute and relative deviation of the population model output from the total population compared to Statistics Austria data [2], when simulated for Styria.**

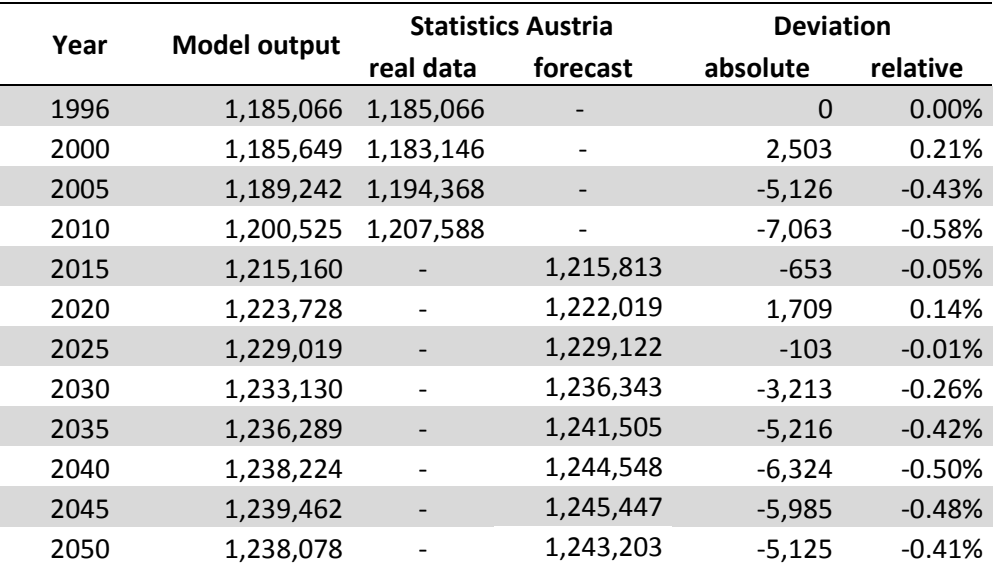

## <span id="page-47-2"></span>**4.3 Duration of a simulation**

## **4.3.1 Analysis of the baseline model**

A major shortcoming of the baseline model [1] was the long computation time it required. Due to the high complexity of the model, a single simulation run took about 45 to 60 minutes. Thorough analysis of the code revealed that changing the architecture of the model could improve the performance significantly.

AnyLogic® is a Java-based system and is therefore based on the object-oriented programming paradigm. This paradigm is a programming approach that makes use of classes and objects that contain data fields and functions. The principle is to keep entities that belong together within classes. A class itself can be seen as a template for the creation of an object, and an object is only an instance of a class. The main advantage of this paradigm is that one can create several instances of a single class. All these instances can have different values for their variables [22].

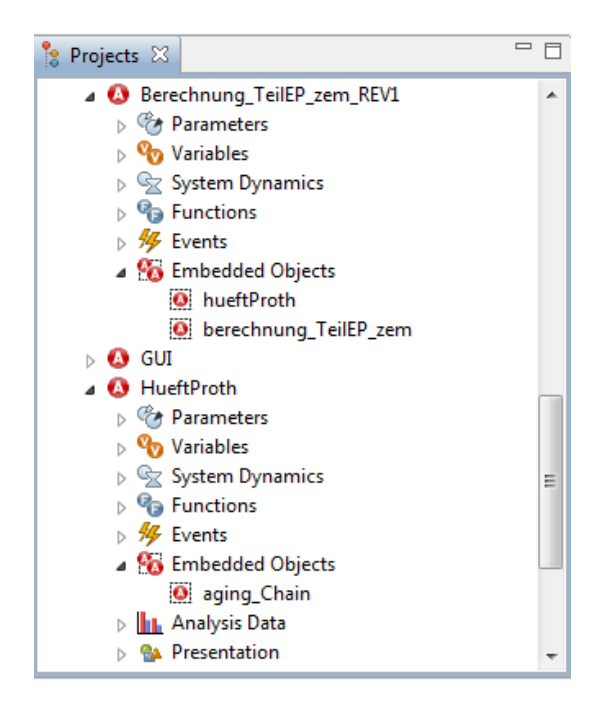

**Fig. 25: AnyLogic® screenshot showing the architecture of the baseline model.**

<span id="page-48-0"></span>As can be seen in [Fig. 25,](#page-48-0) the baseline model consists of several active object classes. The main class in this model is the class hueftProth. It contains the implantation and revision rates and calculates the primary implantations. For these computations it needs the results of the population model and therefore has the embedded object Aging\_Chain. hueftProth itself is an embedded class in 20, as there are 20 possible combinations of fixation, type of prosthesis and number of revisions, other classes that calculate the revisions (cf. [Fig. 26\)](#page-49-0).

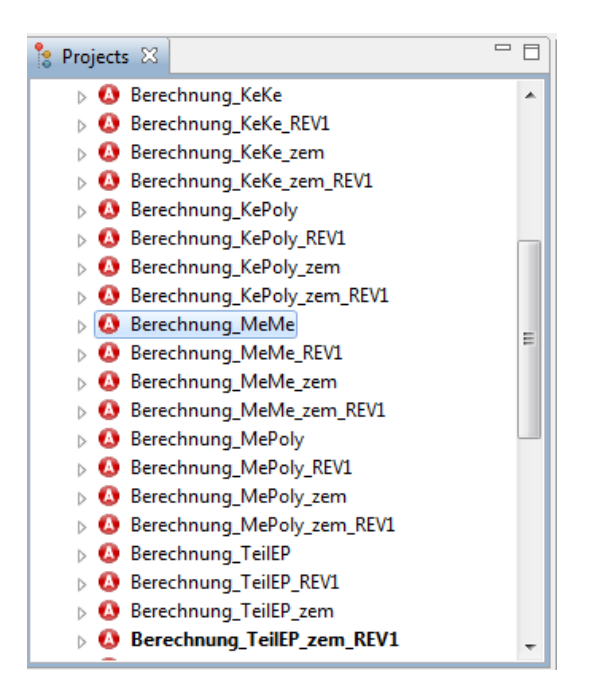

#### **Fig. 26: Another AnyLogic® screenshot showing the architecture of the baseline model.**

<span id="page-49-0"></span>The primary reason for splitting the model into many active object classes is the performance of the AnyLogic® programing environment. When more and more pre-built blocks are added to the object, the underlying code grows rapidly and can render AnyLogic<sup>®</sup> slow and unstable, as detailed in [23].

Splitting the model in several smaller classes is a feasible way to overcome this limitation. However, the method of splitting objects in the baseline model necessitated the use of many embedded objects. Since all of the 20 active object classes have the same structure, a better approach for the prostheses model is to have one class as a template, and to subsequently create 20 instances out of it with different values for their variables, corresponding to the data for the different prostheses types.

This suggestion alone cannot increase the performance of the program, as long as the template makes use of the embedded classes hueftProth and Aging\_Chain. The core problem is that through the use of embedded objects, there are 30 instances of the classes hueftProth and Aging Chain at runtime, but these instances are to a large extent unnecessary as they all work with the same values for their variables. Therefore the model actually benefit from the advantages of object-oriented programing. In contrast, the model is slowed down extremely, since the same calculations are repeated several times.

## **4.3.2 Design of the new model**

For the new model the architecture has been optimized in a way that the Aging chain object is only used once. Also, the calculation for all different types of prostheses is done within one instance of the new object 'Main'. Therefore the overall number of active object classes could be reduced to 4, thereby enhancing the clarity, logic and ultimately the runtime performance of the model structure. The root object 'Costs' covers the costs, and the object RevisionRate performs the dynamic calculation of the revision rate (cf. Section [3.7.4\)](#page-28-0). The architecture was designed in a way that only one instance of every object is created during the simulation run (cf. [Fig. 27\)](#page-50-0).

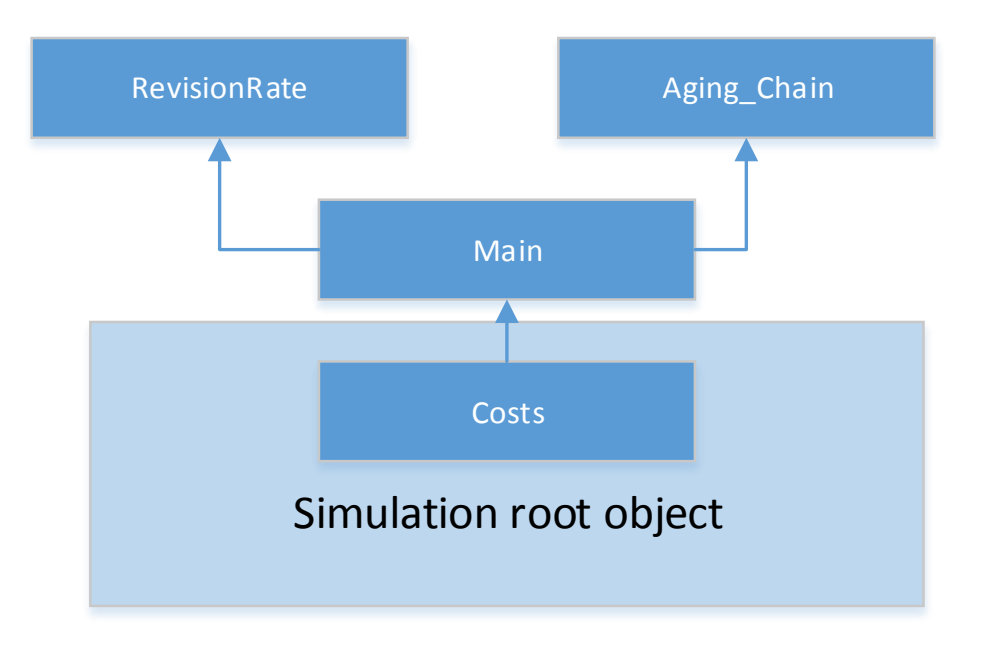

**Fig. 27: Architecture of the newly-developed model.**

<span id="page-50-0"></span>The new model has significantly better performance than [1]. The duration of a single simulation run for a period of 65 years is reduced from 50 minutes to 15 minutes.

# <span id="page-50-1"></span>**4.4 Complexity**

The model extensions presented in Chapter [3](#page-16-0) result in a vast increase in model complexity. [Table 6](#page-51-0) shows the quantifiable complexity changes between the new and baseline models. Overall the complexity has increased by a factor of 9. It should also be noted that for a large number of enhancements explained in Section [3,](#page-16-0) the change in computational effort cannot be quantified owing to the lack of comparable functions in the baseline model.

<span id="page-51-0"></span>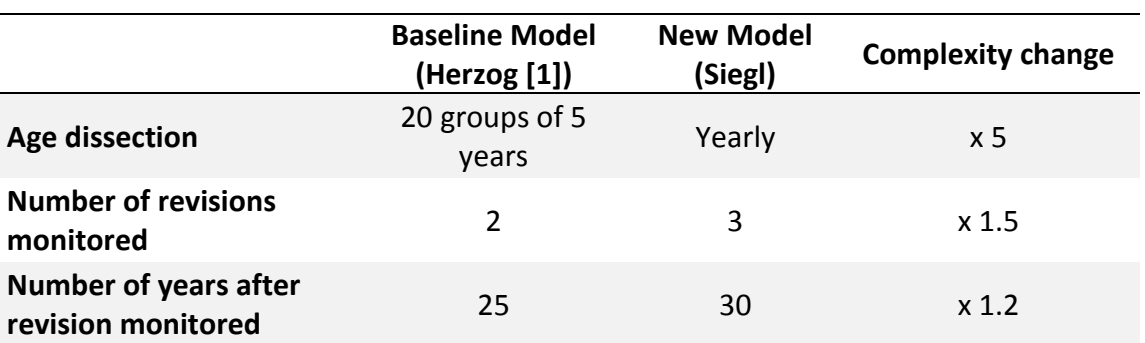

**Table 6: Overview of quantifiable complexity change.**

## **4.5 Verification of the implantation rate**

Since the underlying data for the calculation of the implantation rate as well as for the population model were obtained from Statistics Austria [2], the number of primary implantations per year recorded by Statistics Austria [2] was chosen as reference value for the verification of the calculation of primary implantations. [Fig. 28](#page-51-1) shows the comparison of the model output for the total number of implantations in Austria with the database data. The grey line indicates the year 2002, as only data dating back to the year from 2011 to 2002 was integrated in the model. [Fig. 29](#page-52-0) illustrates data obtained from the default scenario (cf. Section [4.6\)](#page-52-1) for Styria.

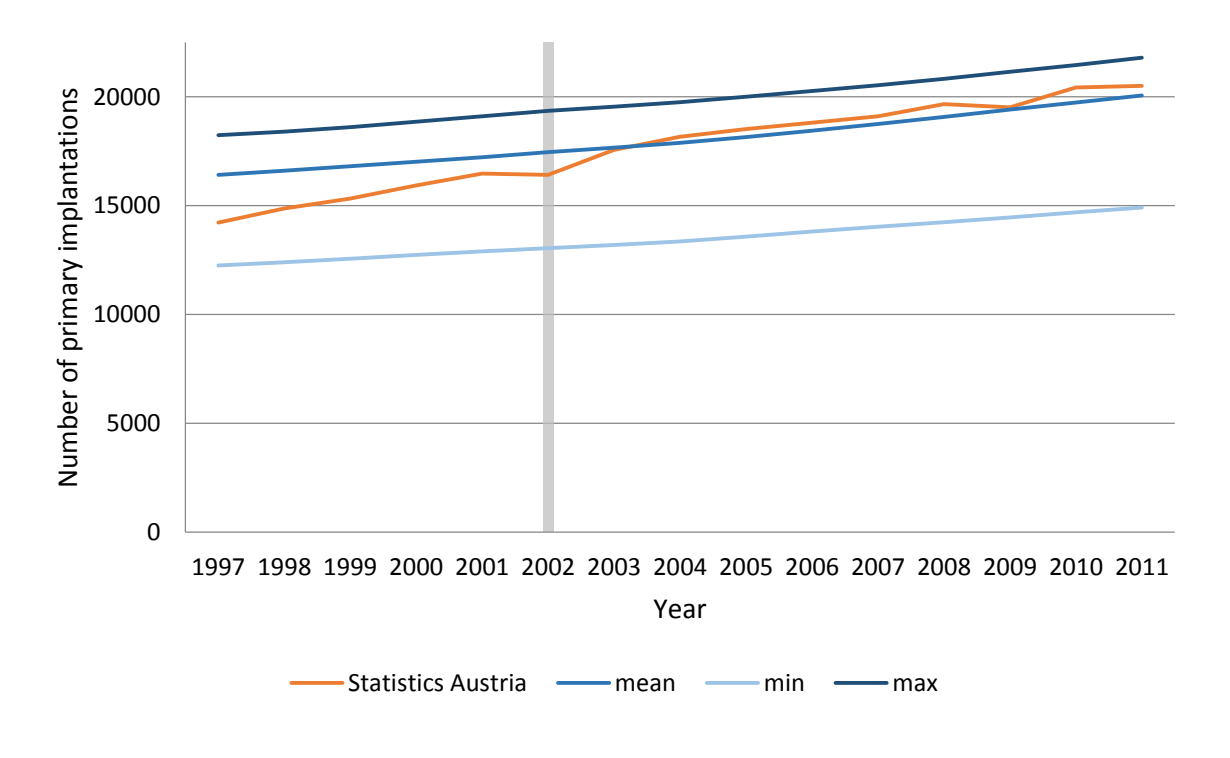

<span id="page-51-1"></span>**Fig. 28: Comparison of data from Statistics Austria and the model output for primary implantations in Austria.**

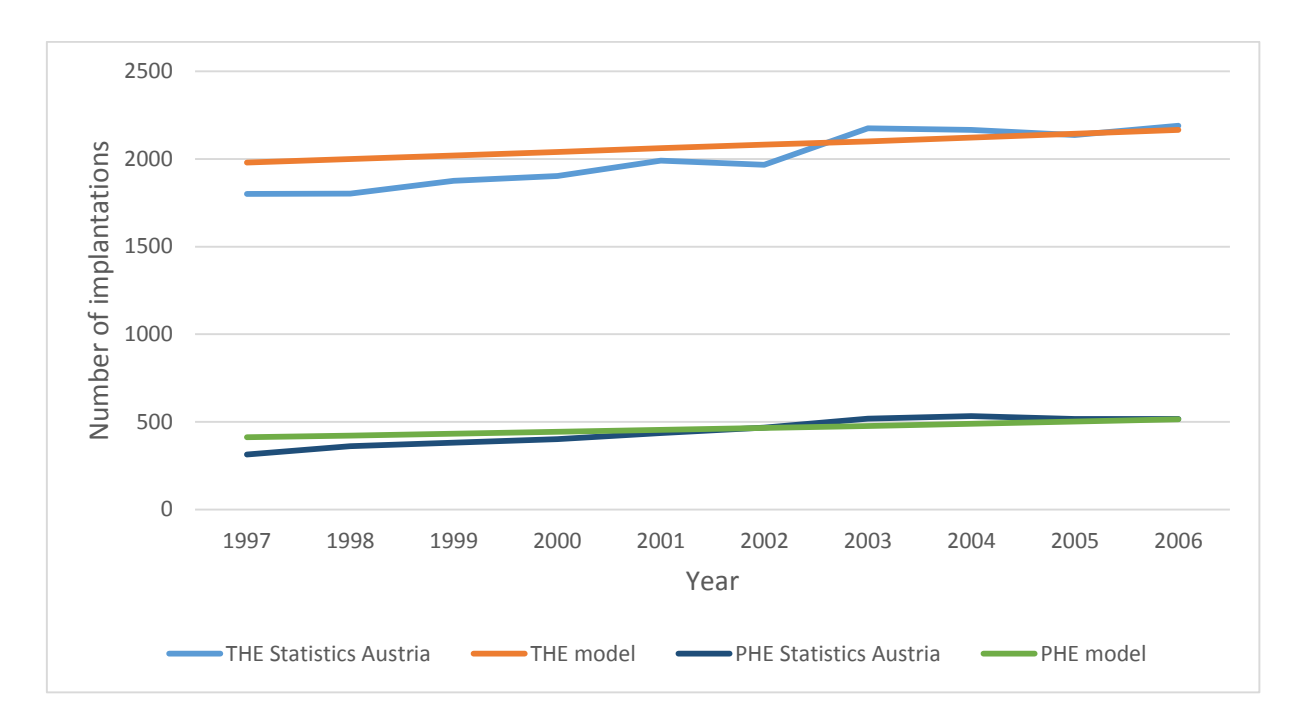

**Fig. 29: Number of implantations of THR and PHR in Styria.**

<span id="page-52-0"></span>Major changes were made towards optimizing above the baseline model [1], and therefore the output of this model cannot be used as reference value for further validation of the new model. Due to a lack of statistics regarding costs related to hip endoprostheses, the remaining part of the model was verified by manual calculation and plausibility check, strictly following the V-Model presented in Section [3.7.14.](#page-40-1) The computation of revisions was also treated with this approach, as essential data containing the number of patients with implant or revised implant on simulation startup are not available.

## <span id="page-52-1"></span>**4.6 Comparison of results to the baseline model – default scenario**

In the thesis of Herzog [1], a base scenario for the period 2002 to 2040 with default values was defined. This scenario now can serve as reference for comparison.

A similar scenario was performed with the new model. The main difference to the scenario used by [1] is that the tribological pairings are not equally distributed as by now a distribution based on data retrieved from Statistics Austria [2] has been integrated and is used as default parameter. Inflation is a dynamic input variable to the new model and can be user-defined. Since in [1] inflation is statically predefined as 2.3%, this value was employed for comparison purposes.

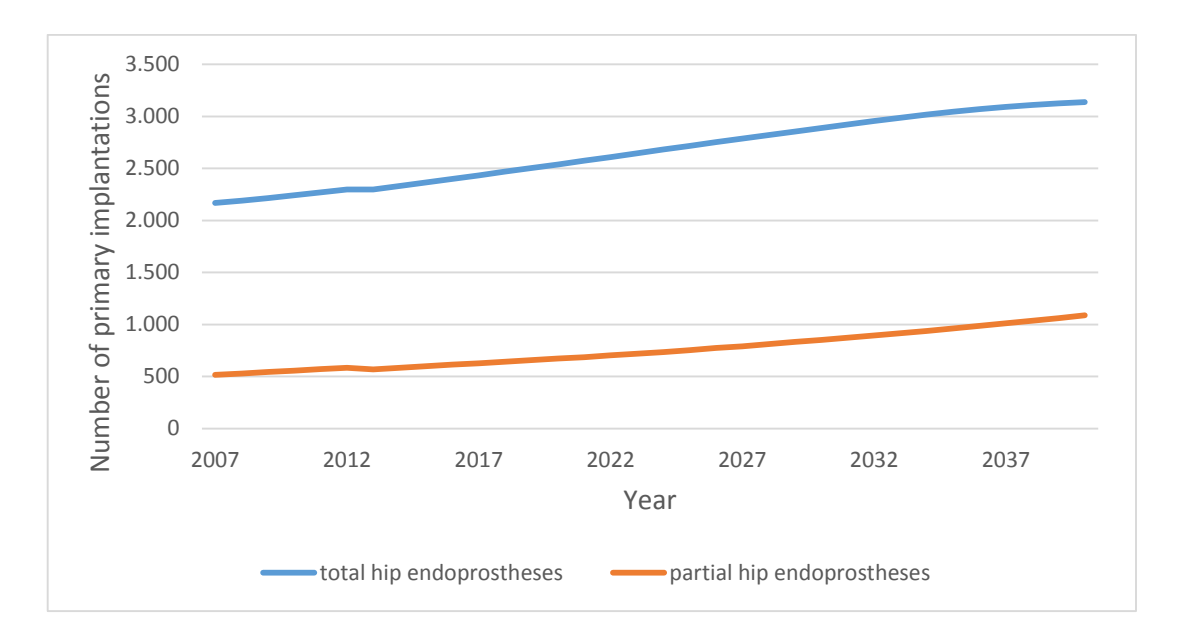

<span id="page-53-0"></span>**Fig. 30: Number of primary implantations in Styria calculated by the new model using the default scenario.**

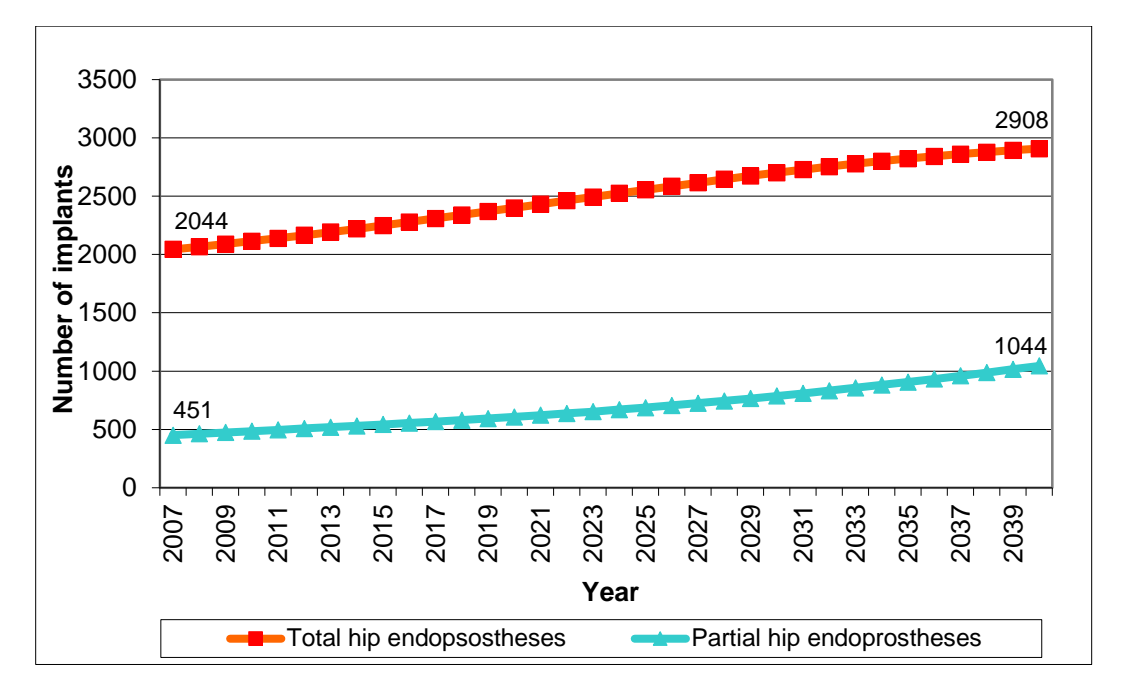

## <span id="page-53-1"></span>**Fig. 31: Number of primary implantations in Styria calculated by the baseline model using the default scenario as taken from [1]**

[Fig. 30](#page-53-0) and [Fig. 31](#page-53-1) illustrate the output for the new and the baseline model, respectively. A general trend of increasing implantation numbers is obvious from both figures, but overall the total number of implantations tends to be higher in the new model. While the baseline model predicts 3952 hip replacement procedures the newly developed model gives a value of 4222, i.e. a 6.8% deviation.

The increase during the observed period was given by [1] as 45.7% for total hip endoprostheses and 131.4% for partial hip prostheses. In comparison the values from the new model are 44.7% and 110.9%.

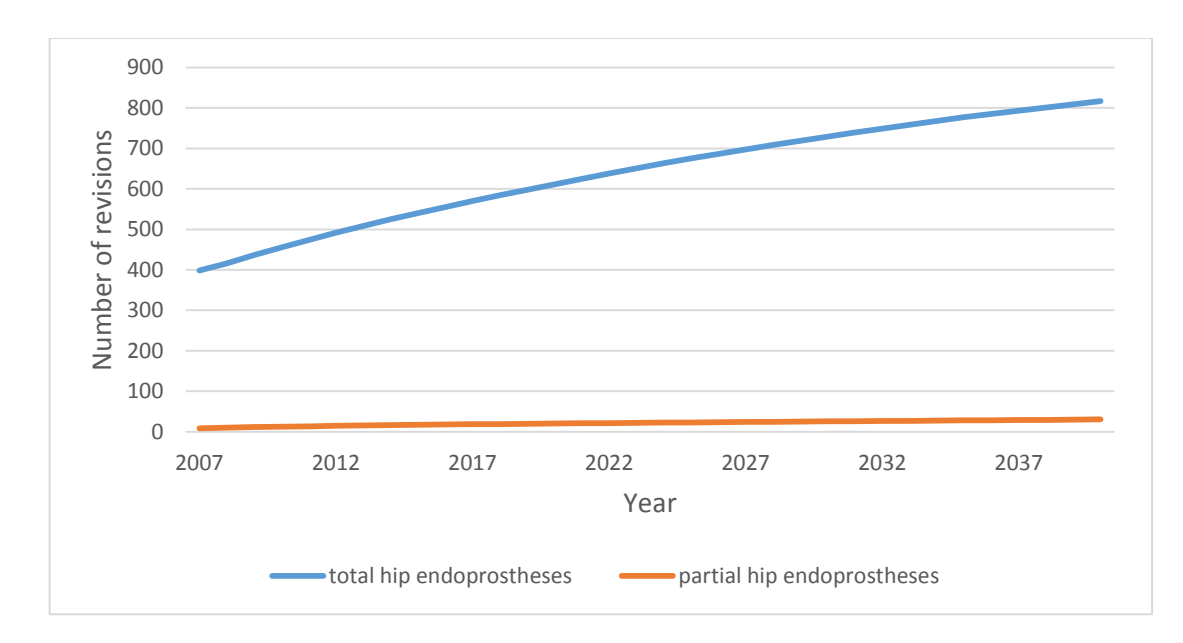

<span id="page-54-0"></span>**Fig. 32: Number of revisions in Styria calculated by the base scenario using default values.**

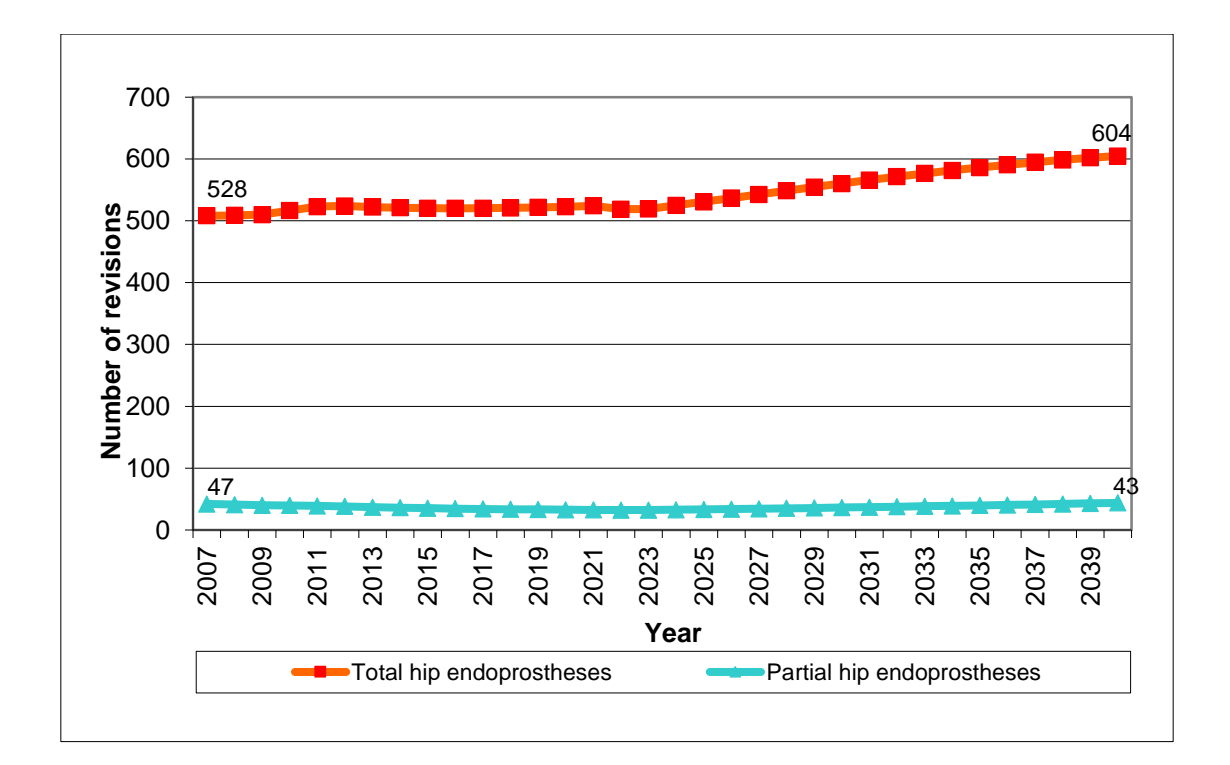

#### <span id="page-54-1"></span>**Fig. 33: Number of revisions in Styria calculated by the baseline model using the default scenario as provided from [1].**

[Fig. 32](#page-54-0) and [Fig. 33](#page-54-1) contain the number of revisions for total and partial hip endoprostheses. While the baseline model [1] predicts a nearly constant behavior over time, the new model shows lower values at the beginning as well as a significant rise for total hip endoprostheses. The total number of revisions is 846 by the year 2040 while the baseline model only predicts 647. This means the new model shows an increase of 30.7% in comparison to the old one.

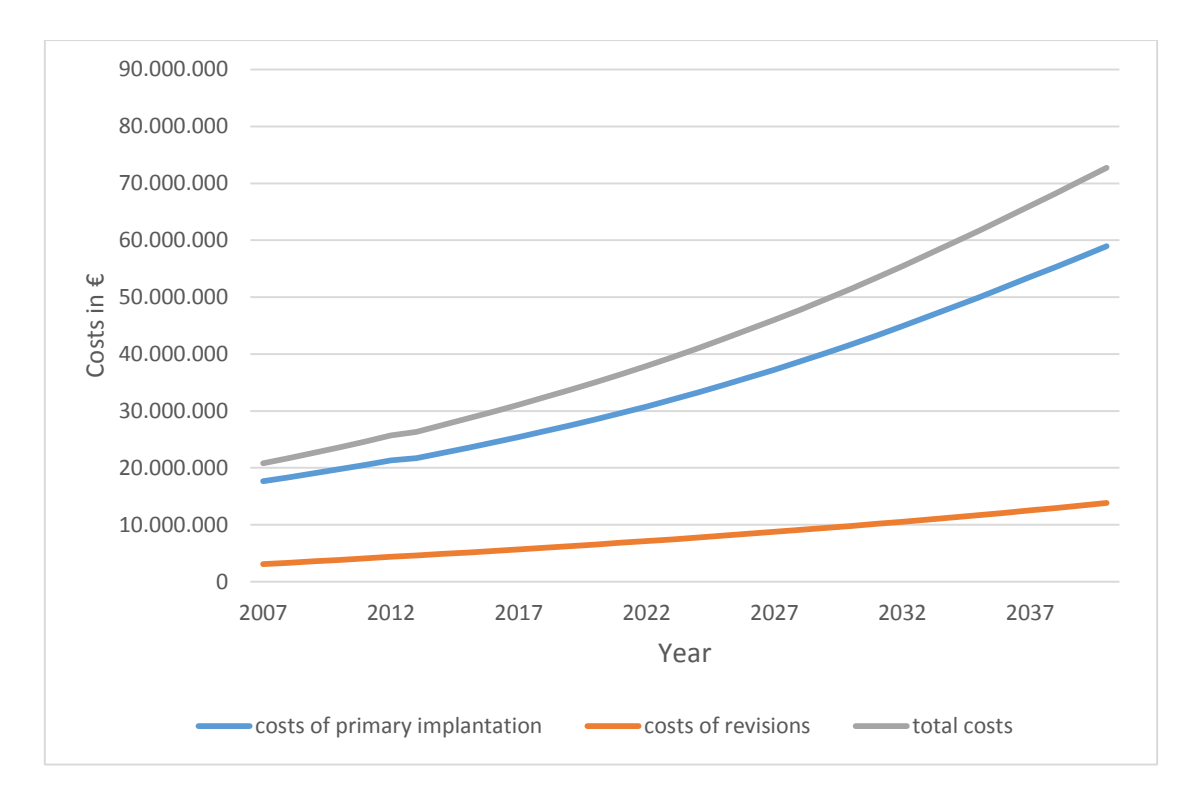

<span id="page-55-0"></span>**Fig. 34: Costs due to hip replacement procedures in Styria calculated by the newly developed model.**

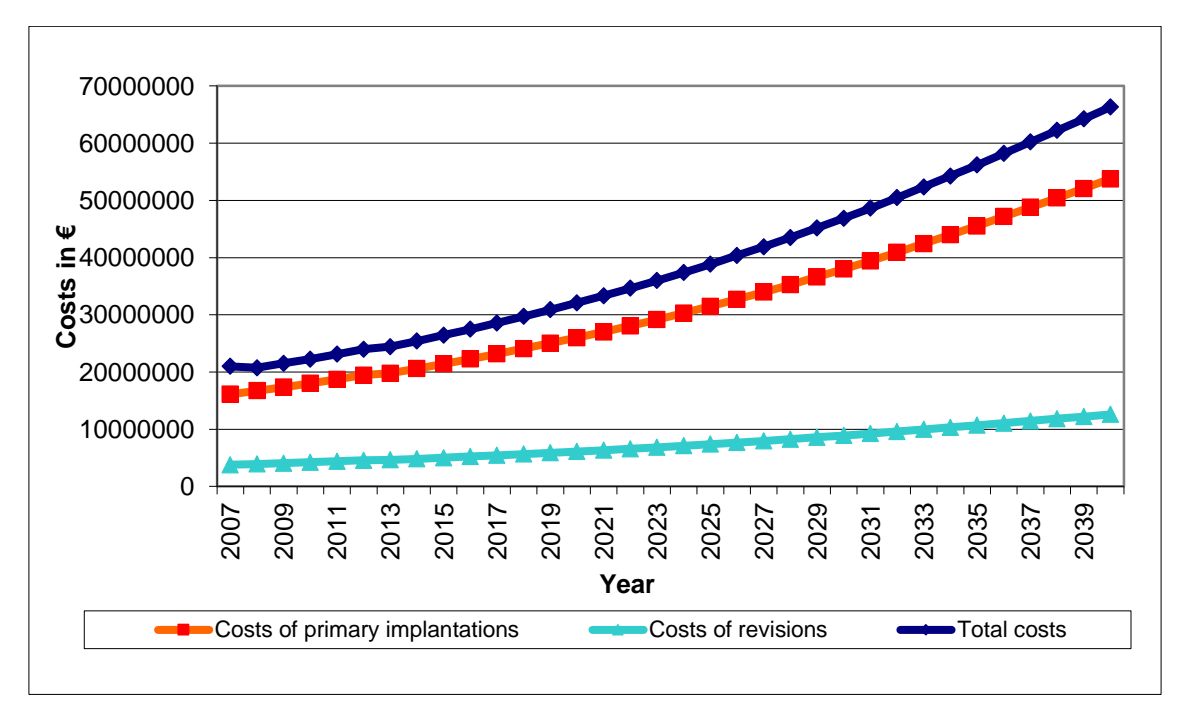

#### **Fig. 35: Costs due to hip replacement procedures in Styria. Copied from [1].**

<span id="page-55-1"></span>[Fig. 34](#page-55-0) and [Fig. 35](#page-55-1) show the costs due to hip replacement procedures in Styria for the new as well as the baseline model. The costs for revision in the year 2040 was stated by [1] to be 12.61 million  $\epsilon$ . As pointed out above the total number of revisions is 30.7% higher when using the new model, but cost due to revisions only increase by 9.5% to 13.81 million €. Total costs increased by 9.8% from 66.31 million  $\epsilon$  [1] to 72.8 million  $\epsilon$  as well as costs for primary implantation increased from 53.7 million  $€$  [1] to 58.95 million  $€$  respectively by 9.8%.

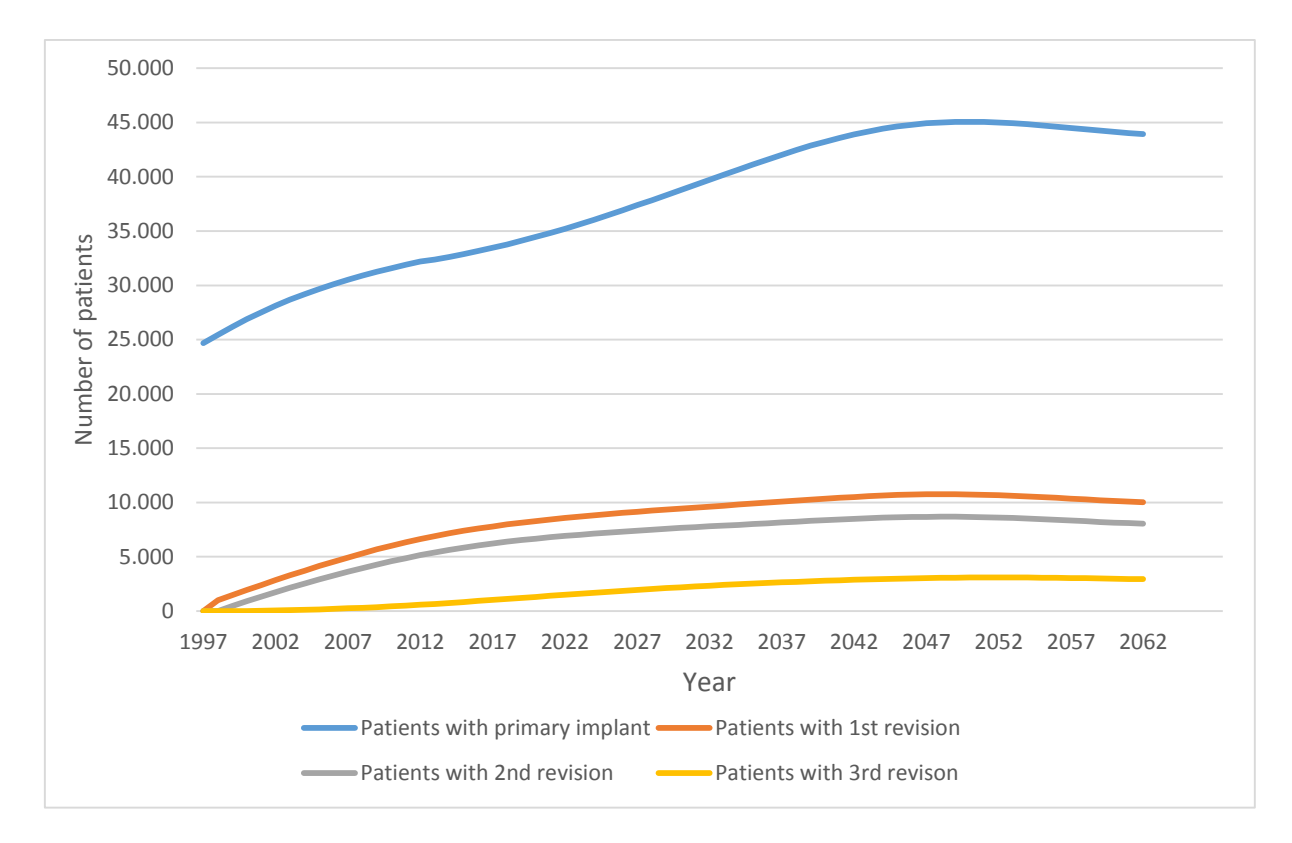

#### **Fig. 36: Total number of patients with implants in Styria - results from the newly built model.**

<span id="page-56-0"></span>[Fig. 36](#page-56-0) illustrates the total number of patients with implants in Styria, separated by primary implants and the number of carried out revisions, as the new model allows this evaluation. All three curves follow a similar trend, to increase until the year 2050, while afterwards a slight fall is predicted.

The total number of patients with revised implant is zero in the year 1997, as no statistical data was available. The amount of people with primary prosthesis was estimated by [1].

[Fig. 37](#page-57-0) indicates the revision load, defined as the ratio between primary implantations and revisions. The revisions load is zero until 1998 for the reason stated above. Afterwards it increases from 10.5% to 20% by the year 2040. The actual value for 2013 is 18.3%. Revision rate drawn from the Herzog [1] model is 23% for the year 2007 respectively 16.3% for the year 2040.

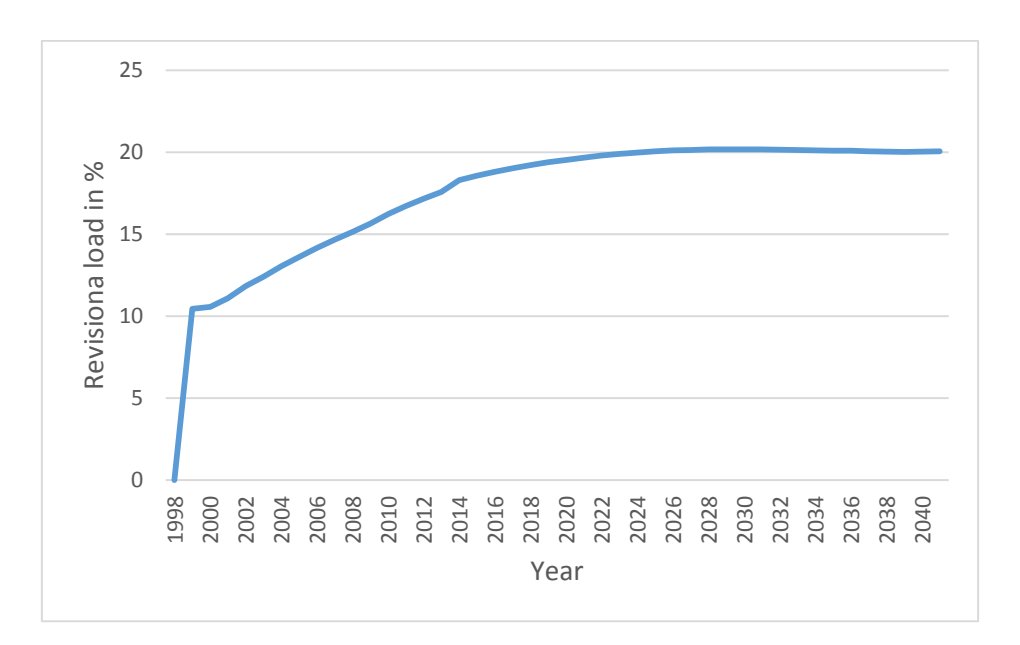

**Fig. 37: Revision load calculated by the new model for the base scenario.**

## <span id="page-57-0"></span>**4.7 Maximum and minimum scenario**

Since Section [4.2](#page-45-0) showed that the default mean scenario slightly underestimates the number of implantations, maximum and minimum scenarios were defined. These scenarios indicated a bandwidth of the cost to be expected in future. [Fig. 38](#page-57-1) shows the number of primary implantations for all three scenarios. For further comparison, the total number of patients with implant is given by [Fig. 39](#page-58-0) as well as the total costs are shown in [Fig. 40.](#page-58-1)

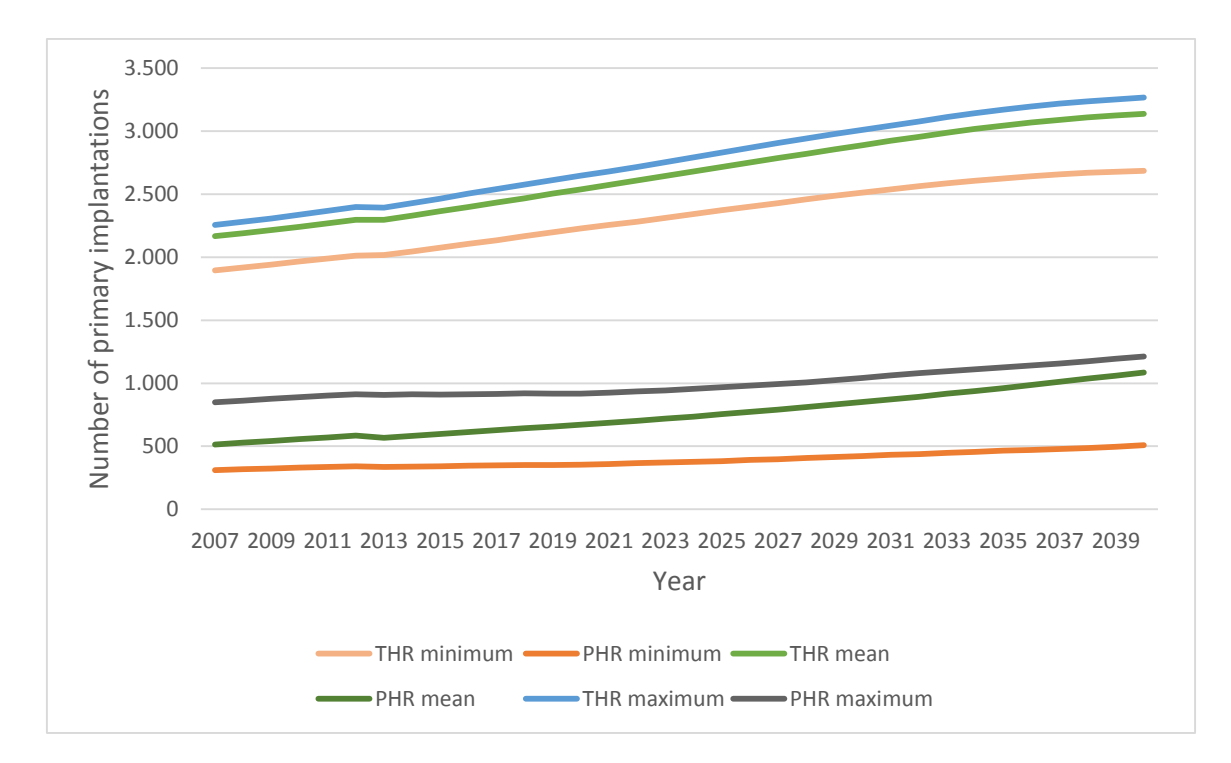

<span id="page-57-1"></span>**Fig. 38: Comparison of primary implantations between the minimum, mean and maximum scenario.**

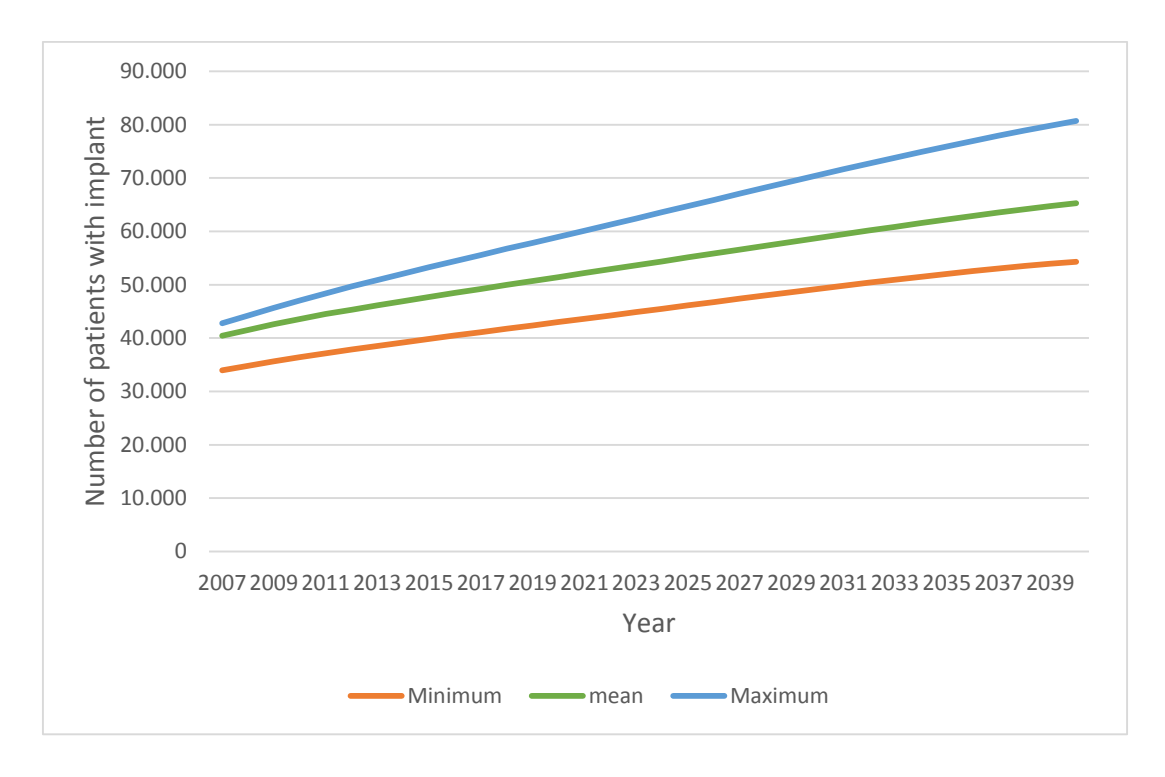

<span id="page-58-0"></span>**Fig. 39: Comparison of the number of patients with implant between the minimum, mean and maximum scenario.**

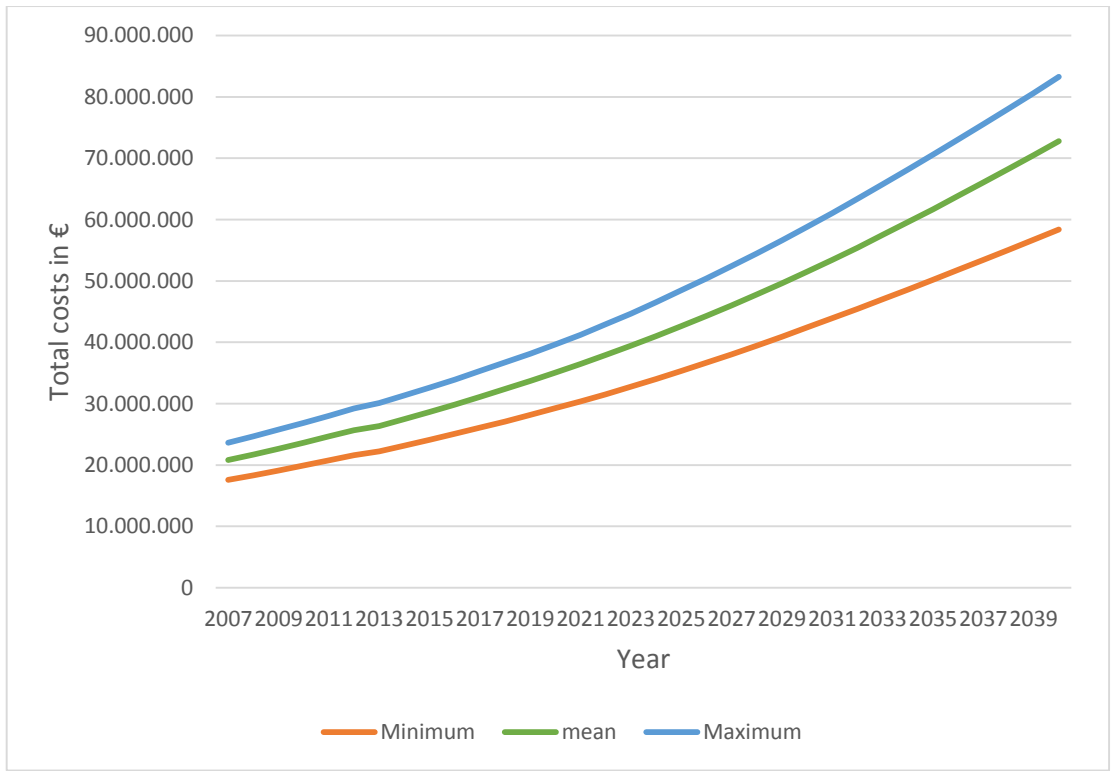

<span id="page-58-1"></span>**Fig. 40: Comparison of the total costs due to hip replacement between the minimum, mean and maximum scenario.**

# **5 Discussion**

## <span id="page-59-0"></span>**5.1 Population model**

[Fig. 23](#page-46-0) shows that although the cumulative deviation has been lowered by 1.8%, the population model still underestimates the total population development for Austria in comparison to the Statistics Austria [2] forecast. For this reason the overall hip prostheses model might underestimate the total costs. This fact should be kept in mind when interpreting results. Similar conclusions can be drawn for the population forecast for Styria (cf. [Fig. 24\)](#page-47-0).

Since the population model was recently updated by Trausnitz [16], the underlying data itself are up to date. Further improvement therefore might need to build a more sophisticated model structure that includes more parameters as well as improving the forecast for single parameters (e.g.: mortality).

The vast decrease in simulation duration indicates the potential of Java code programming in comparison to built in AnyLogic® functions, especially as there are, in contrast to the whole hip endoprostheses model, no new functionalities added to the population model that have influence on the duration of a simulation.

## **5.2 Duration of a simulation**

It was pointed out in sections [4.3](#page-47-2) and [4.4](#page-50-1) that the duration of a simulation run was reduced by a factor of 0.3 while complexity increased by a factor of nine. The overall efficiency of the new model therefore is at least 30 times higher than the efficiency of the baseline model.

It cannot be exactly determined what fraction of the increase in efficiency is due to the new class architecture and what fraction is caused by the reorientation to Java coding. On the one hand side 30 instances of the Aging\_Chain class would approximately cause 30 minutes simulation time. On the other hand side in Section [5.1](#page-59-0) the vast optimization potential of Java code is pointed out.

Moreover the real increase in efficiency is likely to be higher than stated above, because new functionalities that are not comparable to the baseline model, but cause computational effort, were introduced (cf. [3.7\)](#page-25-0).

## **5.3 Verification**

## <span id="page-60-0"></span>**5.3.1 Primary implantations**

From [Fig. 28](#page-51-1) it can be seen that the total number of primary implantations per year, calculated by the mean variant of the presented model, follows the general trend of an increase, but matches the reference data only to a limited extend.

For the period 1996 to 2002, the number of implants is far overestimated. Since the model is based on data collected between 2002 and 2011 this can be explained by a general increase in the implantation rate over the past years. The same phenomenon can be seen in [Fig. 29,](#page-52-0) that gives data for Styria.

The value for the year 2002 in [Fig. 28](#page-51-1) seems to be an outlier as it does not match the overall trend. Since the implantation rate implemented in the model is also affected by this value, this might explain the underestimation of the number of implantations in the succeeding years. In general, a 10-year averaging interval has been applied to make the result less prone to outliers. But in this case a shorter averaging period could make sense, as it maybe would also better reflect the general trend of an increasing implantation rate.

Another possible reason is that the underlying population model also tends to underestimate the population, thereby also affecting the number of implantations.

[Fig. 28](#page-51-1) also shows two additional scenarios implemented in the model. The minimum and maximum scenario use the respective corresponding values from the implantation rate data over the last 10 years. To avoid building a scenario out of outliers only, for these scenarios the values for the implantation rate were divided and averaged into five years age divisions.

The minimum scenario is far from matching the chosen reference data. In contrast the maximum scenario only overestimates the reference data slightly. As pointed out above the mean scenario will tend to underestimate primary implantations and therefore the resulting costs. For that very reason it would be reasonable to use the maximum scenario if simulations for budget planning are performed. In that way one is likely not to exceed the planned costs.

Alternatively one might use the possibility to dynamically modify the implantation rate at runtime. Since the average deviation of the mean scenario in the time period 2002 to 2011

was found to be 2.4%, it is possible to readjust the values for the implantation rate using the graphical user interface. As the outlier in 2002 is still likely to cause underestimation, correcting the maximum deviation of 4% might also be indicated.

#### **5.3.2 Revisions**

The number of revisions could only be calculated by comparison with manual calculations and plausibility checks, since there is a lack of data suitable as a reference. Although Statistics Austria [2] provides the number of revision procedures per year, the model output cannot be compared to these values, as revisions depend on the number of people already carrying primary prosthesis. As values for the patients with primary prosthesis at the simulation start are not available yet, the number of revision operations will not match any reference data. Therefore the former method of verification was chosen.

## **5.4 Comparison of results to the baseline model**

#### **Primary implantation**

As stated above in Section [4.6,](#page-52-1) the newly built model predicts a 6.8% higher number of primary implantations. This behavior is most likely caused by generally increased implantation rates since [1] used data from the years 1996 to 2008 and the new model uses data from 2002 to 2011. The simulation used to validate the model also indicates this behavior (cf. [5.3.1\)](#page-60-0).

The values for partial endoprostheses show good conformity while the number of total hip replacements is slightly above the values of the baseline model and therefore causes most of the 6.8% deviation

#### **Revisions**

Concerning the revisions it is obvious that the revisions at total arthroplasty occur more often than predicted by the baseline model [\(Fig. 32](#page-54-0) and [Fig. 33\)](#page-54-1). This can have several reasons. Firstly, as pointed out above, the number of primary total hip replacements is increased in comparison to the baseline model. Therefore, with some delay, also the number of revision starts to grow. Secondly, the monitoring period after implantation has been extended to infinity, as patients will stay in year 30 after implantation instead of being released from the model. Therefore they contribute to the total number of revisions at least

with the 30 years revision rate whereas their real probability for revision is actually higher.Furthermore the model now also includes the 3rd revision, that can be distinguished, as well as any further revision after the third one (cf. [3.7.9\)](#page-35-0). For this reason the total number of revisions is further elevated. Finally the revision rates have been updated with data from the available prostheses registers during the model development and especially long-term results are higher than the values implemented [1].

The revision load, the ratio of revisions to primary implants, grows up to about 20% by the year 2040. Compared to the baseline model that states 23% revision load for 2007 the new model gives 15.2% what corresponds very well to international statistics, which give values between 10 and 18% [24].

#### **Patients with implants**

A major shortcoming of predictions by all models can be noticed from [Fig. 36.](#page-56-0) The total number of patients with revised implants at simulation startup is unknown. The number of people with a primary implant also has to be based on estimation (cf. [1]). The error due to these unknowns decreases over time, but in return forecast-uncertainty rises.

#### **Costs**

[Fig. 34](#page-55-0) and [Fig. 35](#page-55-1) show a similar trend for the costs. The curves show a slightly exponential tendency, which may be caused by considering inflation, as the underlying data for implantations and revisions is not at all exponential. Costs for primary implantations increase by 9.8% while the number of implantations only increases by 6.8%. In contrast the total number of revisions rises by 30.7% while costs only increase by 9.5%

The given ratios point out that the change in the number of procedures does not equal the change in costs. This behavior results from several modifications in the cost calculation algorithm, as well as the calculation of implantations and revisions itself.

Firstly, the costs are now affected by the duration of stay in hospital. As Herzog [1] used default values, only the LDF-Allowance was charged. The new model uses the expected value for the costs due to de distribution of the duration of stay in hospital (see [3.7.8\)](#page-30-0). This may justify the cost increase in primary implantations.

Secondly, when a patient undergoes revision, the new model supplies him with a type of prosthesis, tribological pairing and fixation, determined by the statistical data that is also used for determination of primary implantations. Formerly the patients were supplied with the same prosthesis again. Moreover it was assumed by [1] that prostheses types are equally distributed on primary implantation. Now statistic data for this distribution is integrated in the model. It can be seen from [Table 7](#page-63-0) that cheaper prostheses are used more often. This may be the reason that costs for revisions rise less than the total number of revisions.

| <b>Tribological pairing</b> | <b>Fraction</b> [9] | Material costs [1] |
|-----------------------------|---------------------|--------------------|
|                             |                     |                    |
| MeMe                        | 1%                  | 1,498.83 €         |
| MePoly                      | 85%                 | 1,852.67 €         |
| KeKe                        | 1%                  | $2,546.42 \in$     |
| KePoly                      | 13%                 | 2,193.66 €         |

<span id="page-63-0"></span>**Table 7: Percentage of tribological parings on primary implantation and their costs.**

## **5.5 Minimum and maximum scenario**

[Fig. 38](#page-57-1) shows the trend for primary implants for all three built-in scenarios. For total hip replacement all scenarios show the same trend, but of course a different number of implantations according to their underlying implantation rate. In contrast for partial hip replacements the number of the average scenario at first is closer to the minimum scenario, but approaches to the maximum scenario during the observation period.

A possible reason for this different trend is due to the increasing part of elderly people in the population: Since implantation rate for partial hip replacement significantly increases with age, the earlier increase of the maximum scenario is likely to be triggered by the higher implantation rate for people above the age of 50, while the average scenario shows the first significant increase at the age of 75 (cf. [Fig. 7\)](#page-23-0). The 5 years age dissection for the minimum and maximum scenarios should also be kept in mind, as it also introduces a slight shift of the implantation rate to earlier implantation. Therefore the max scenario will show increasing implantation number about 25 years before the mean scenario and is already strongly affected by the baby-boomer generation (born in the 1950s and 60s).The mean scenario then catches up with some delay.

[Fig. 39](#page-58-0) illustrates the total number of patients with implants in Styria. It is clearly visible that the lines tend to spread up over the simulation period. This is a direct reason of the difference in the number of primary implantations that accumulates over time. However even if the number of implantations of partial hip endoprostheses from the mean scenario approaches the maximum scenario as pointed out above, the mean scenarios output tend to stick closer to the minimum values here. This might be reasoned as the expected lifetime of people receiving a partial hip endoprosthesis is likely to be lower than those of patients with total endoprosthesis when comparing the implantation rates (cf. [Fig. 6](#page-22-0) and [Fig. 7\)](#page-23-0). Therefore the number of people with implants is governed mainly by the total hip replacement implantation rate.

Furthermore the three scenarios do not spread too much here, as the life expectancy of patients is crucial for the total number of people with implant. The higher number of implantations in the maximum scenario does not necessarily lead to a vast increase of people with implants, as only the increase of young patients affects the long term results, while older patients are likely to die soon.

Finally [Fig. 40](#page-58-1) shows the total costs to be expected. The mean scenario here follows approximately the average of the minimum and maximum scenario and therefore behaves as expected.

### **5.6 Suggested improvements and further work**

Although numerous improvements have been realized as part of this work, there are opportunities for further enhancements. The presented model was updated with the most recent available data, but still misses some important statistics since access to the Austrian prostheses register [17] is not available. Especially data concerning the number of patients that already carry an implant at the simulation startup would be a major improvement, as it affects the computation of revisions.

Secondly, data concerning the specific reason for a revision would be useful, as the LKF-System also states an allowance for procedures other than implantation and reimplantation, which might apply in some cases.

Finally the implantation rate is based on historical data, but is likely to change in the future. Retrieval of a drift in implantation rate by long-term data analysis and including a prediction function in the model would be another huge enhancement.

# **6 Conclusions**

The main objective of creating a hip implant model was fulfilled with AnyLogic® 6.9 as the modeling environment. Compared to the baseline model a vast increase in efficiency has been achieved, allowing further and more detailed development, as limitations due to computational effort no longer apply.

Prior to model development, the complex functional relationships regarding hip replacement statistics have been analyzed thoroughly. The presented model then tries to find a feasible compromise between level of detail and skipping (sufficiently) irrelevant aspects during model development (cf. [1.2\)](#page-9-0). The availability of statistics data has been found to be a driver in this regard: For some model aspects that would be worth for further investigation, the required statistical input data are not available. This lack of data has become one of the major challenges during model development and therefore gaining access to obtaining data from the Austrian prostheses register would be a major breakthrough.

Model validation has been performed against accessible statistical data where possible. In addition, applying the V-Model for software development has been employed to proof the functionality and validity of the model.

Finally it should be kept in mind that a model relying on the extrapolation of historical data never represents the real world, which is subject to constant changes in the economic, legislative and technical domain. Ideally however, the presented model can be used to shape these changes: with its increased functionality, it is applicable to a wide range of different scenarios and can be used as input to decision making on different levels of the Austrian public healthcare system.

# **7 References**

- [1] Herzog A.: Entwicklung eines Modells zur Abschätzung von Kostenentwicklungen im Hinblick auf die Implantation von Hüftendoprothesen, Graz, 2009.
- [2] Statistik Austria, "STATcube Datenbank," [Online]. Available: http://www.statistik.at/web\_de/services/datenbank\_superstar/. [accessed 15 09 2013].
- [3] Jiranek W. A., Goldring S. R.: Oseolysis in Total Joint Arhtroplasty: Basic Science, In: Bono J. V., McCarthy J.C., Thornhill T.S., Bierbaum B.E., Turner r.H.: *Revision Total Hip Arthroplasty*, New York, Springer-Verlag, 1999, pp. 21-31.
- [4] Kirschner P.: Hüftendoprothetik, *Chirurg,* Nr. 76, pp. 95-104, 2005.
- [5] Plitz W.: Die Metall-Metall-Gleitpaarung in der Hüftendoprothetik, *Orthopäde,* Nr. 36, pp. 212-219, 2007.
- [6] Zichner L., Lindenfeld T.: In-vivo-Verschleiß der Gleitpaarung Keramik-Polyethylen gegen Metall-Polyethylen, *Orthopäde,* Nr. 26, pp. 129-134, 1997.
- [7] Brodner W., Raffelsberger B.: Hüft-Total-Endoprothetik in Österreich, *Orthopäde,* Nr. 33, pp. 462-471, 2004.
- [8] Willman G.: Hüftgelenksersatz eine tribologische und konstruktive Herausforderung, *Mat.-wiss u. Werkstoffftech.,* Nr. 27, pp. 199-205, 1996.
- [9] Garrelick G., Kärrholm J., Rogmark C., Herberts P.: Swedish Hip Arthroplasty Register Annual Report 2009, Department of Ortopaedics Schlagrenska University Hospital, 2009.
- [10] Grigoryev I.: Anylogic 6 in three days, North America: Anylogic North America, 2012.
- [11] AnyLogic, The big book of AnyLogic, [Online]. Available: http://www.anylogic.com/thebig-book-of-anylogic. [accessed 26 09 2013].
- [12] Sterman J.: Business Dynamics: Systems Thinking and Modelling for a Complex World, Irwin/McGraw-Hill, 2000, pp. 982.
- [13] Bundesministerium für Gesundheit: Leistungsorientierte Krankenanstaltenfinanzierung LKF Systembeschreibung, Wien, 2013.
- [14] Bundesministerium für Gesundheit: Leistungsorientierte Krankenanstaltenfinanzierung LKF-Modell 2013, Wien, 2013.
- [15] Bleckenweger A.: Entwicklung eines Programmes zur Kostenabschätzung der Implantationen von Knieendoprothesen, Graz, to be published.
- [16] Trausnitz A.: Aktualisierung eines Modells zur abschätzung von Implantationen von Hüftendoprothesen, Graz, 2013
- [17] Walkobinger B.: Register für Hüftendoprothesen Pilotphase als Dauerzustand? *Österreichische Ärztezeitung,* Nr. 8, 2013.
- [18] Australian Orthopaedic Association National Joint Replacement Registry: Hip and Knee arthroplasty - Annual report 2012, Australian orthopeadic association, Adelaide, 2012.
- [19] Kuratorium für Verkehrssicherheit: Freizeitunfallstatistik 2007, Kuratorium für Verkehrssicherheit, Wien, 2008.
- [20] Effenberg H., Zumstein M., Rehart S., Schuh A.: Benchmarking in der Hüftendoprothetik, *Orthopädische Praxis,* Nr. 44, pp. 213-255, 2008.
- [21] Leitgeb N.: Sicherheit von Medizingeraten, Wien: Springer Verlag, 2010.
- [22] Schmaranz K.: Softwareentwicklung in C++, Berlin: Springer-Verlag, 2004.
- [23] Herzog A.: Modellbeschreibung Prothesenmodell 2009, Graz, 2009.
- [24] Oberaigner, Leitner, Harrasser, Krismer, Blauth: Prothesenregister Tirol Bericht Über das Operationsjahr 2007, IET – Institut für klinische Epidemiologie der TILAK Gmbh, Innsbruck, 2008.

# **8 Figures**

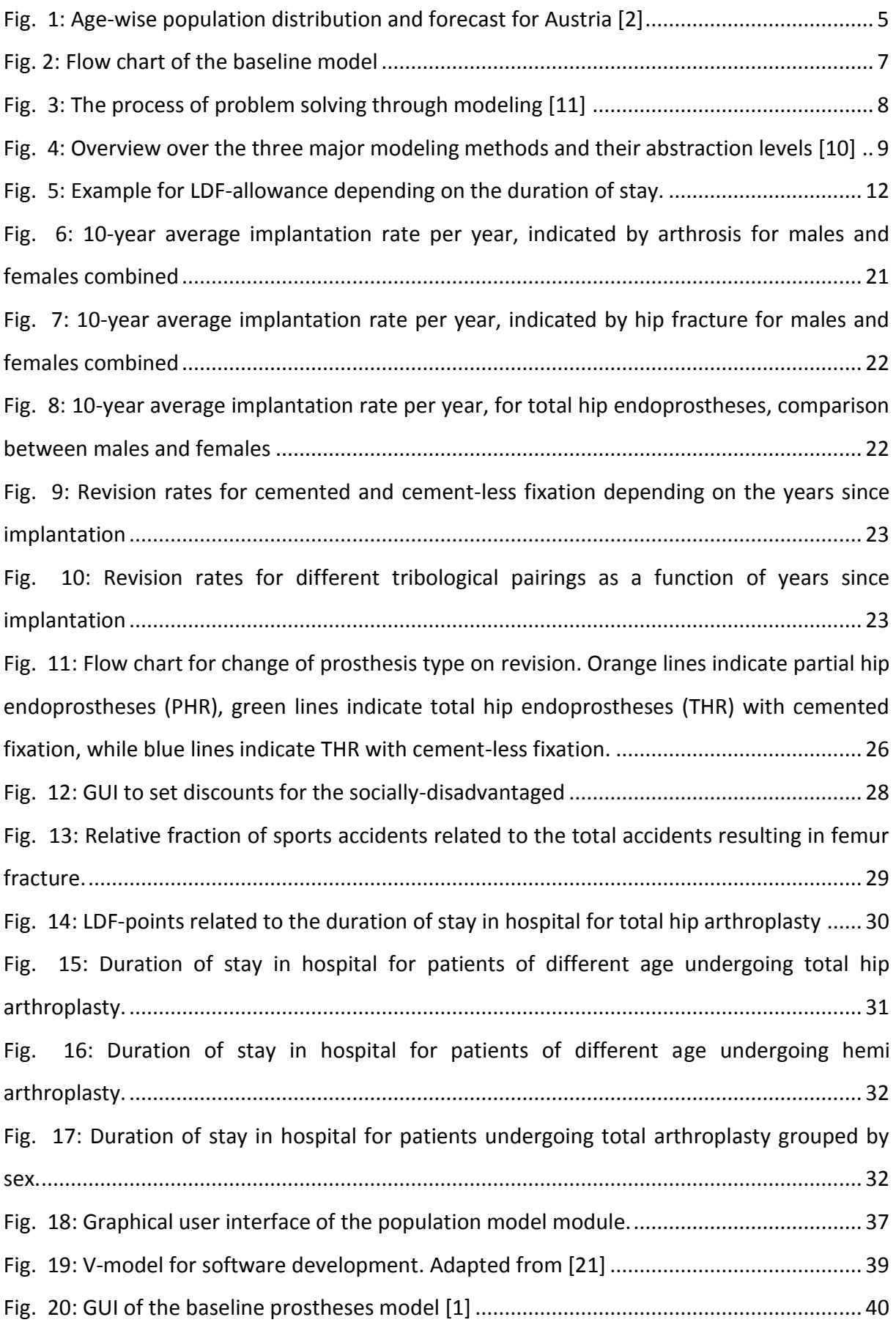

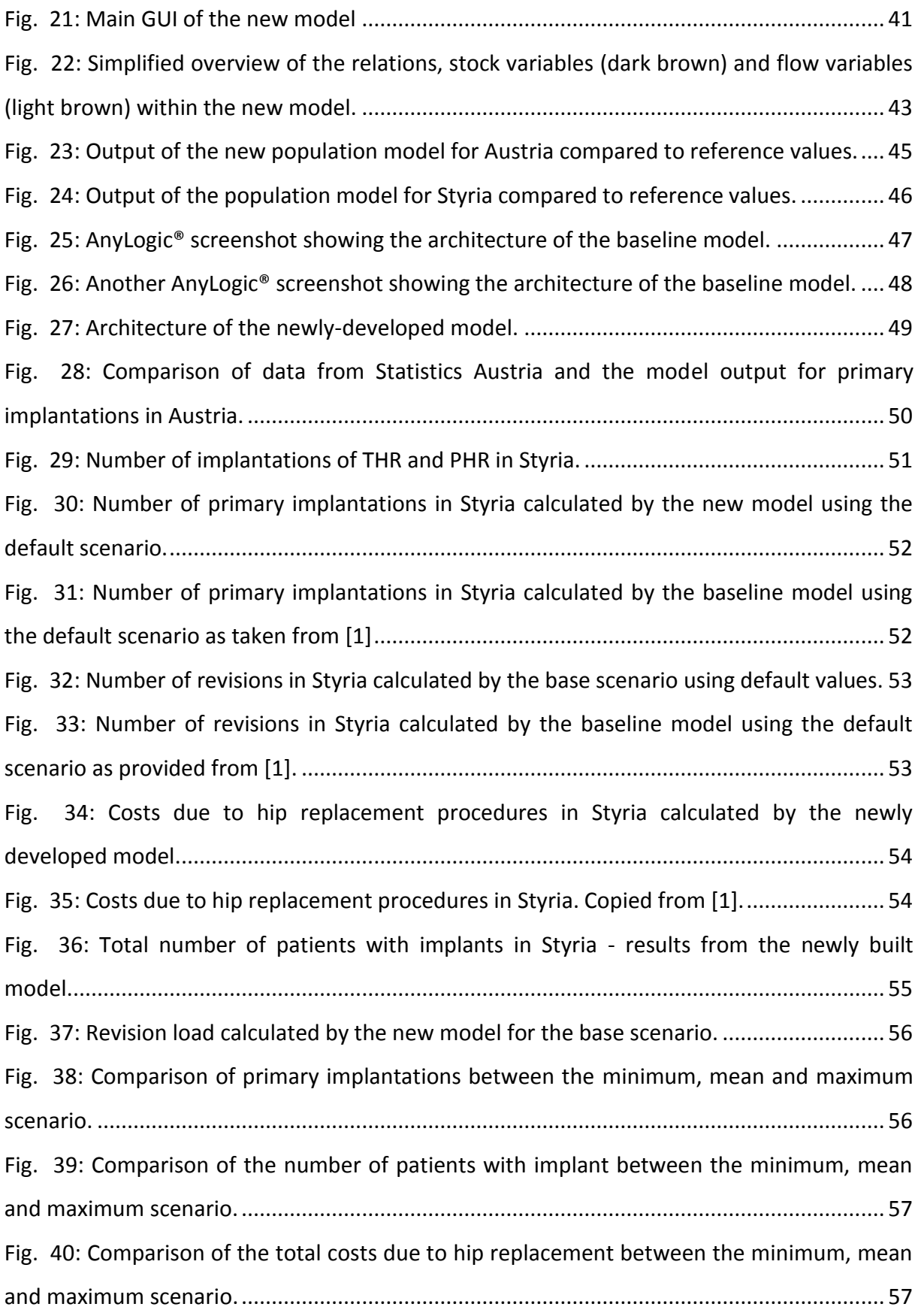

# **9 Tables**

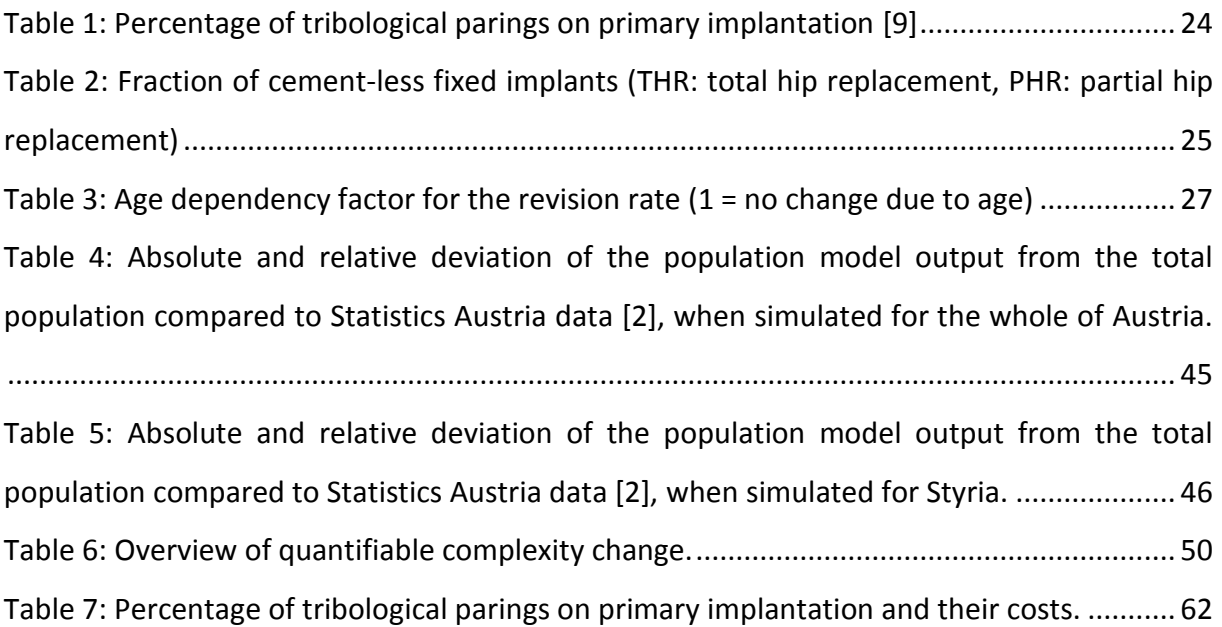

# **10 Appendix**

- **Appendix 1:** Screenshots of the input GUI
- **Appendix 2:** Distribution of the duration of stay in hospital
- **Appendix 3:** Default output of the population model for Styria and Austria
- **Appendix 4:** Results default scenario
- **Appendix 5**: Output of the minimum and maximum scenario
**Main GUI**

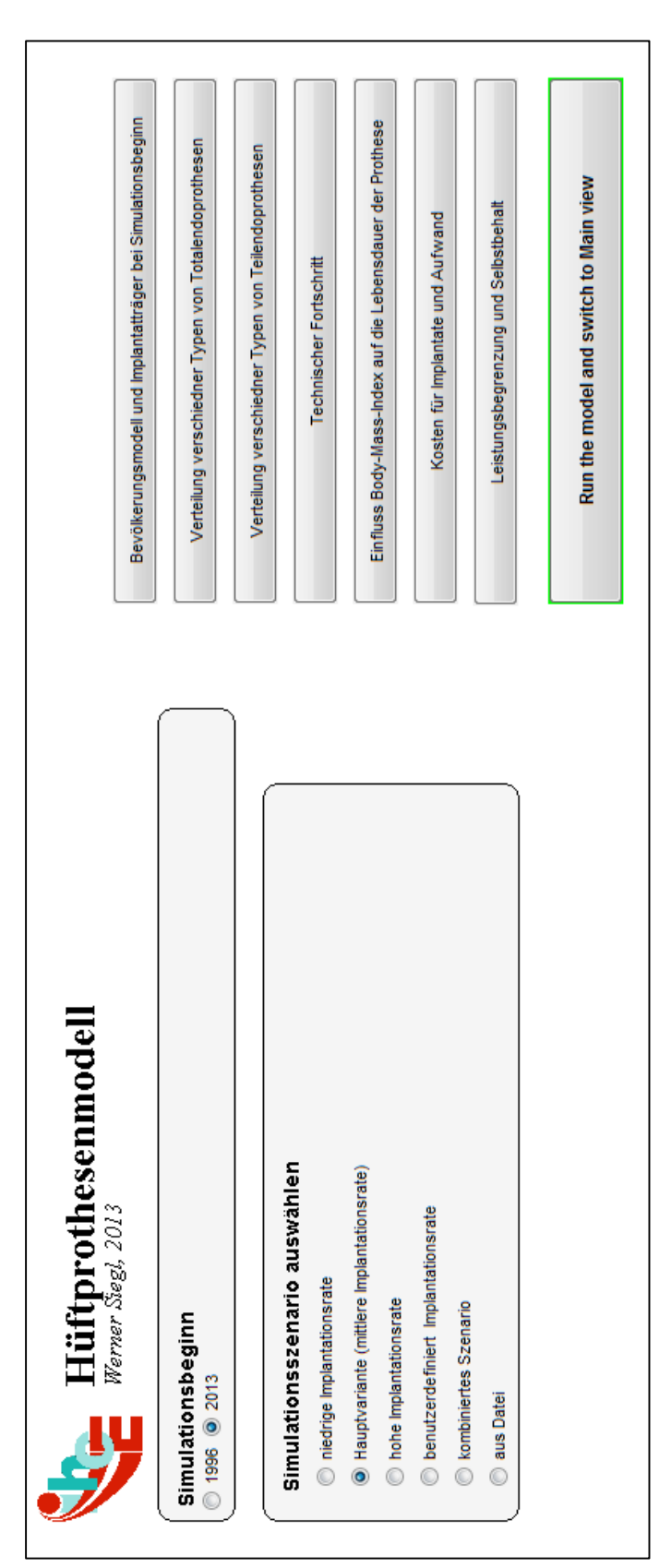

**Population model GUI**

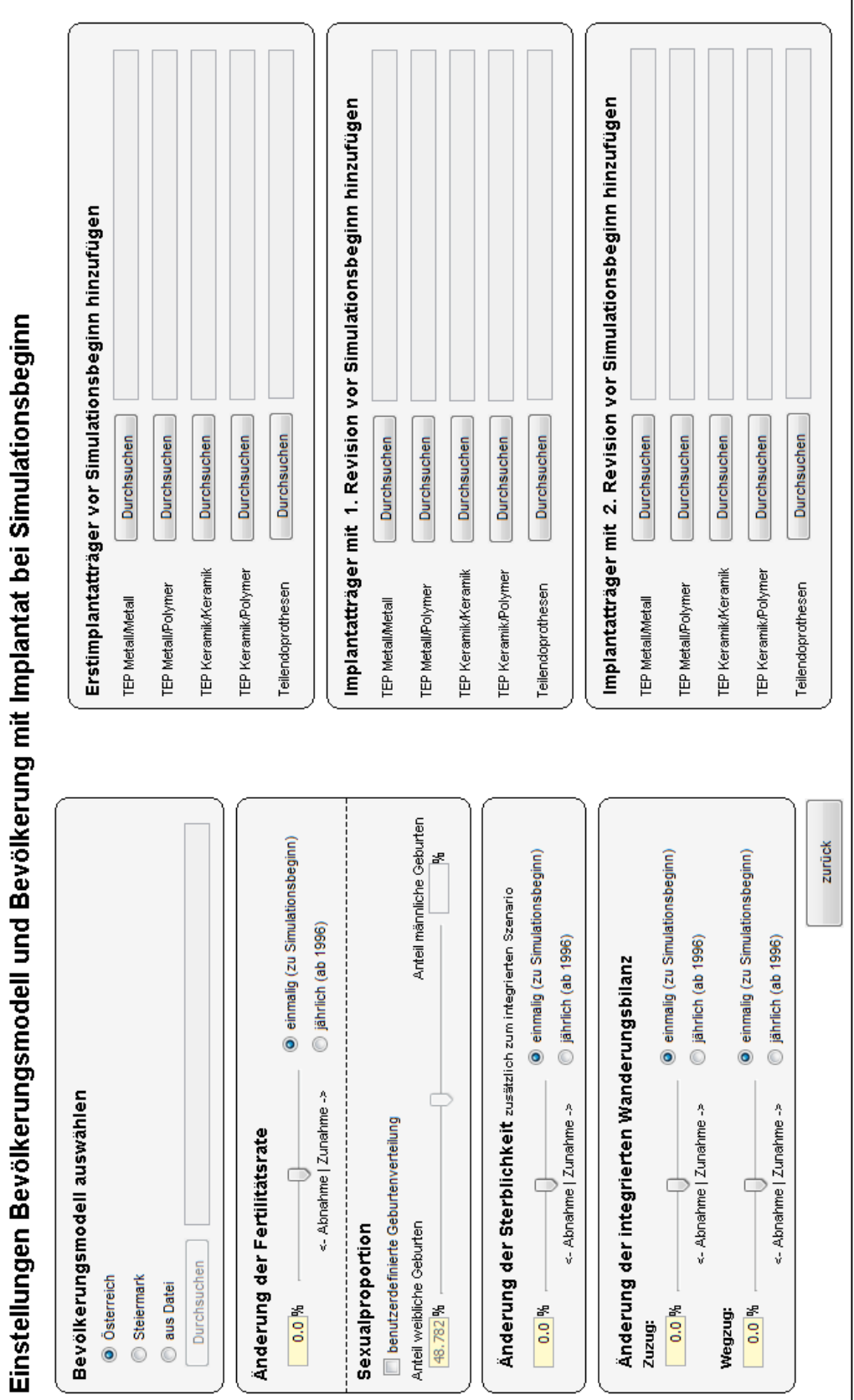

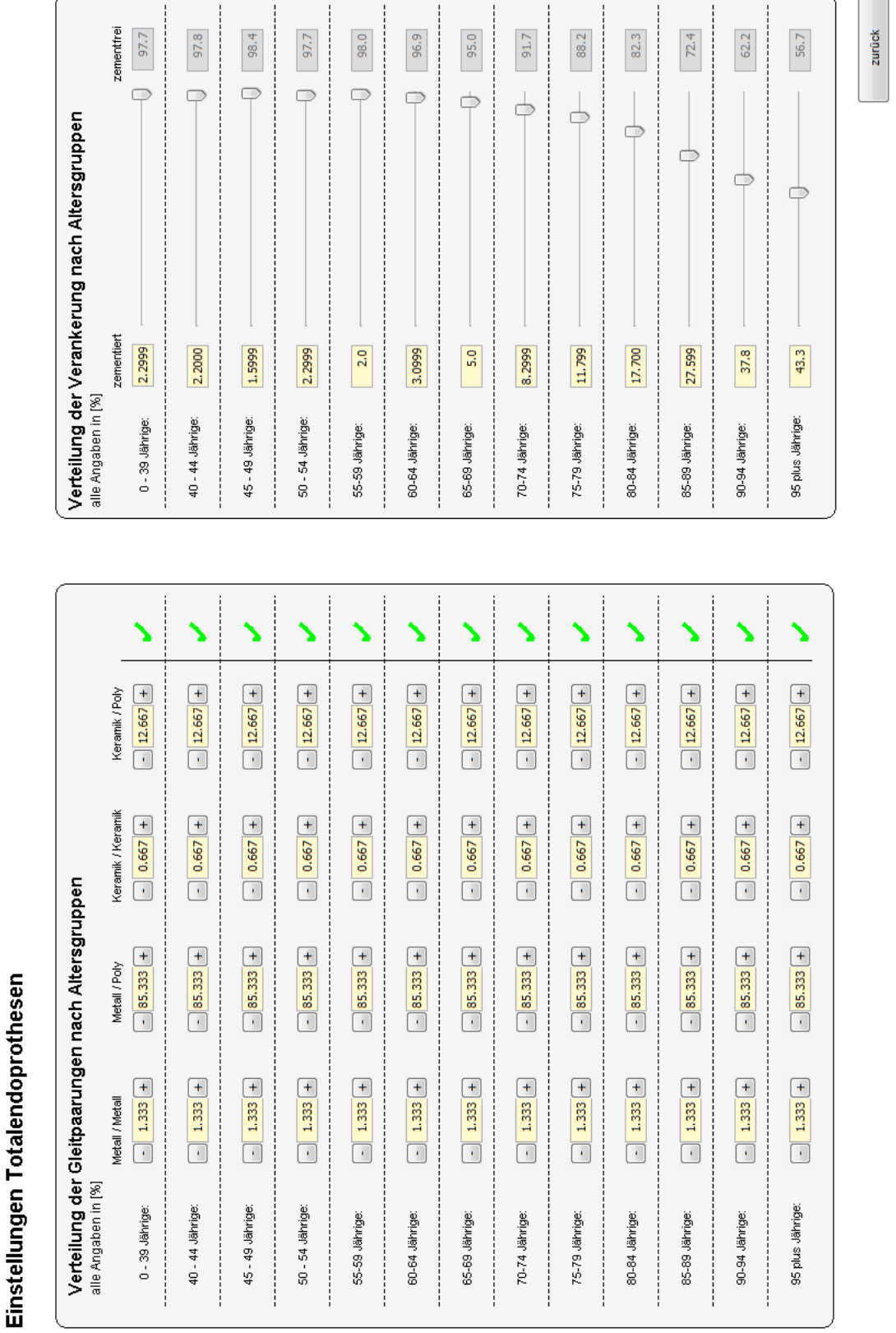

### **Total hip replacement GUI**

 $\overline{c}$ 

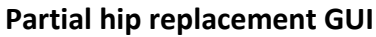

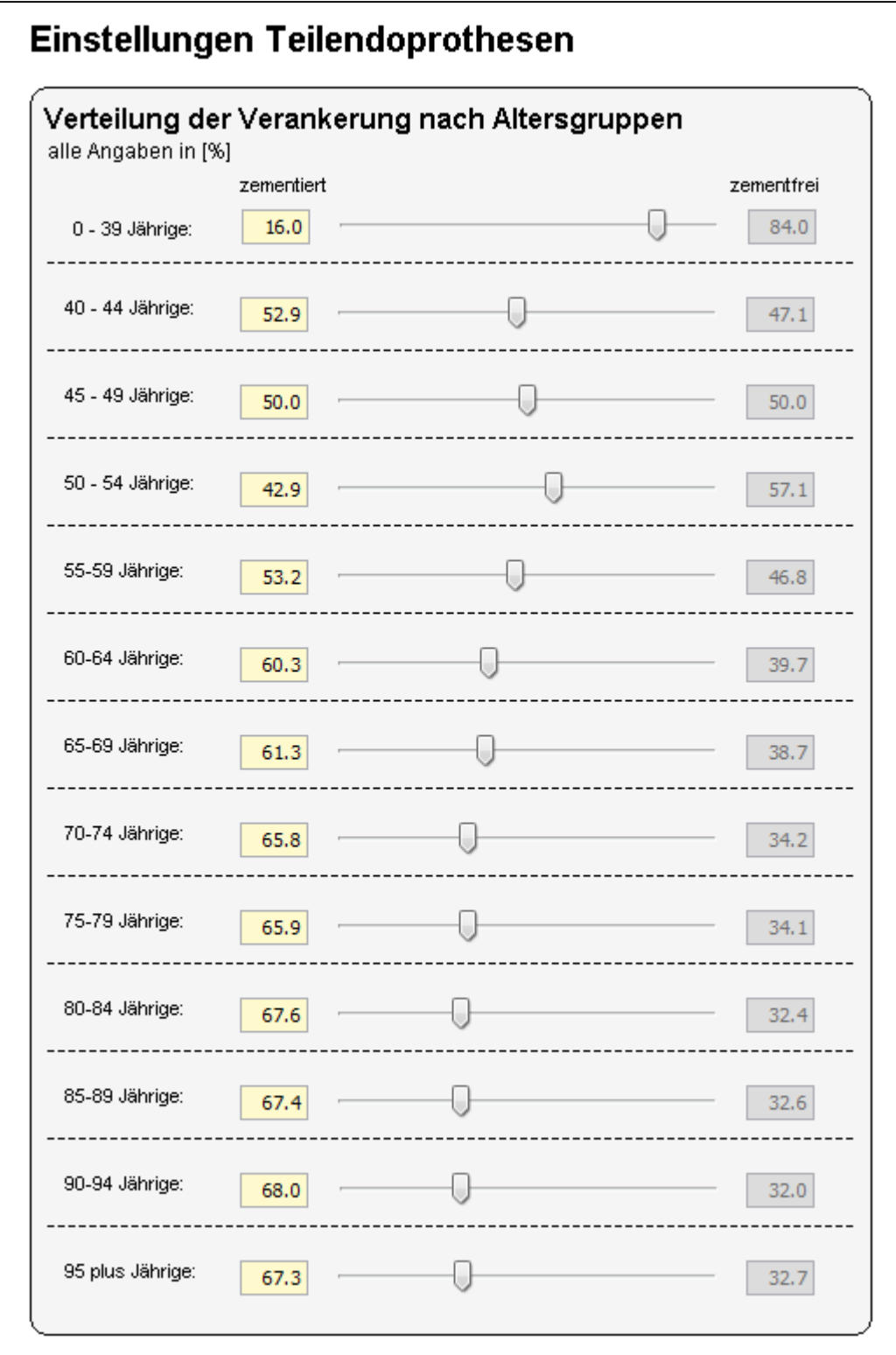

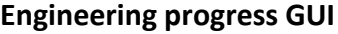

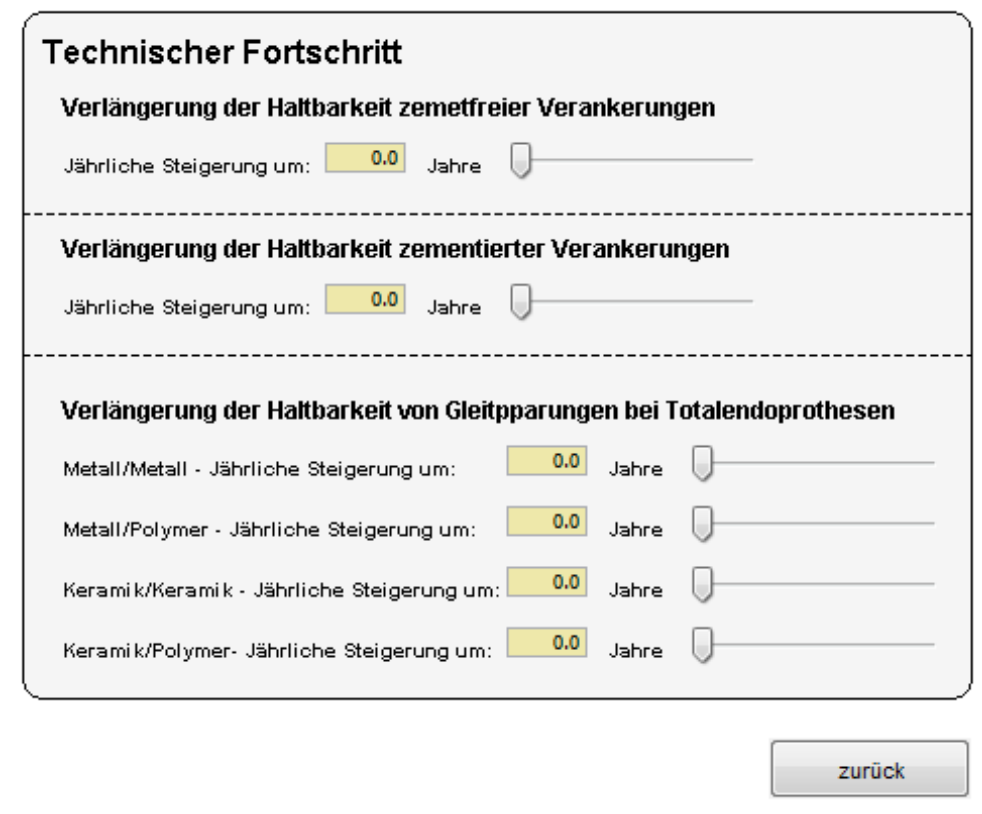

### **Discount for the social disadvantaged - GUI**

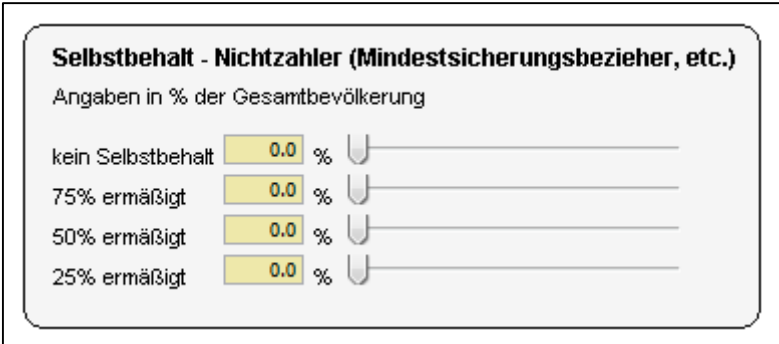

**Body Mass Index GUI**

 $\mathbf{r}$ 

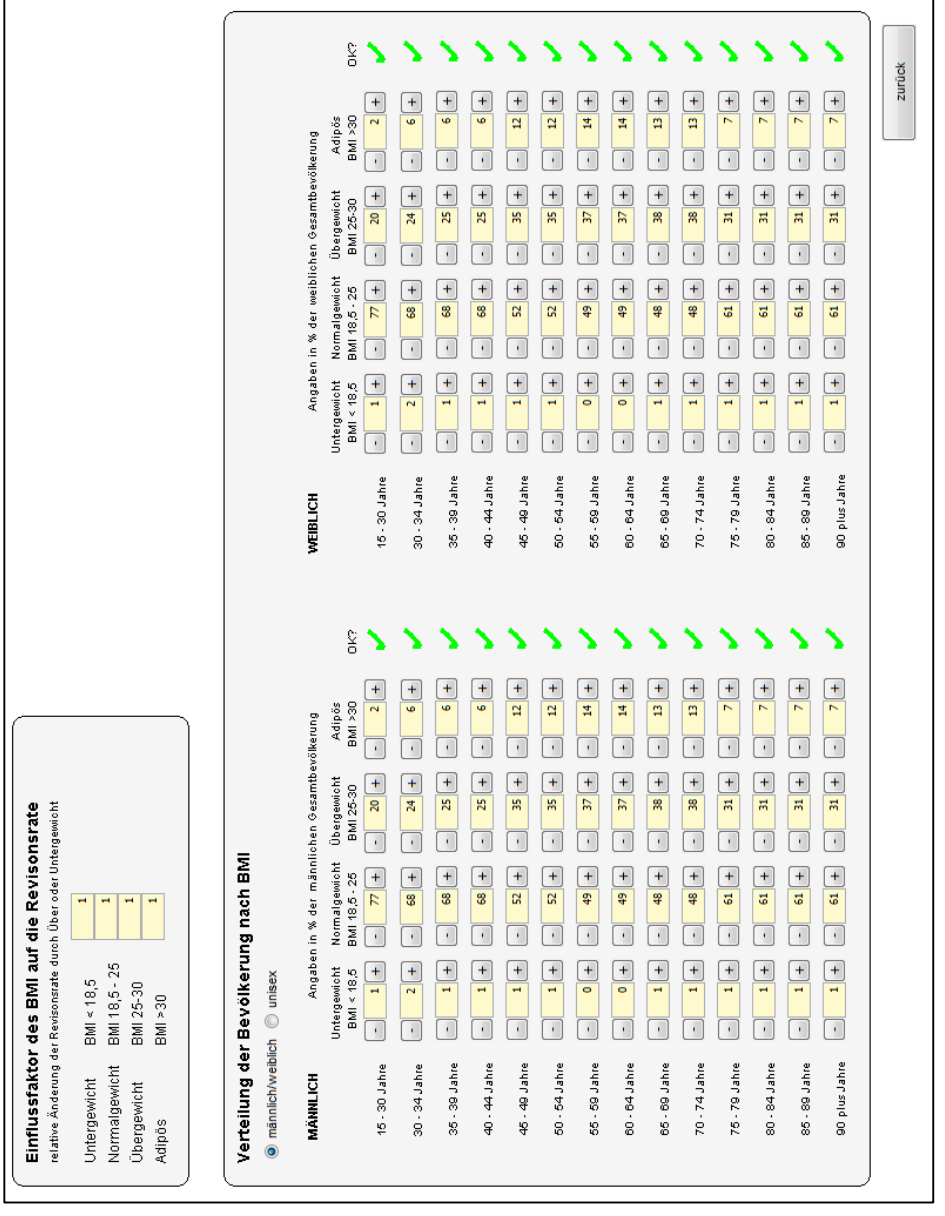

### **Cut of benefit GUI**

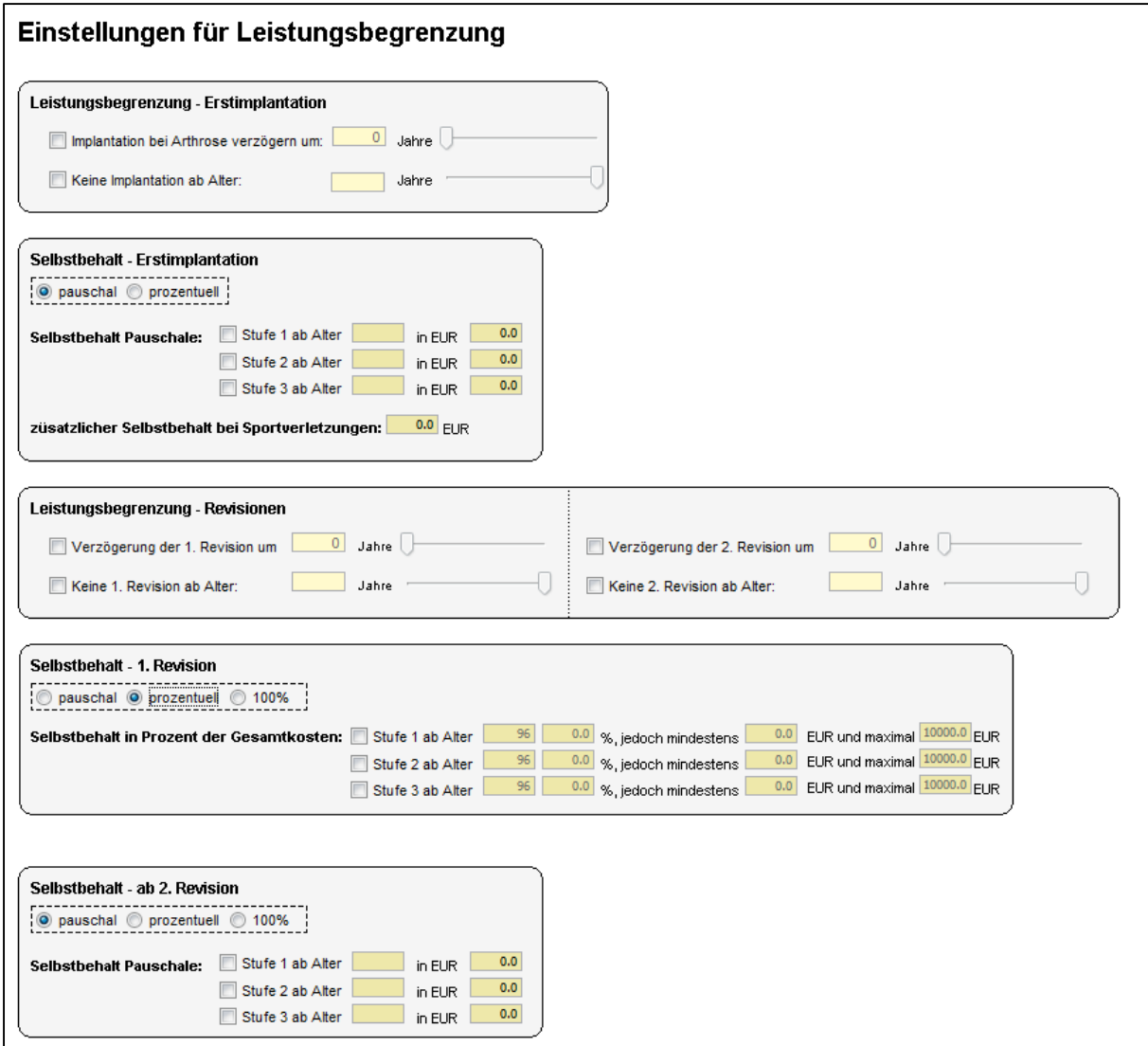

**Costs and duration of stay GUI**

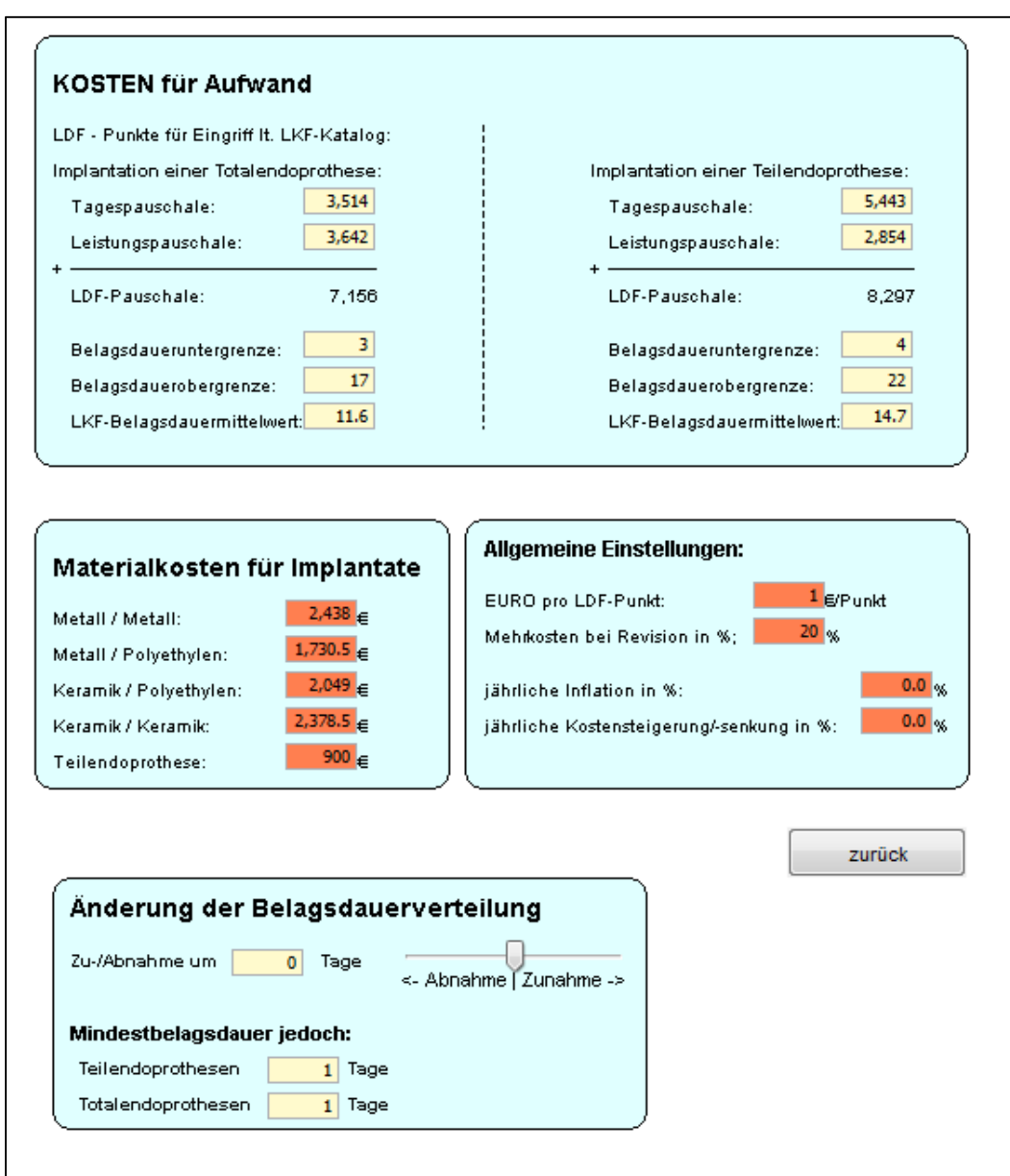

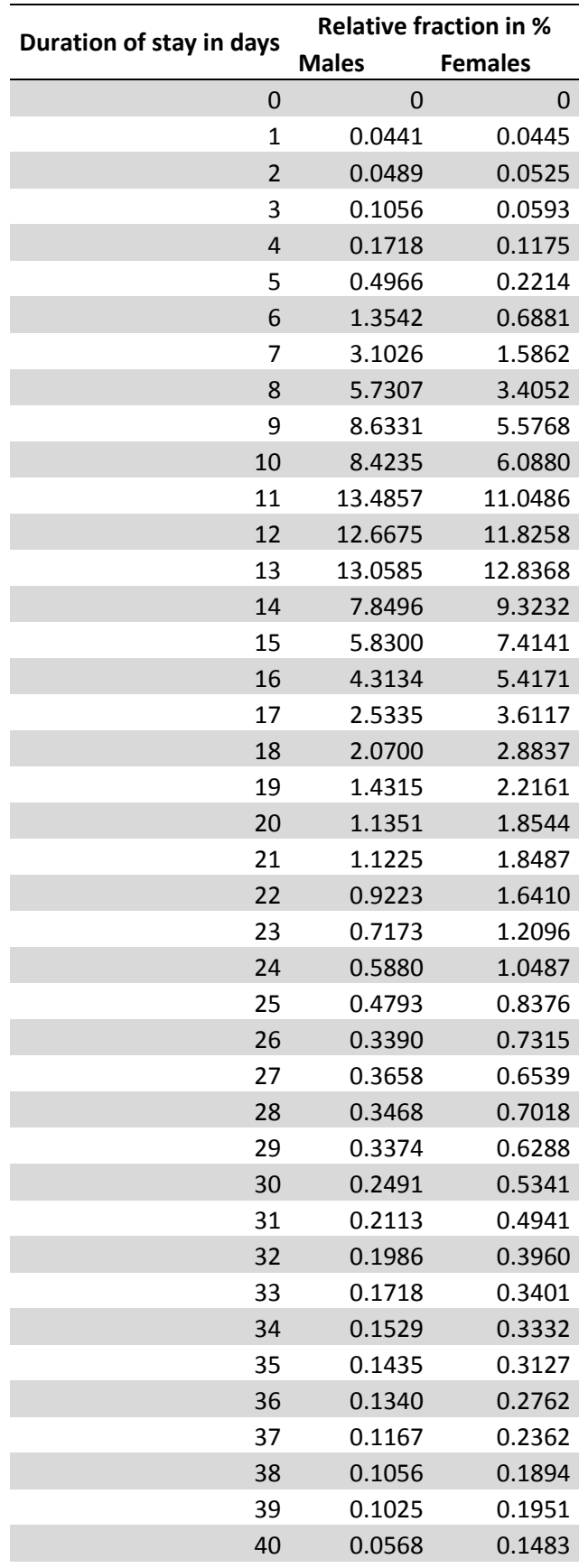

### **Distribution of the duration of stay in hospital**

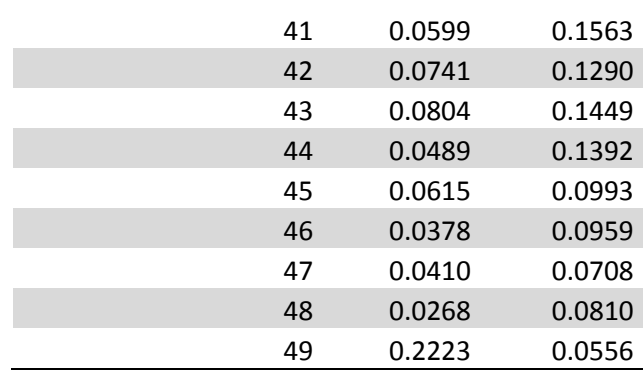

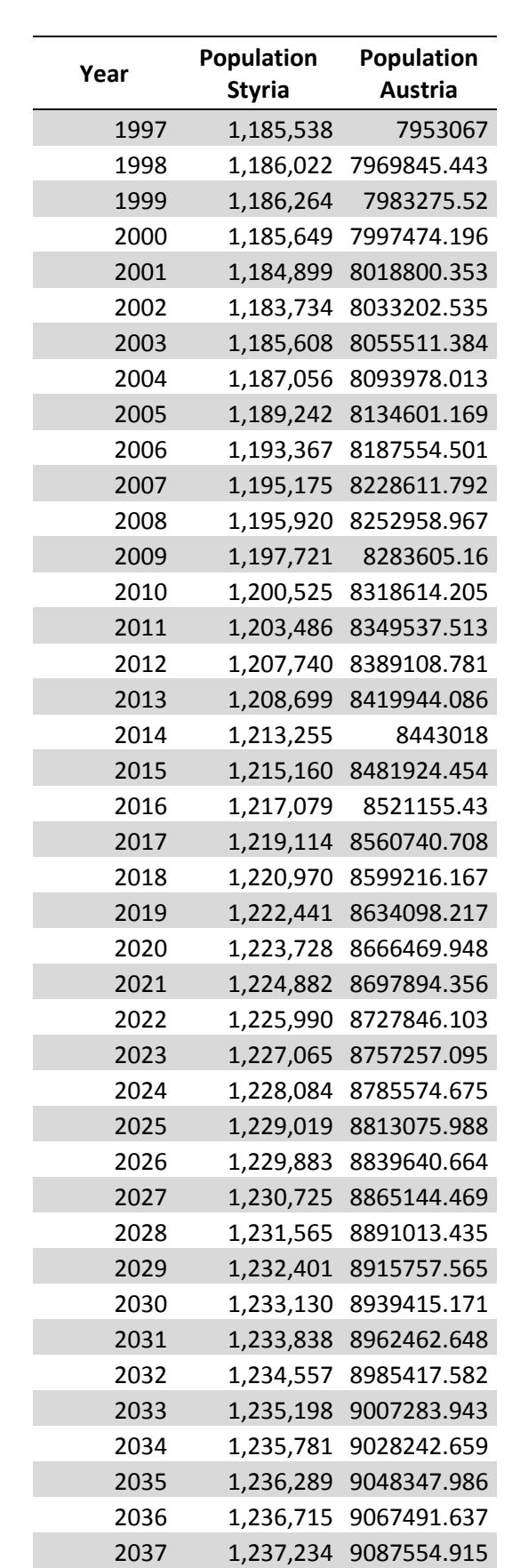

L.

### **Default output of the population model**

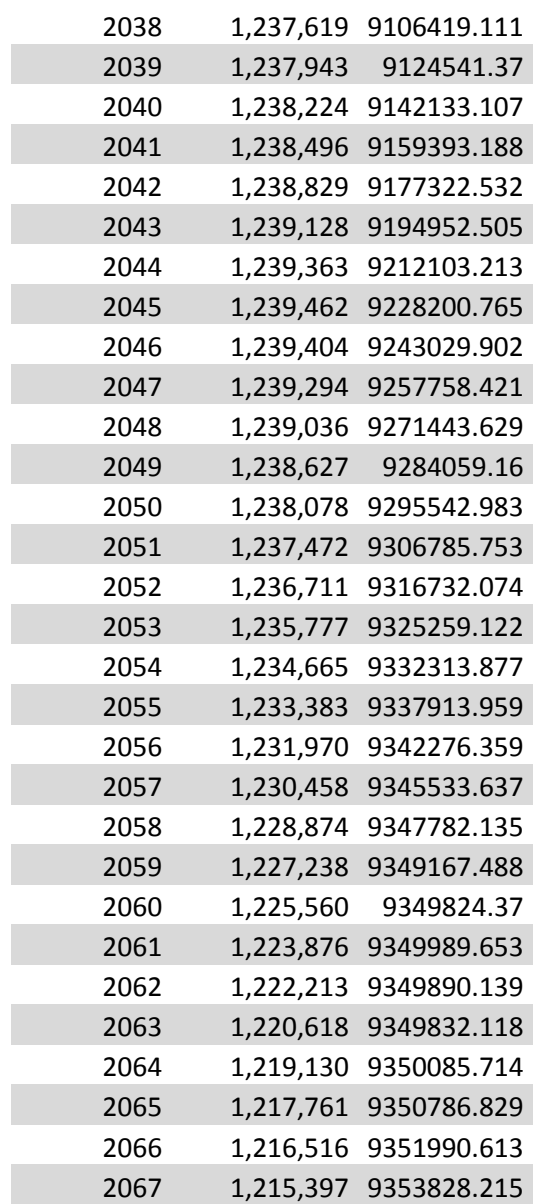

#### **Results default scenario**

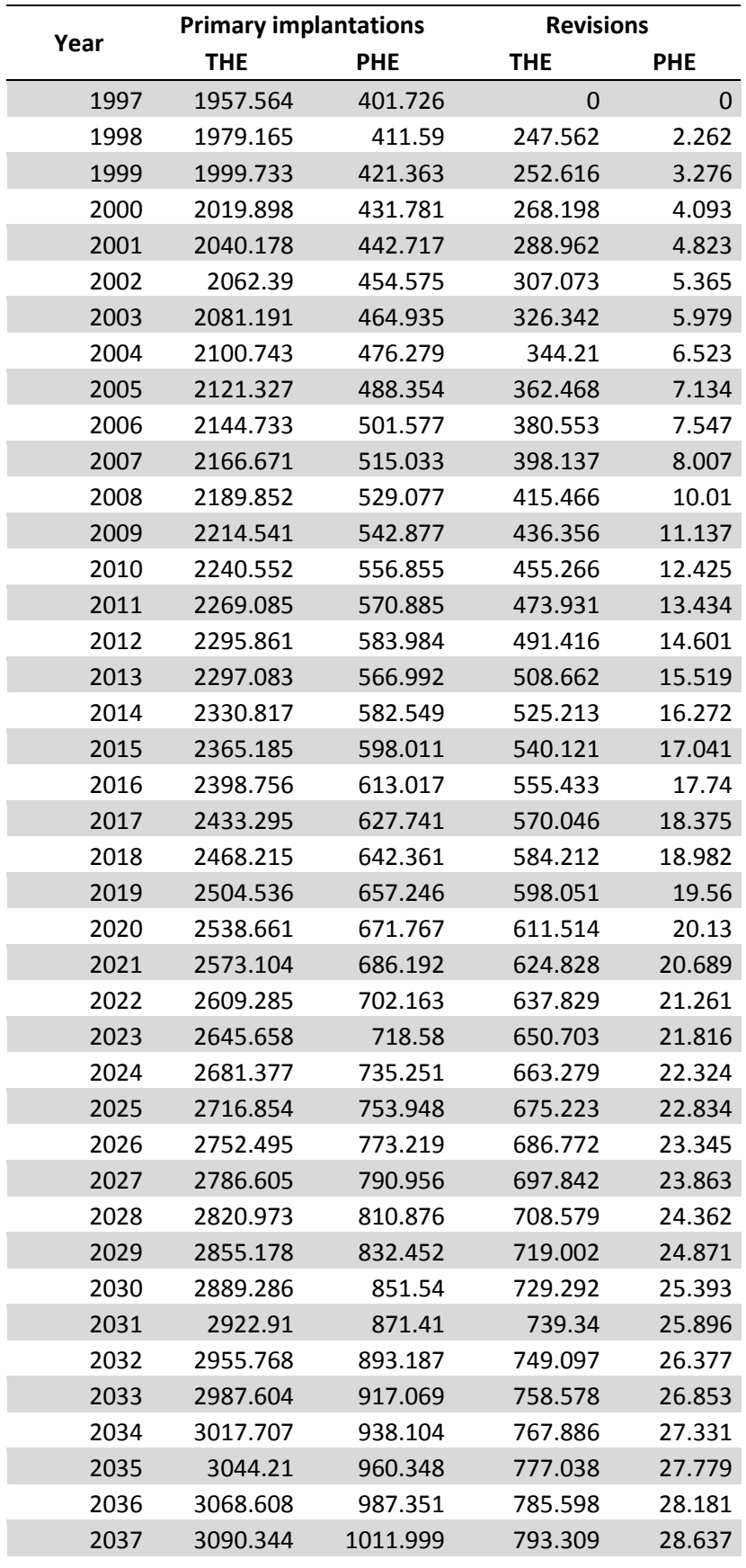

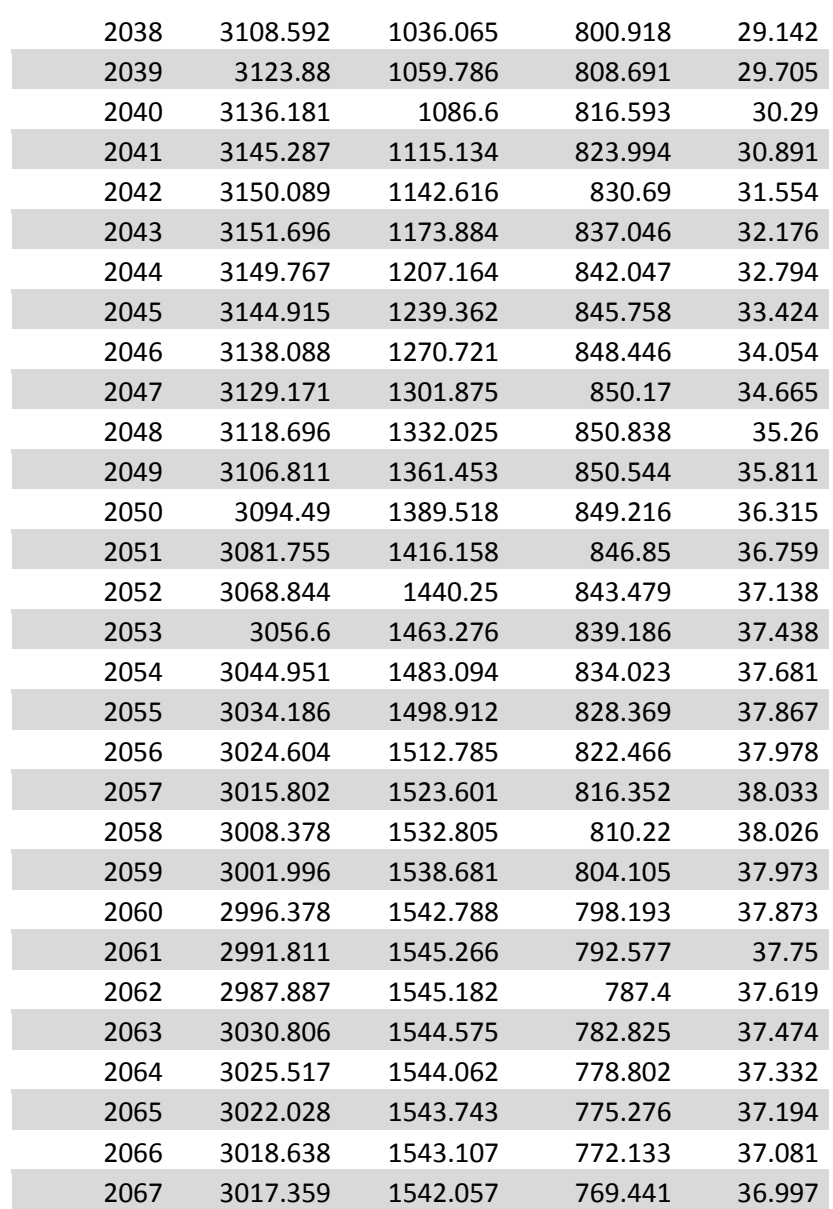

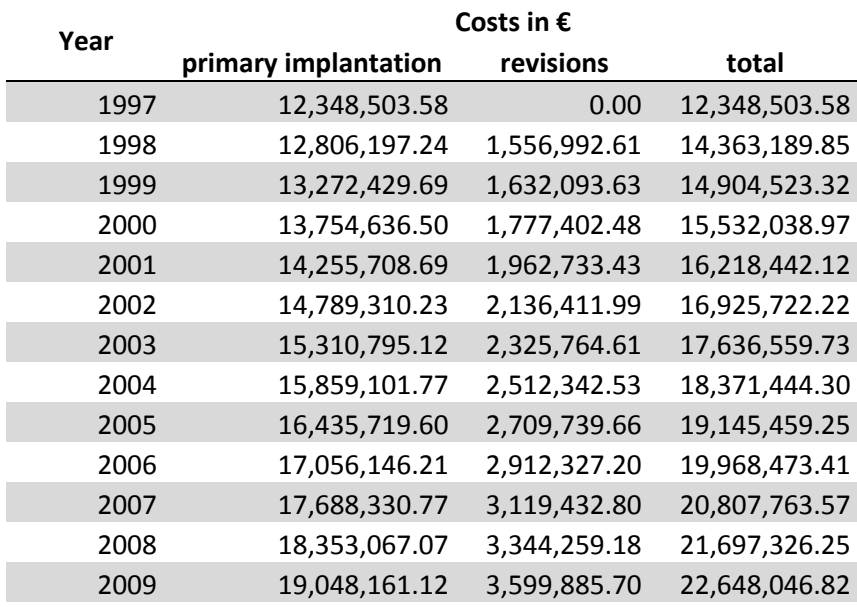

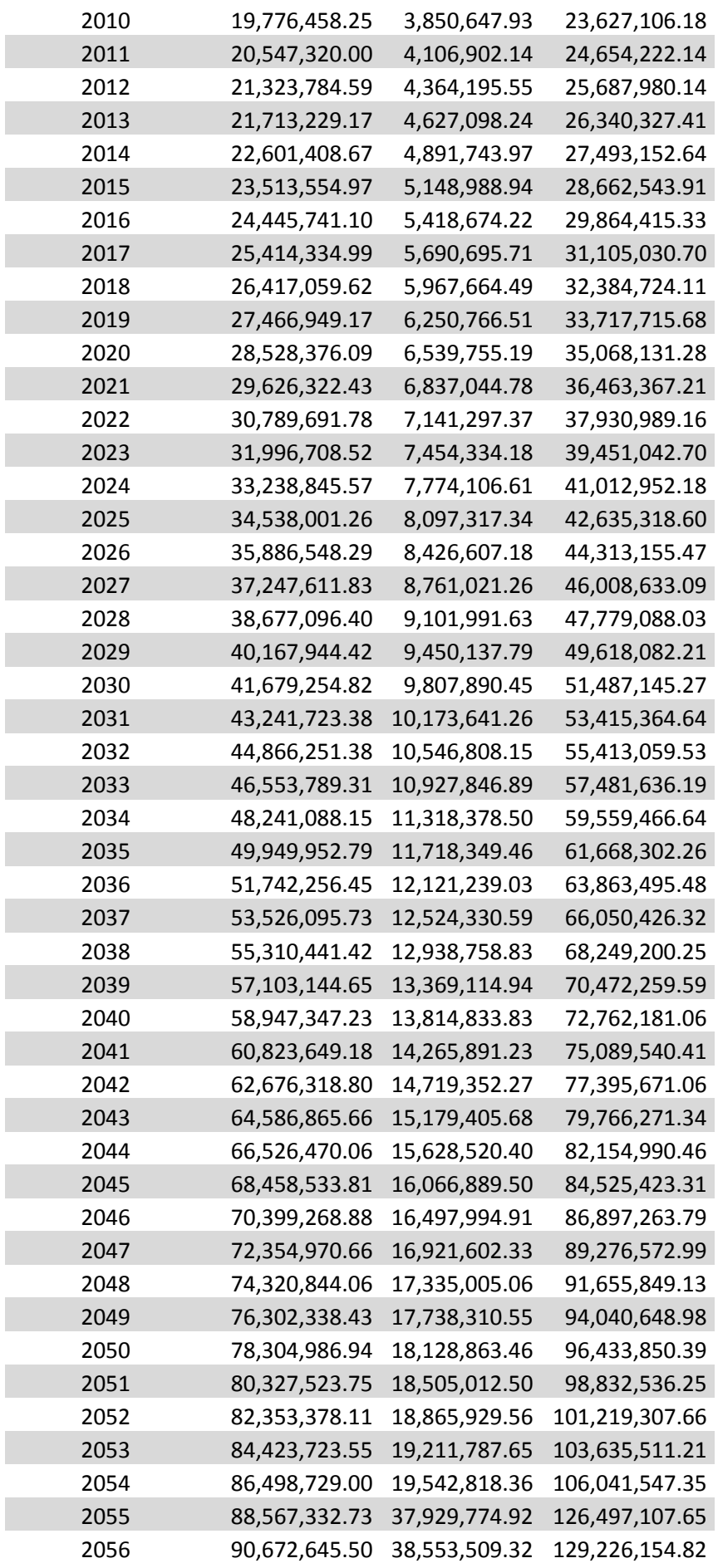

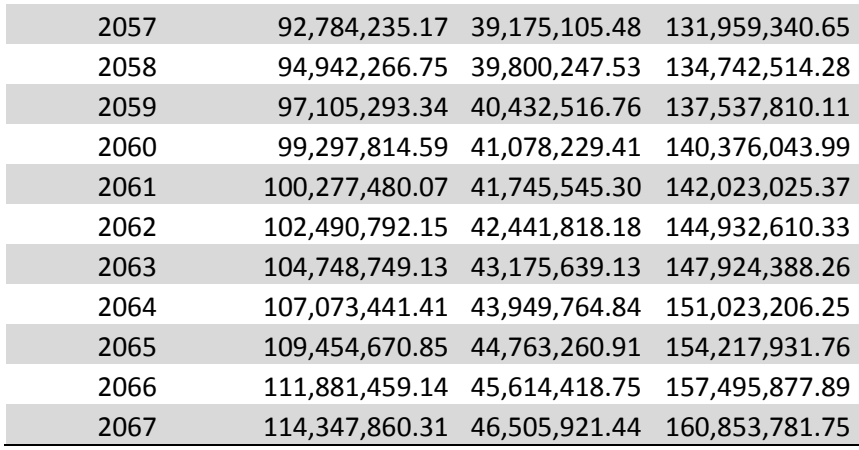

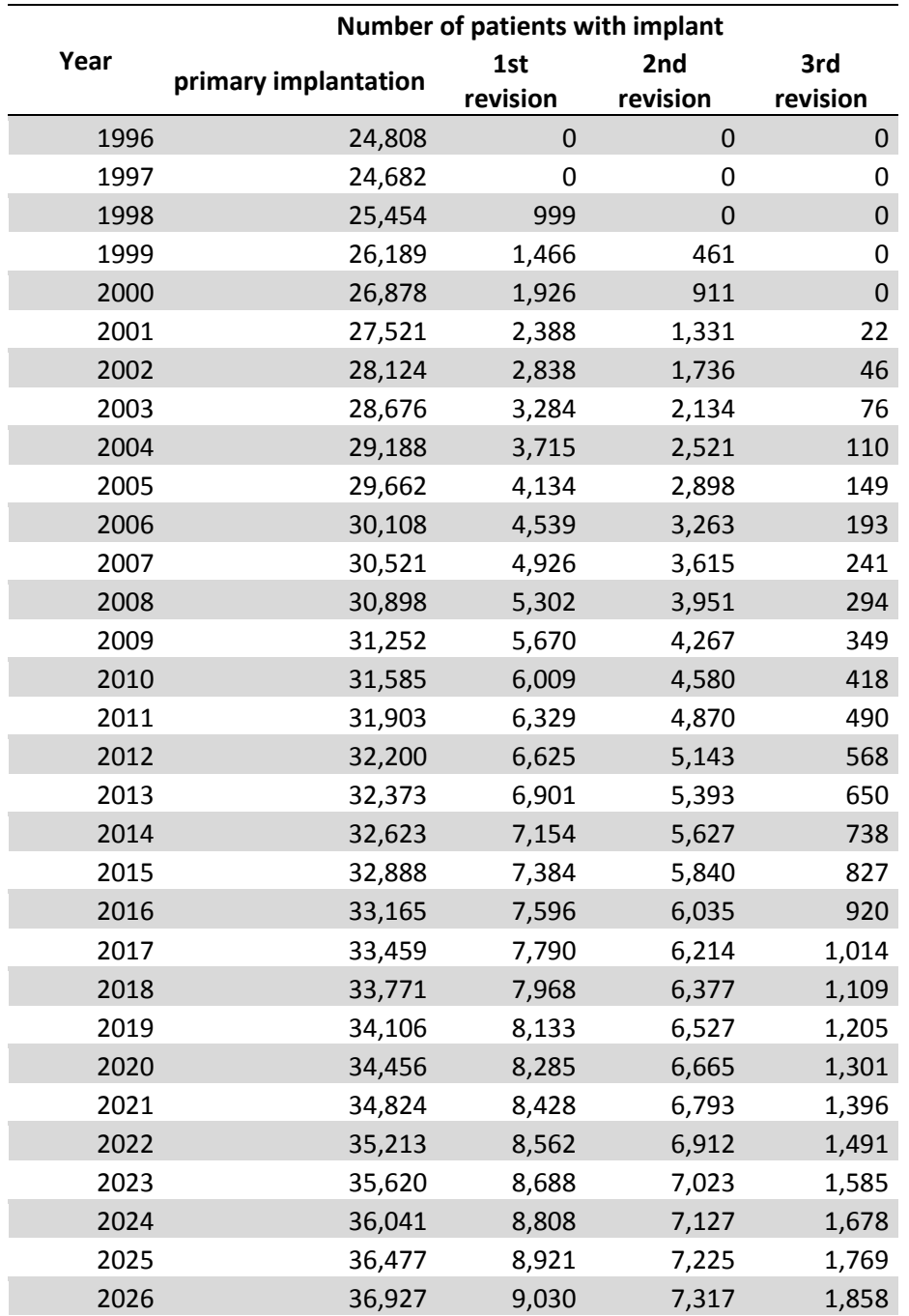

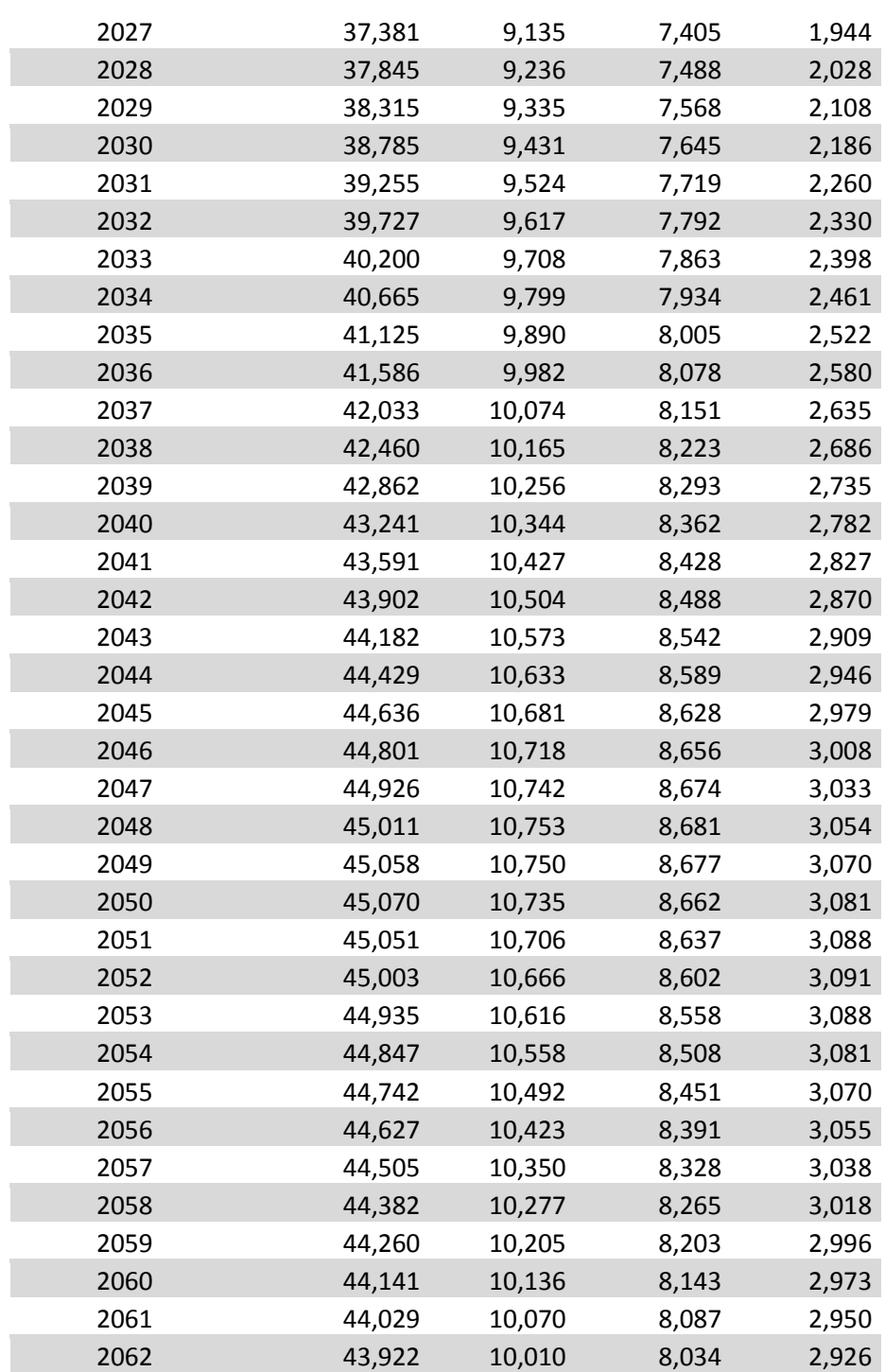

## **Primary implantations**

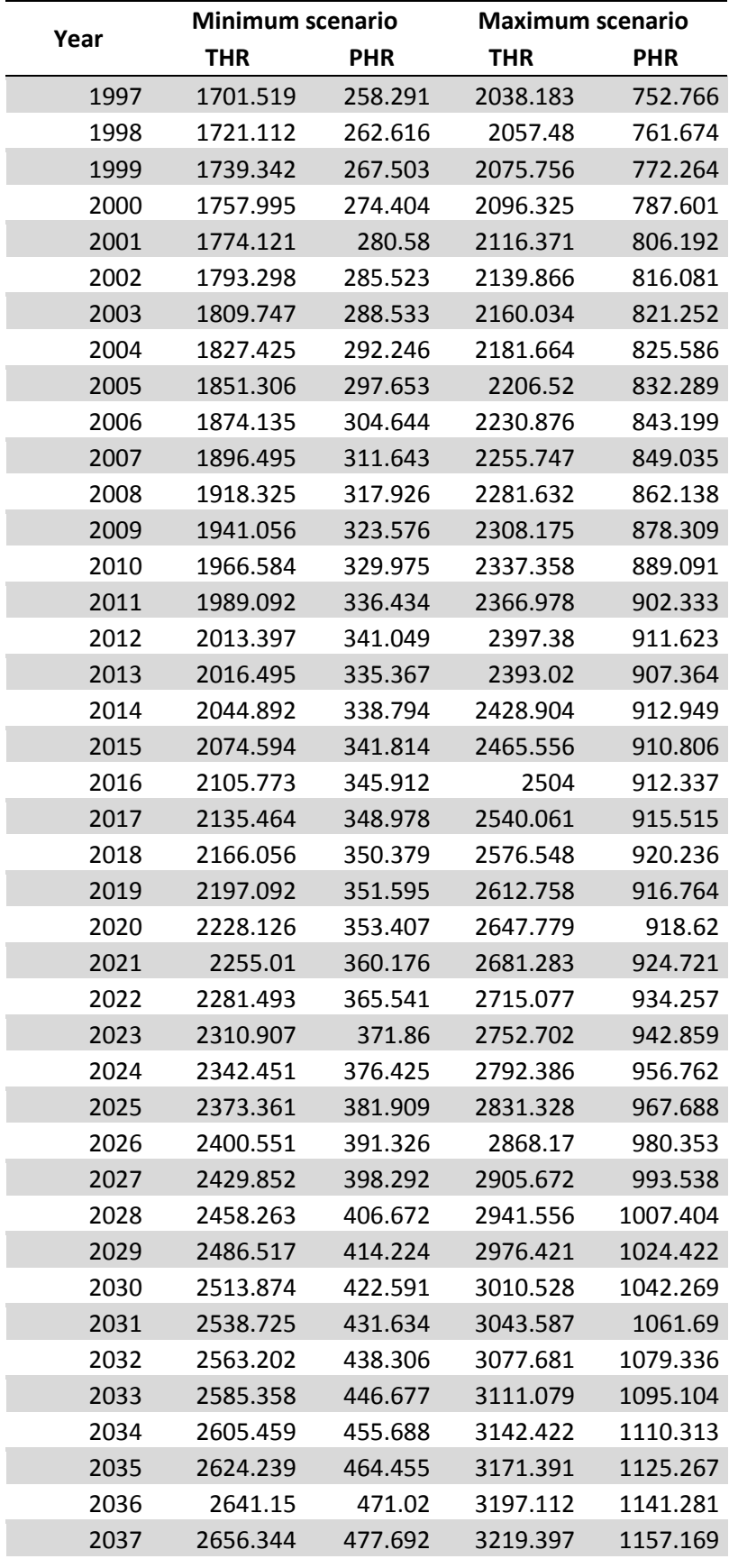

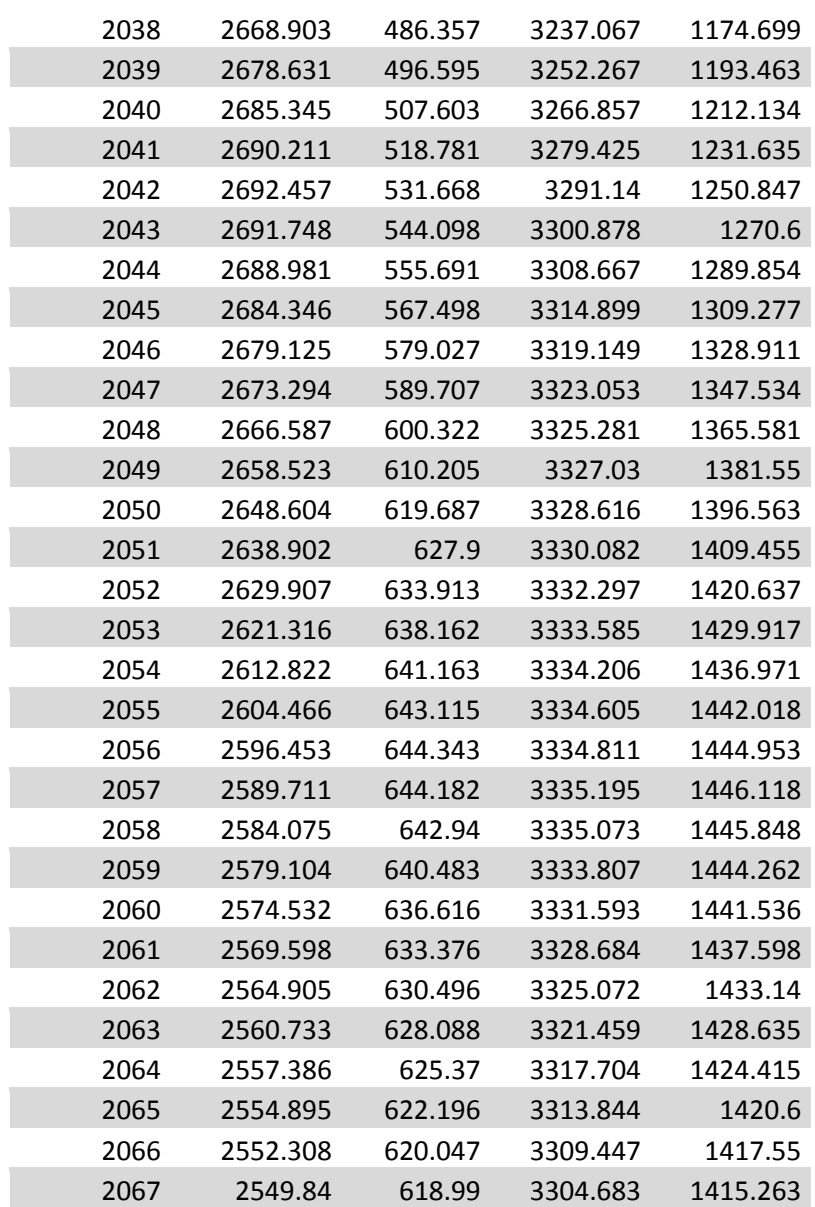

### **Revisions**

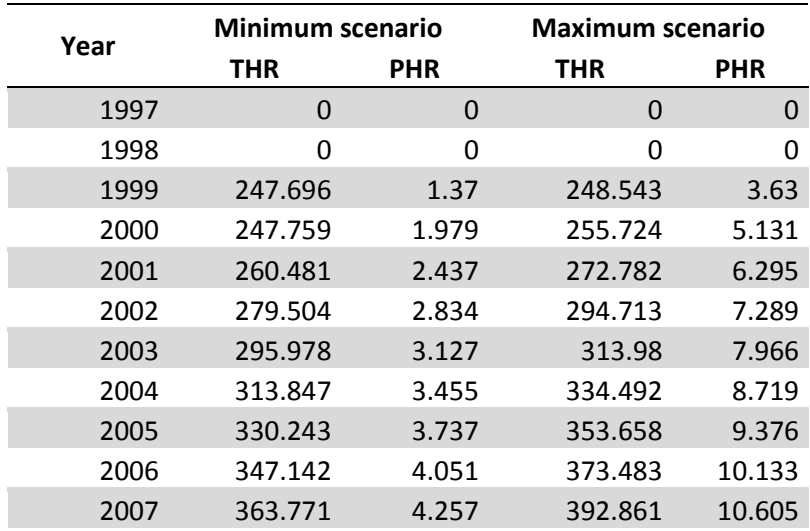

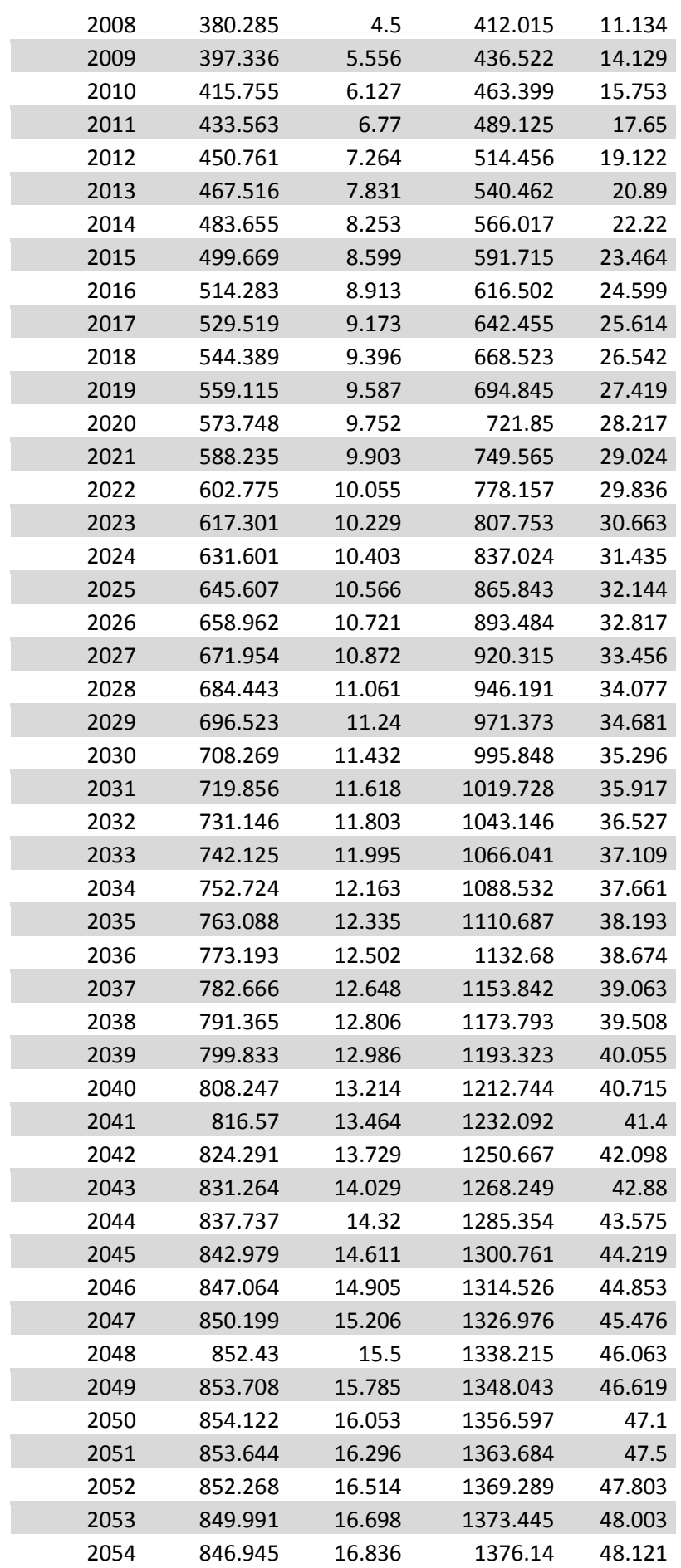

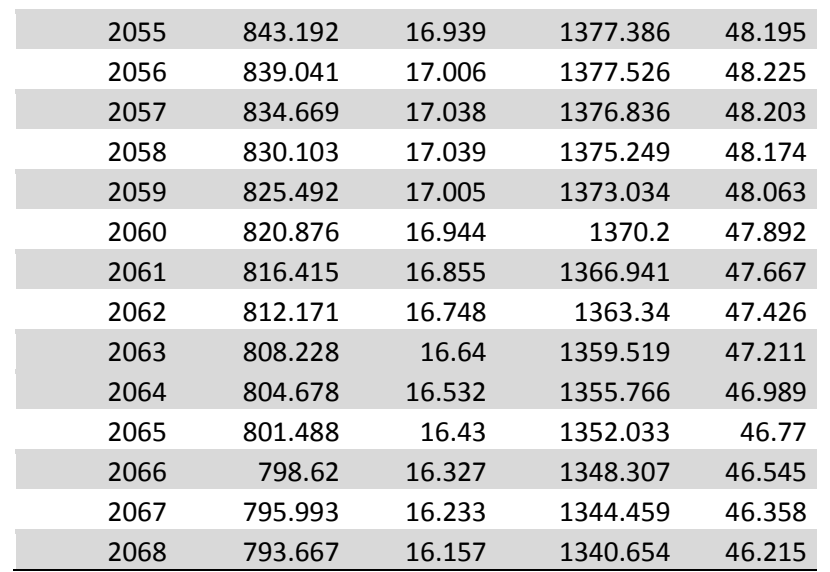

### **Costs**

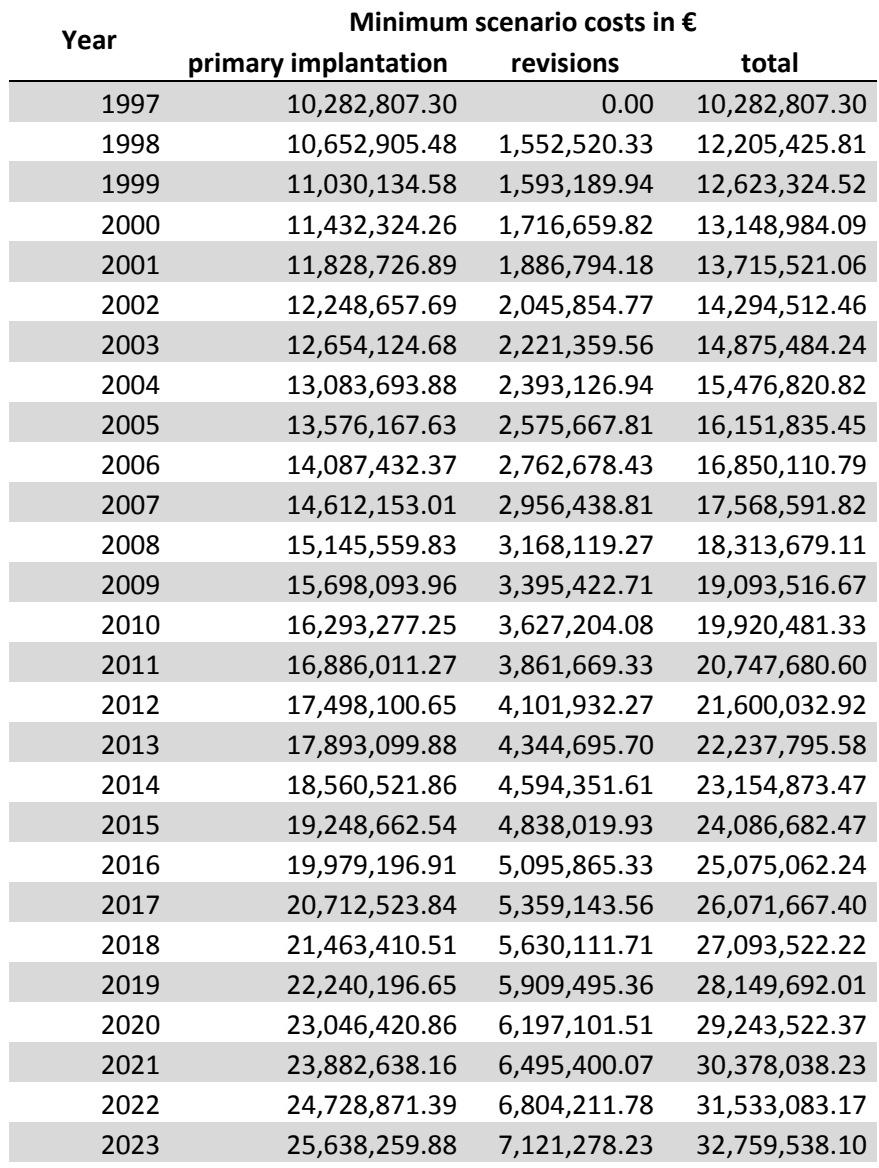

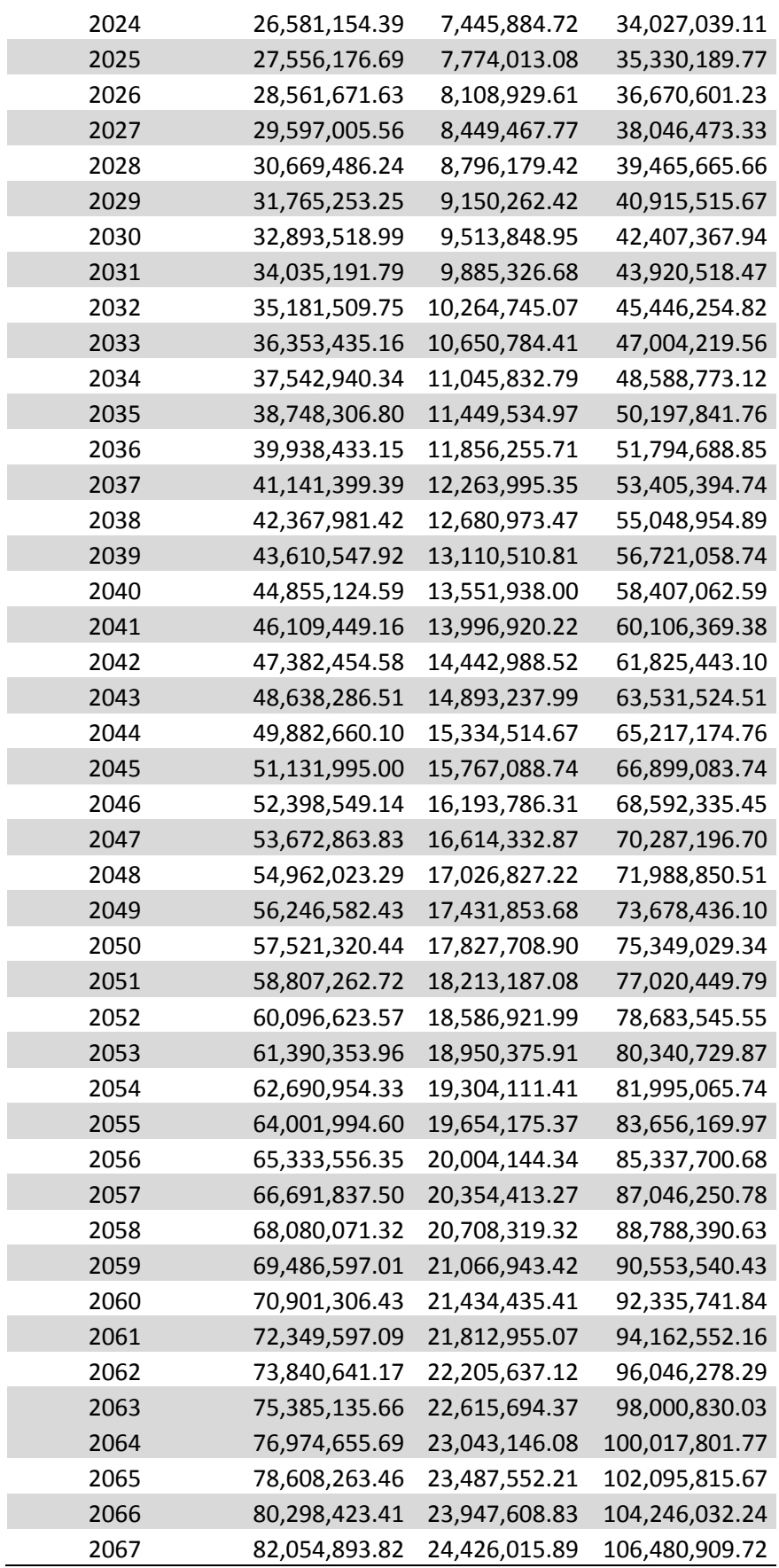

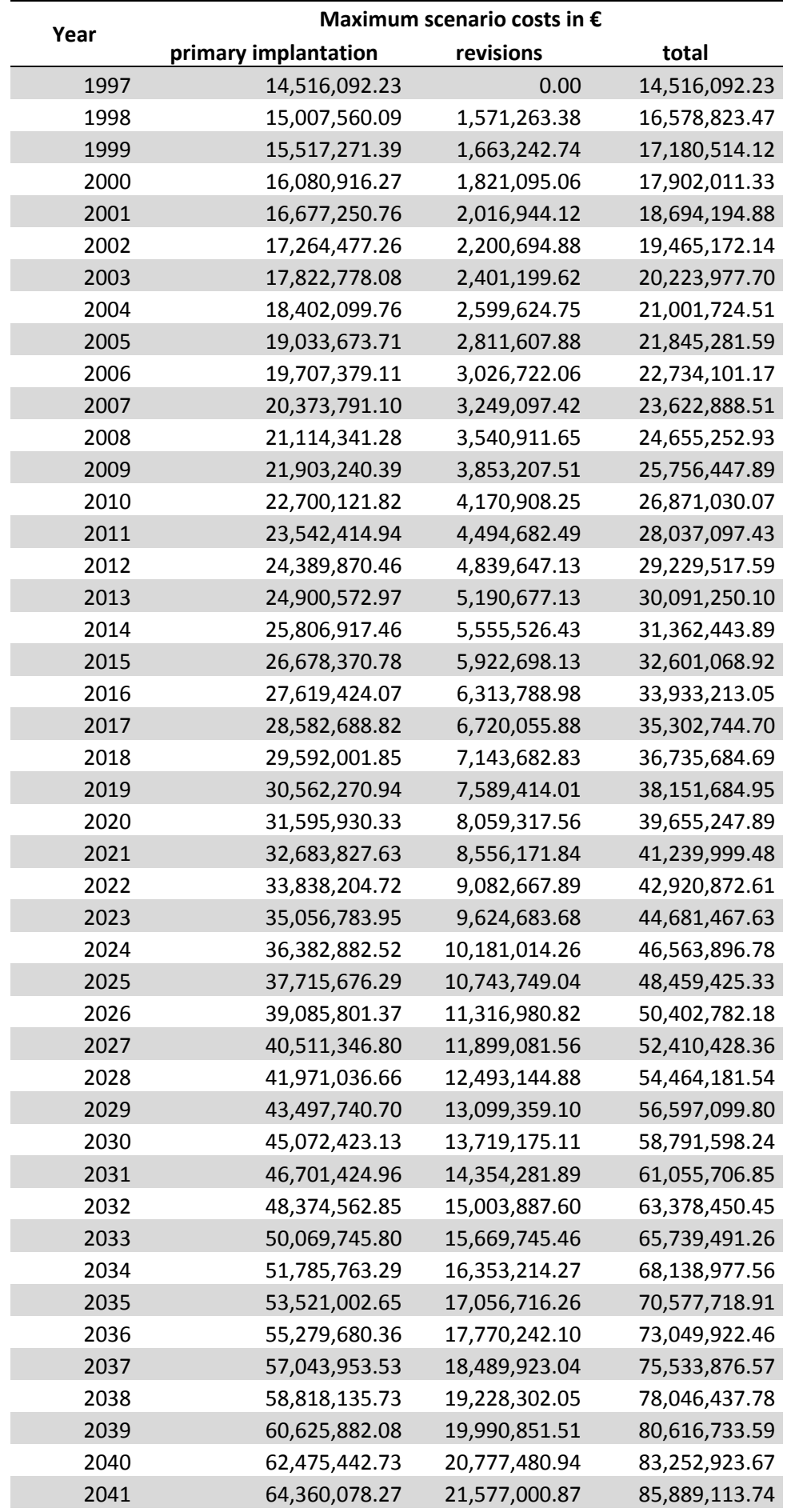

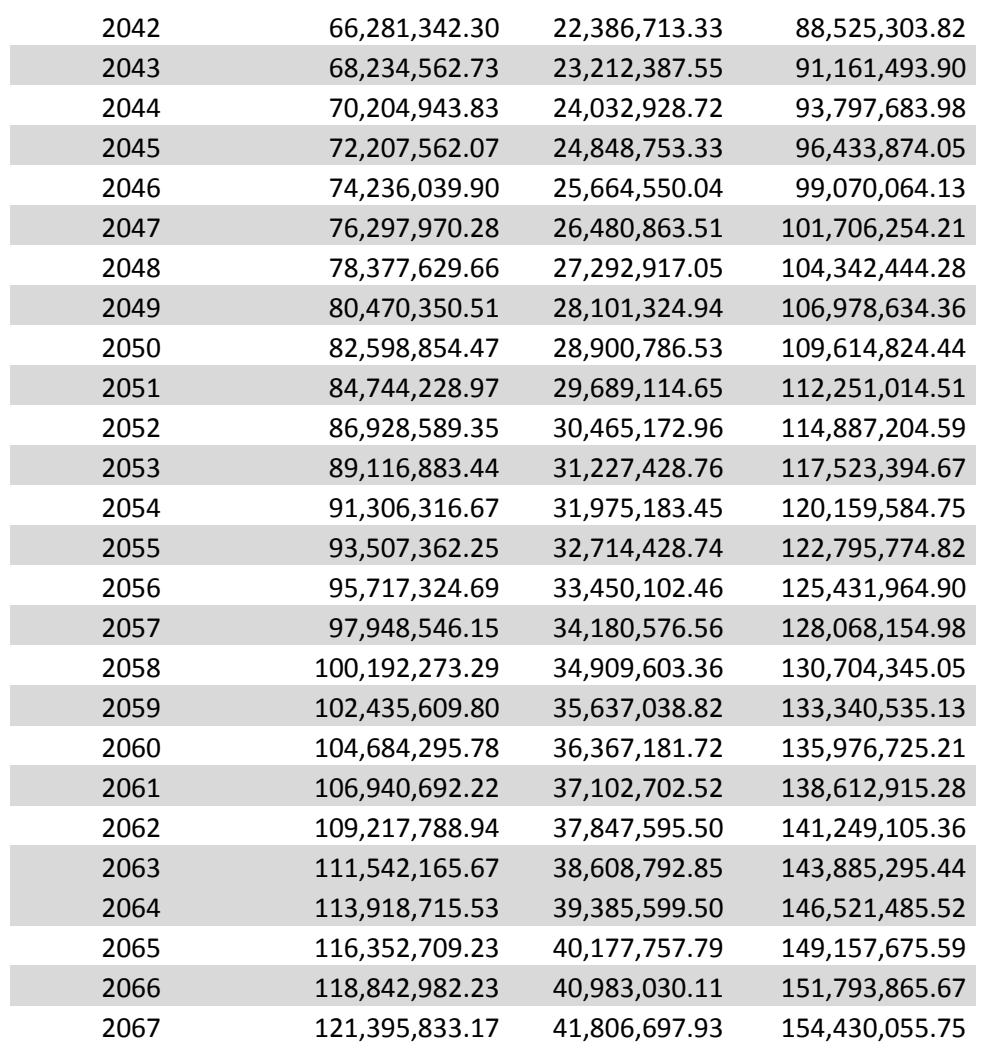

### **Number of patients with implant**

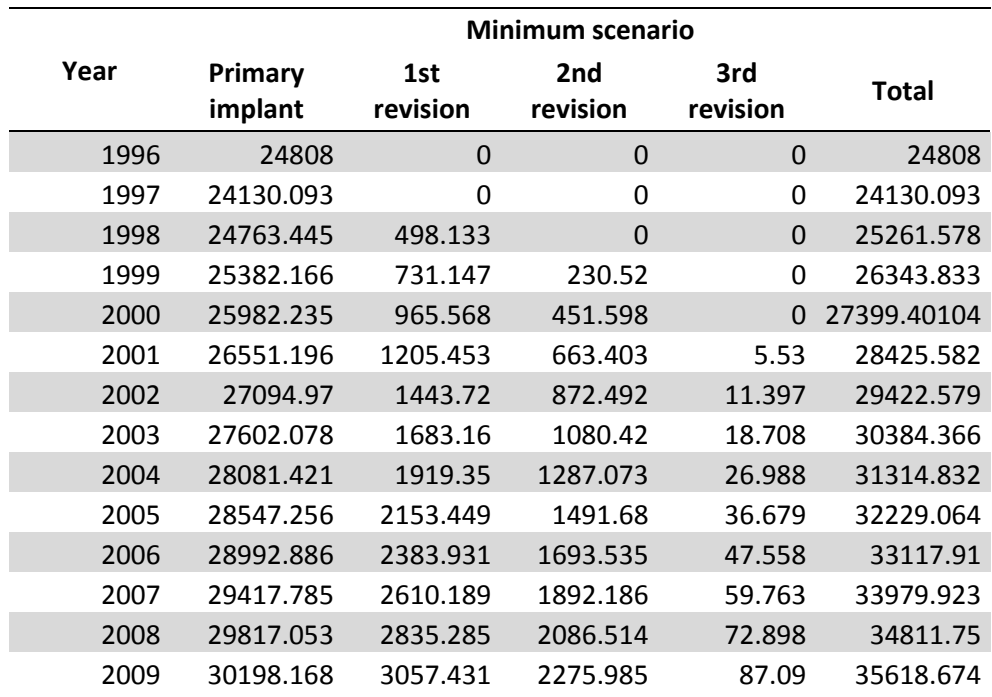

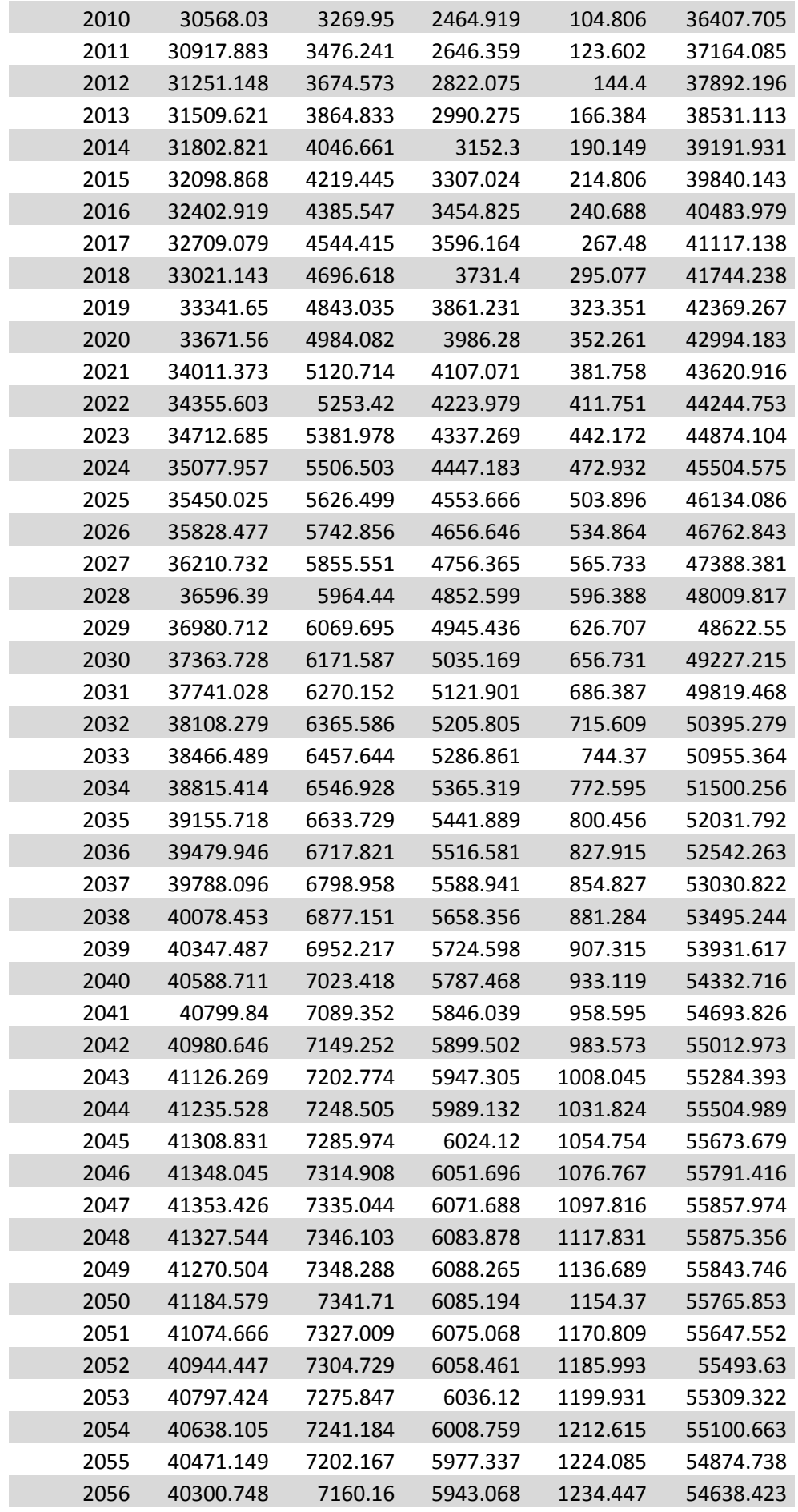

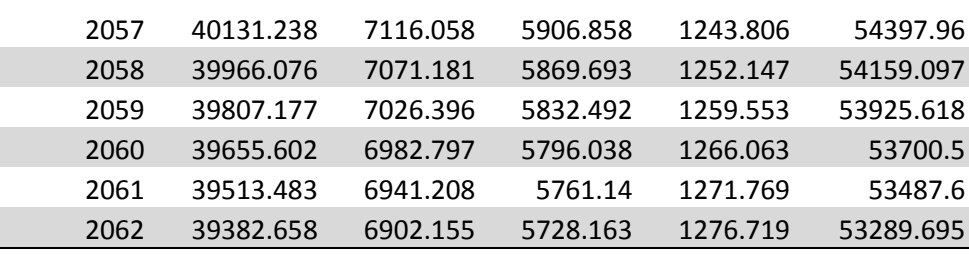

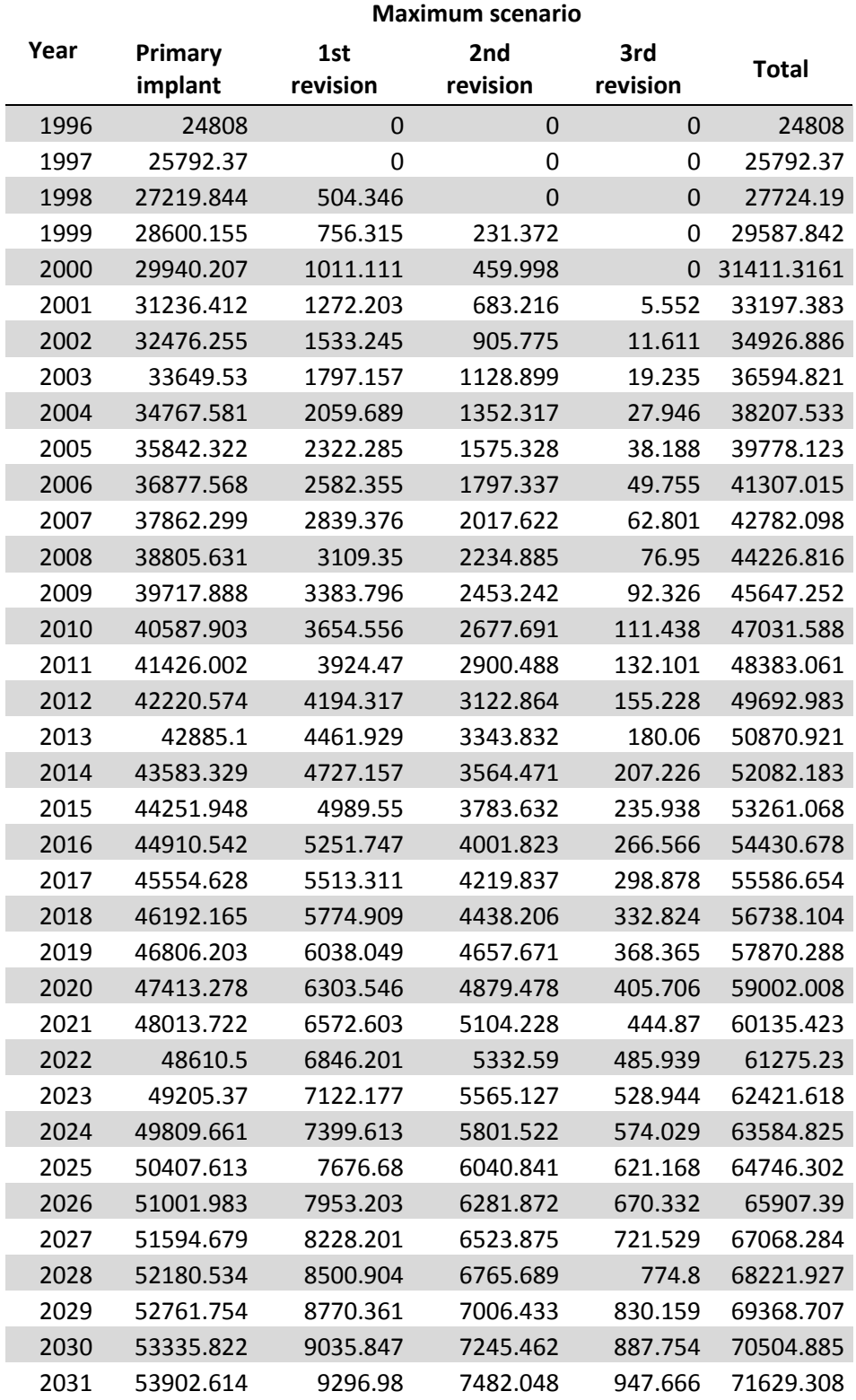

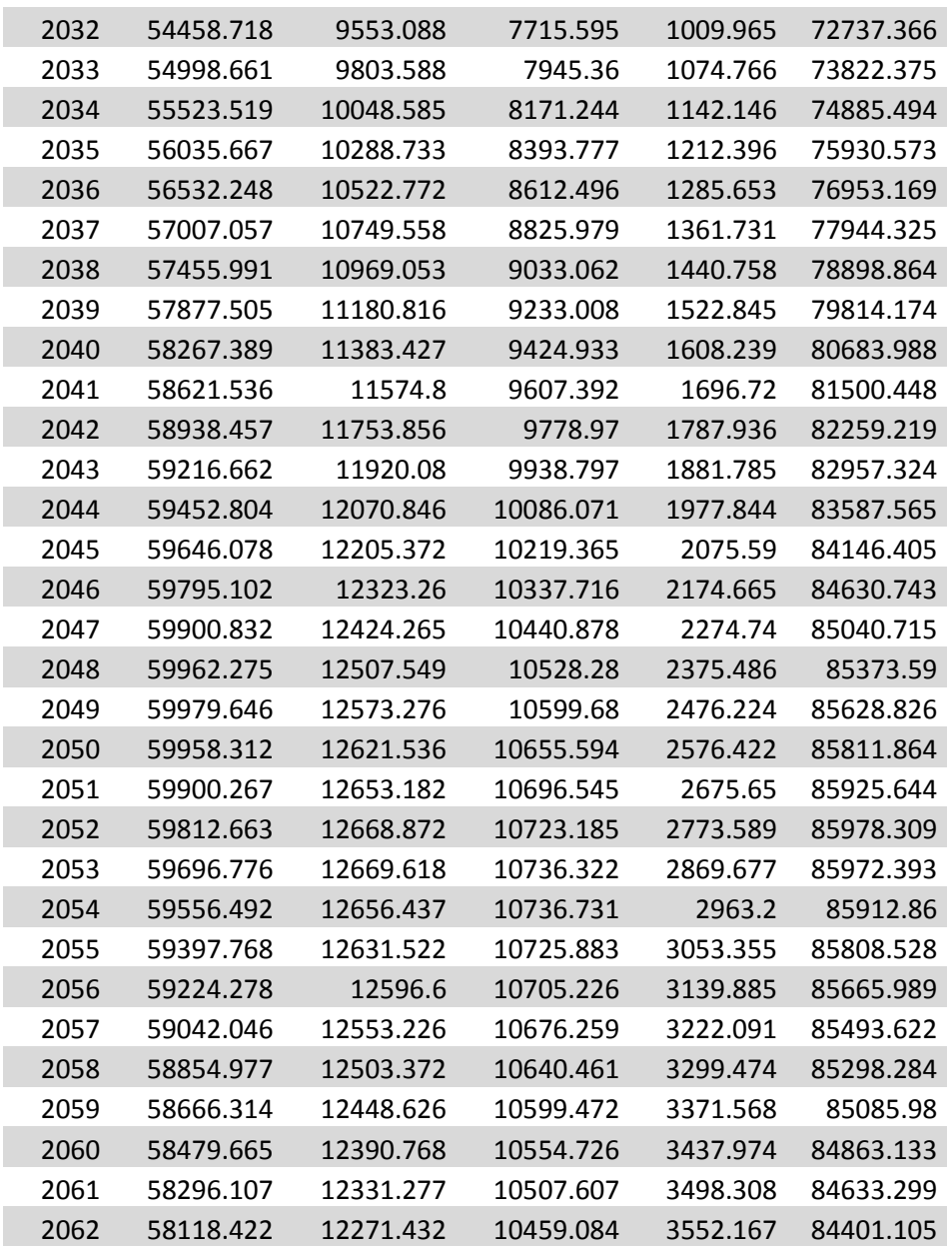